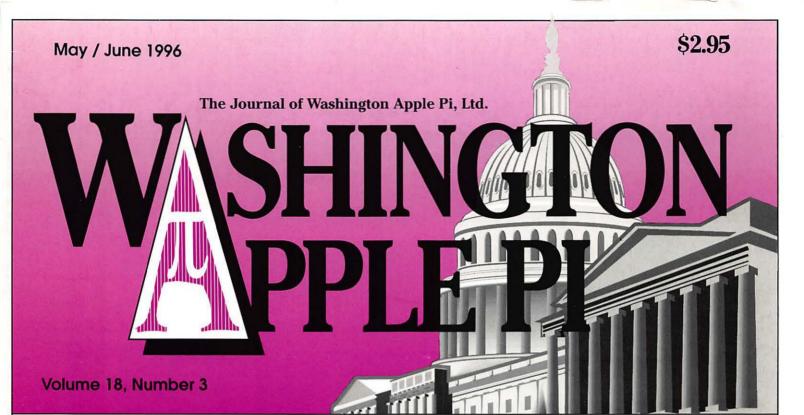

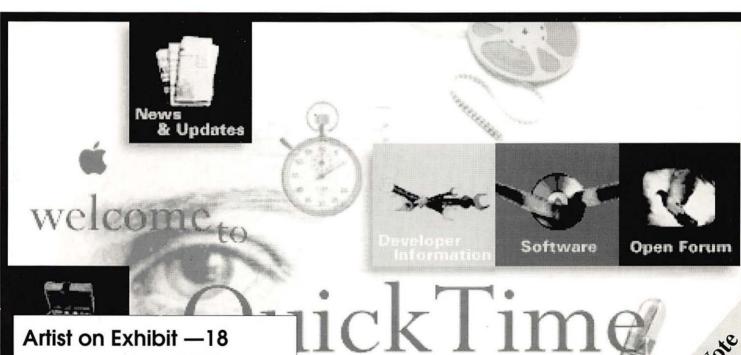

Artist on Exhibit —18

Illustrator WOW! Book—22

The Power Mac Book —24

A Review of Poser 1.0—27

QuickTime 2.1 & 2.2 —30

Election Issue, Please Centerfold

# washington pple pi general meetings

May 11,1996 9 a.m.-11 a.m.

## The BeBox

June 1, 1996 9 a.m.-2 p.m.

# Garage Sale!

For schedule changes check the TCS or the Pi's Web page at http://www.wap.org/

Northern Virginia Comm. Coll. 8333 Little River Turnpike Annandale, VA

July 27, 1996 9 a.m.-2 p.m. TBA August 24, 1996 9 a.m.-2 p.m. Son of TBA

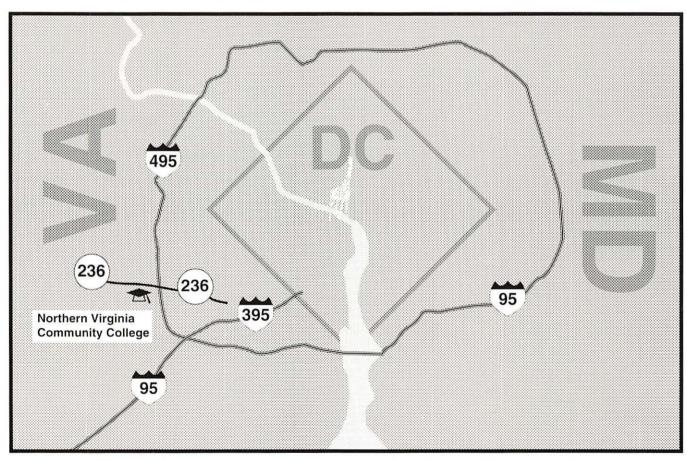

See announcement for June 1st Garage Sale on page 53.

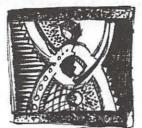

# digital NATION internet service providers

# Just a couple of reasons to use digitalNATION

- · Macintosh savvy tech support and software
- 28,800 & ISDN full-access ppp internet accounts
- High-speed sun sparc-based www servers
- Never a busy signal Get on the net with one of the big boys
- · Web presence plans to meet the needs of any company
- · Internet consulting and services from real experts
- High speed business websites from only \$65.00 per month
- Leased lines options are available from 56k to T3
- Providing internet access to Washington's leading companies

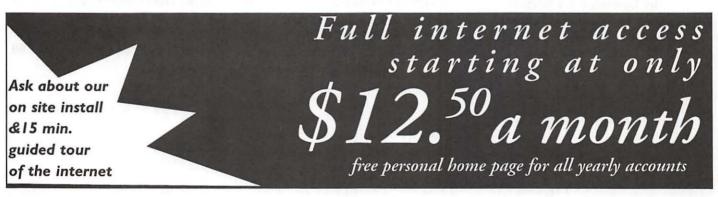

Need more info?- http://www.dn.net voice: 703.642.2800 fax 703.642.3747 or email sales@dn.net Coming soon to Richmond, Baltimore and Philadelphia

## **Table of Contents**

| Volume | 18   |
|--------|------|
| Club   | News |

May / June 1996

Number 3

| Club News                                                                                                    | Including Nursing Homes Within the National Information                   | Macintosh 520<br>Freeze Trouble  |
|----------------------------------------------------------------------------------------------------|---------------------------------------------------------------------------|----------------------------------|
| WAP Hotline 43, 46<br>WAP Calendar 44, 45                                                                                                    | Infrastructure                                                            | Review: Adobe<br>by Dorina H     |
| Candidate Statements and Ballot 44a                                                                                                    | The End of eWorld 48<br>by Blake Lange                                    | PowerBook Pas<br>Frequently Asl  |
| Index to Advertisers                                                                                                    | Maria I and Addition                                                      | System 7.5 Up<br>Personal Web 1  |
| Tutorials 49-52                                                                                                    | Macintosh Articles                                                        | by Blake Eva                     |
| Tutorial Form50 Garage Sale Announcement53                                                                                                    | Artists on Exhibit                                                        | The Way Thing<br>review by Su    |
| Classified Advertisements 87<br>WAP Membership Form 88                                                                                                    | The Illustrator Wow! Book 22<br>review by Nancy Seferian                  | Review of Arcu<br>Scanner from A |
| A CONTRACTOR OF THE PROPERTY OF THE PROPERTY O | Hallmark Connections Card                                                 | Do It Yourself                   |
| SIGs and Slices                                                                                                    | Studio Software                                                           | Verification<br>by Ron Leon      |
| Columbia Slice Meeting 10<br>by Steve Ocone                                                                                                    | A Review of The Power Mac Book24                                          | Apple II                         |
| QuickTime Festival at the                                                                                                    | by Paul Chernoff                                                          | Apple II A                       |
| General Meeting 12<br>by Stuart Bonwit                                                                                                    | A Review of Poser 1.0 27<br>by Stuart Bonwit                              | The Blue Disk<br>by Andy Mid     |
| StockSIG                                                                                                    | QuickTime 2.1 & 2.2 30<br>by Dennis Dimick                                | A First Look at<br>by Andy Mid   |
| Retired SIG13<br>by Phil Shapiro                                                                                                    | Review—The Mac is Not a                                                   | Emergency Sta<br>Apple IIgs      |
| Women's SIG 14                                                                                                    | Typewriter                                                                | by Lorin Eva                     |
| by Nancy Seferian                                                                                                    | File Sharing 34<br>by David Lerner                                        | GraphicWriter version III        |
| General Interest                                                                                                    | An Overview of the PowerPC Platform36                                     | by Gareth Jo                     |
| February General Meeting 5<br>by Lawrence I. Charters                                                                                                    | AppleVision Software and System 7.5 Update 2.0 Issues 37                  | Disk Libro                       |
| March General Meeting 8<br>by Lawrence I. Charters                                                                                                    | Color LaserWriter 12/600PS 39<br>Conflict Catcher 3                       | Apple Disketer<br>Apple Disk Ore |
| Answers to Generally Asked                                                                                                    | review by Allan Warner                                                    | Macintosh Dis                    |
| Tuesday Evening15<br>by Lorin Evans                                                                                                    | The Schoolhouse News 52<br>ClickBook: A Software Review56<br>by Paul Rego | by Dave Wei<br>Macintosh Dis     |
|                                                                                                    |                                                                           |                                  |

0/5300/6200/6300 shooting ...... 58 PageMaker 6.060 olberg Kuttner ssword Security ked Questions .. 61 date 2.0..... 62 Pages ...... 63 ans gs Work ...... 64 ısan Bean s II Flatbed AGFA ..... 65 Address ..... 66 ard **Articles** ..... 68 ddleton t Second Sight . 71 ddleton artup Disk for the ...... 72 ans 2.0 ..... 74 ones

#### aries

| Apple Disketeria          | 76 |
|---------------------------|----|
| Apple Disk Order Form     | 78 |
| Macintosh Disk Library    |    |
| by Dave Weikert           |    |
| Macintosh Disk Order Form | 86 |

The Journal of Washington Apple Pi, Ltd. is an independent publication not affiliated or otherwise associated with or sponsored or sanctioned by Apple Computer, Inc. The opinions, statements, positions and views stated herein are those of the author(s) or publisher and are not intended to be the opinions, statements, positions or views of Apple Computer, Inc.

### Advertising in the Journal

#### Some Orientation Possibilities

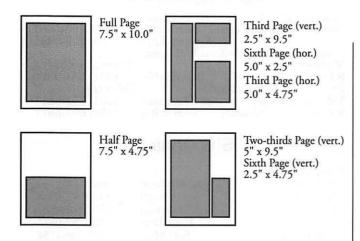

| No. of times ad runs | 1     | 2-3   | 4-5   | 6+    |
|----------------------|-------|-------|-------|-------|
| Full Page            | \$450 | \$383 | \$338 | \$270 |
| Covers               | \$550 | \$468 | \$413 | \$330 |
| Two-thirds Page      | \$360 | \$306 | \$270 | \$216 |
| Half Page            | \$300 | \$255 | \$225 | \$180 |
| Third Page           | \$225 | \$191 | \$169 | \$135 |
| Sixth Page           | \$125 | \$106 | \$93  | \$75  |

Special guaranteed positions incur a 10% surcharge

#### **Ad Deadlines**

The Washington Apple Pi Journal is published bi-monthly. The ad copy deadlines and ad space reservations are listed below for your convenience.

Copy may be received as traditional mechanicals, rc-paper, velox prints, or film negatives. Negatives will incur an additional \$15.00 strip-in charge.

# Washington pple Pi

This issue of the Washington Apple Pi Journal was created on a PowerMac, proofed on an LaserWriter IINT, and produced by electronic typesetting at The Publishers Service Bureau.

The page layout program used was PageMaker 5.0, the word processing program was Microsoft Word 5.1; the principal typeface is New Century Schoolbook (10/12) for the articles; and Avant Garde Demi for headlines, subheads, and emphasis. Charlemagne Bold for drop caps.

Cover Design: The WAP Journal cover design was created by Ann Aiken in collaboration with Nancy Seferian. The Capital artwork was illustrated by Carol O'Connor for One Mile Up, which donated it for use on our cover.

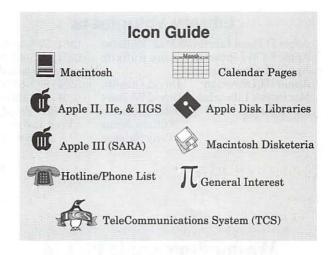

#### **Editorial Staff**

| - 1            |
|----------------|
| (410) 766-1154 |
|                |
| (301) 530-1990 |
| (301) 942-9180 |
| ALTO MANY      |
| (301) 299-5267 |
| int            |
| (703) 379-2972 |
| (703) 849-1760 |
|                |
| (410) 730-4658 |
| -12-1          |
| (804) 472-4449 |
|                |

#### **Deadlines**

Writers' submissions

| July/Aug May 24       |
|-----------------------|
| Sept./OctJuly 24      |
| Editors' submissions  |
| July/Aug June 1       |
| Sept./Oct August 1    |
| Ad space reservations |
| July/Aug May 24       |
| Sept./OctJuly 24      |
| Camera-ready ad copy  |
| July/Aug June 1       |

Sept./Oct...... August 1

#### Postal Information

Washington Apple Pi (ISSN 1056-7682) is published bi-monthly by Washington Apple Pi, Ltd., 12022 Parklawn Drive, Rockville, MD 20852. Second Class Postage paid at Rockville, MD.

Annual membership dues for Washington Apple Pi, Ltd., are \$49; of this amount \$24 is for a subscription to the Washington Apple Pi Journal. Subscriptions are not available without membership.

POSTMASTER: Send address changes to Washington Apple Pi, 12022 Parklawn Drive, Rockville, MD 20852.

Change of Address should reach us 60 days in advance of the move to ensure that your Journals continue uninterrupted.

#### Officers and Board of Directors

| President            | Lorin Evans       | (202) 543-1248  |
|----------------------|-------------------|-----------------|
| Vice President-Apple | Ron Evry          |                 |
| Vice President-Mac L |                   | (410) 730-4658  |
| Treasurer            | Charles Froehlich | (410) 889-9395  |
| Secretary            | Grace Gallager    | (703) 222-4570  |
| Directors            | Lou Dunham        | (301) 299-9000* |
|                      | Blake Lange       | (301) 942-9180  |
|                      | Robert Leedom     | (301) 442-2325  |
|                      | David Ottalini    | (301) 681-6136  |
|                      | Jim Page          | (301) 572-4370  |
|                      | Dale Smith        | (301) 762-5158  |
|                      | Jon Thomason      | (301) 951-9631  |
|                      | David Weikert     | (301) 963-0063  |
|                      | Tom Witte         | (703) 683-5871  |
|                      | Frank Zappacosta  | (703) 256-2371  |
|                      |                   | * Days          |

#### Office Staff

Office Manager Beth Medlin Office Staff John Ruffatto (Saturday)

#### **Library Volunteers**

| Apple II Head Libraria | ın John Ruffatto | (301) 735-4259   |
|------------------------|------------------|------------------|
| Apple IIGS Librarian   | John Ruffatto    | (301) 735-4259   |
| Apple II Librarian     |                  | Volunteer Needed |
| Apple III Librarian    | David Ottalini   | (301) 681-6136   |
| Macintosh Librarian    | David Weikert    | (301) 963-0063   |
| Mac Library            | John DeMarco     | Ben Frank        |
| -                      | William Jones    | Fred Rodgers     |
|                        | Tony Salerno     | Joe Swick        |

#### Washington Apple Pi, Ltd.

12022 Parklawn Drive Rockville, MD 20852 Business Office: (301) 984-0300 TCS: 2400 bps (301) 984-4066 14,400 bps (301) 984-4070 Web address: www.wap.org e-mail address: info@tcs.wap.org

Office hours: Mon., Wed., Fri. 10 am—6pm\* Tues. 7-9 pm, Sat. 10 am -2 pm

> \* The office will open at 1 p.m. on the day of the General Meeting

#### **Volunteers**

| Head Reading Lib. Brian Mason     |                  |
|-----------------------------------|------------------|
| Dealer Relations Comm. John Alden | (202) 686-1656   |
| Harvey Kaye                       |                  |
| Legal Counsel Richard Wohltman    |                  |
| Membership                        | Volunteer needed |
| SlGs & Slices Coord. Bob Shaffer  | (301) 384-3724   |
| Journal Store Distribution        | Volunteer Needed |
| Telecom SysOp Jon Thomason        | (301) 951-9631   |
| Volunteer Coordinator Tom Witte   | (703) 683-5871   |
|                                   |                  |

#### **SIG Chairs**

| id Chairs                                                                                                    |                                                                                                    |
|----------------------------------------------------------------------------------------------------|----------------------------------------------------------------------------------------------------|
|                                                                                                    |                                                                                                    |
| Richard MacLean                                                                                                    | (410) 280-8756                                                                                                    |
| Jeff Straight                                                                                                    | (410) 643-0868                                                                                                    |
| Mel Benson                                                                                                    | (410) 647-6873                                                                                                    |
| Karla Diaz                                                                                                    | (410) 798-0822                                                                                                    |
| Seth Mize                                                                                                    | (410) 766-1154                                                                                                    |
| Lloyd Olson                                                                                                    | (410) 544-1087                                                                                                    |
| Seth Mize                                                                                                    | (410) 766-1154                                                                                                    |
| Line                                                                                                    | (410) 761-4260                                                                                                    |
|                                                                                                    | (410) 987-0685                                                                                                    |
|                                                                                                    | (410) 315-8532                                                                                                    |
|                                                                                                    | (410) 626-7716                                                                                                    |
|                                                                                                    | (301) 262-3420                                                                                                    |
| and the second of the second of the second o | (202) 543-1248                                                                                                    |
|                                                                                                    | (703) 281-5385                                                                                                    |
| Joe Morey                                                                                                    | (700) 201 0000                                                                                                    |
| Tim Childers                                                                                                    | (410) 997-9317                                                                                                    |
|                                                                                                    | (410) 730-4891                                                                                                    |
|                                                                                                    |                                                                                                    |
|                                                                                                    | (410) 995-0352                                                                                                    |
|                                                                                                    | (410) 730-4658                                                                                                    |
|                                                                                                    | (410) 997-0156                                                                                                    |
|                                                                                                    | (410) 418-4414                                                                                                    |
|                                                                                                    | (410) 740-4529                                                                                                    |
|                                                                                                    | (301) 854-2932                                                                                                    |
|                                                                                                    | (410) 964-3706                                                                                                    |
|                                                                                                    | (410) 997-9317                                                                                                    |
| Tim Childers                                                                                                    | (410) 997-9317                                                                                                    |
|                                                                                                    | volunteer needed                                                                                                    |
|                                                                                                    | (202) 244-3649                                                                                                    |
|                                                                                                    | volunteer needed                                                                                                    |
| Dick Byrd                                                                                                    | (703) 978-3440                                                                                                    |
| - 120 N - 100 N - 100 N                                                                                                    | SECTION CONTROL OF SAME                                                                                                    |
|                                                                                                    | (301) 371-4165                                                                                                    |
|                                                                                                    | (301) 473-4588                                                                                                    |
|                                                                                                    | (301) 739-6030                                                                                                    |
| S                                                                                                    | (301) 662-3131                                                                                                    |
| Mike Dickman                                                                                                    | (703) 525-2410                                                                                                    |
|                                                                                                    | volunteer needed                                                                                                    |
| Ron Hinkel                                                                                                    | (703) 620-8812                                                                                                    |
| John Barnes                                                                                                    | (301) 652-0667                                                                                                    |
| Ed Moser                                                                                                    | (301) 924-1573                                                                                                    |
| Ed Palaszynski                                                                                                    | (301) 963-5841                                                                                                    |
| Pat Fauquet                                                                                                    | (703) 550-7423                                                                                                    |
|                                                                                                    | (301) 422-4286                                                                                                    |
| Ambrose Liao                                                                                                    | (301) 530-3255                                                                                                    |
| Phil Shapiro                                                                                                    | (202) 686-5465                                                                                                    |
| Morris Pelĥam                                                                                                    | contact on TCS                                                                                                    |
|                                                                                                    | (301) 340-7839                                                                                                    |
| David Ottalini                                                                                                    | (301) 681-6136                                                                                                    |
|                                                                                                    |                                                                                                    |
| Paul Campbell                                                                                                    | (313) 255-6497                                                                                                    |
|                                                                                                    | Karla Diaz Seth Mize Lloyd Olson Seth Mize Lloyd Olson Seth Mize Lester Morcef Lloyd Olson Will DeKroney ine & Jim Warner Lorin Evans Joe Morey  Tim Childers Ellen Baniszewski & IIgs Tom Cook awrence Charters Andy Wakshul Steve Ocone Pamela Neff Jacquelyn Hall Henry Yee Bill Campbell Tim Childers  Jay Thal  G Dick Byrd  d. Peter Alvestad Jim Kiracofe Russell Robinson S Mike Dickman  Ron Hinkel John Barnes Ed Moser Ed Palaszynski Pat Fauquet Gerry Wright Ambrose Liao Phil Shapiro Morris Pelham Allan Levy |

© COPYRIGHT 1996, by WAP, Washington Apple Pi, Ltd. User groups may reprint without prior permission any portion of the contents herein, provided proper author, title, and publication credits are given, except in cases where the author has reserved copyright permission. In these cases, the author should be contacted directly. Please send a copy of the article as printed to Washington Apple Pi; 12022 Parklawn Drive, Rockville, MD 20852.

# **February General Meeting**

by Lawrence Charters

IVING AT THE end of the twentieth century is much like cliff diving: the view rushes past very quickly, you find yourself anxious and short of breath, and there is a nagging feeling it will come to either a glorious finish or an abrupt end. We all love change and excitement, but change is coming faster every day, and the excitement sometimes threatens to turn to panic.

Which usually means you need to stop a moment and reflect on where you are, and how you got here. In February, a large number of us were at Northern Virginia Community College in Annandale, enthralled by the Pi's Second Annual QuickTime Festival and by Power Computing, the world's largest manufacturer of Macintosh compatibles. In one meeting, we

got to see the past, the present, and a view of the future, and it was a blast.

Speaking of blasts, we opened the meeting with a QuickTime clip from a newscast showing the Oregon Department of Highways attempting to remove a dead whale from a beach, with dynamite. It was hilarious - both the news clip and the puzzled, then uncertain, then disbelieving looks of those in the audience. This was followed by a lengthy, professionally amateur music video parody by engineers at Apple called "I'm A Clone Now," shown in honor of Power Computing's visit to the Pi. The whale clip is currently on the TCS, the Pi's bulletin board, and the music video will join it as soon as I feel like uploading all 65 megabytes.

A third short clip, starring one

of the TCS's penguins in a stirring dance number, is on the Pi's Explorer World Wide Web page. It is in an obvious place, though the place is not, itself, obvious. Explore.

#### Frames, Stages, and Sound

The Pi's QuickTime SIG (Special Interest Group) has always been a study in extremes: extremely talented people, doing extremely difficult things, often for no reason beyond the extreme joy of doing so. A year ago, in an effort to showcase this talent and energy, the General Meeting hosted what was grandly called the "First Washington Apple Pi QuickTime Festival," featuring splendid clips created by Pi members using Apple's revolutionary (and free) QuickTime technology.

Many things called "First Annual" never survive to "Second Annual," but the QuickTime Festival did not fade away. In fact, SIG members aggressively, persistently, and regularly pressed for time at the General Meeting to host a second Festival. And with good reason: they've been busy.

Stuart Bonwit showed a clip he created to promote the QuickTime

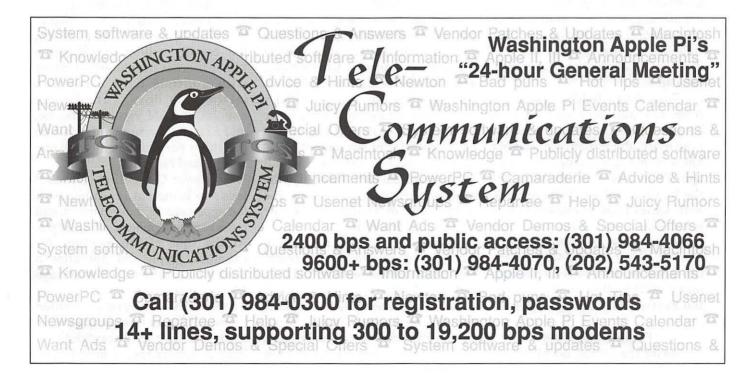

Festival, plus a videotape showing part of a live performance of *Swan Lake* followed by Stuart's own version, created on his Macintosh. Stuart's version included no clipart: the ballerina was created entirely from polygons formed in Macromedia's *Swivel 3D*, carefully melded together, then animated frame by frame in Adobe *Premiere*, then saved as a QuickTime clip, and finally transferred to videotape. A stellar effort.

Dennis Dimick showed two clips, one a tour of the Pi office and TCS room, created from stills captured with a video camera. The second, an impressive clip called "Fresh Farms," was created as a demonstration of QuickTime technology for National Geographic. Dennis credits Adobe *Photoshop* and Adobe *Premiere* for the crisp, elegant look of his work, but nobody believes him; talent does not come from good tools.

Bruce O'Leary's contribution was in many ways the most remarkable: a clip showing a three-dimensional Christmas tree, rotating in space with Christmas presents and a greeting to Pi members. It was his very first effort at animation, created the very first time he opened up his copy of Specular's LogoMotion and took it for a spin.

Tom Witte fielded questions from the audience and it soon became clear that many, maybe even most, Macintosh owners don't know their computers can run QuickTime, or that all Macs for the last several years have come with QuickTime pre-installed. If you'd like to see what your Mac can do already, even if you didn't know it, check out the QuickTime file area on the TCS (Area 35); many of the clips shown during the Festival can be found there.

I'm A Clone Now
As for the future, noted author

Bob LeVitus (levitus@powercc.com) gave us an extended peek. A little more than a year ago, anything that ran Mac programs had an Apple logo, but much has changed. In addition to writing books and magazine columns, Bob is now Director of Evangelism for Power Computing Corporation (http:// www.powercc.com/), the largest manufacturer of Macintosh compatible computers in the world. In fact, it sells more Mac compatibles than all the other Mac clone manufacturers, combined; only Apple itself sells more computers running MacOS.

Power Computing may be a "new" company, but they aren't starting out small. They don't produce just any Mac compatible; produce Power they compatibles. They don't make just a couple dozen boxes a week, either; in their first year, they shipped thousands of machines every month. Bob didn't volunteer any precise figures, but MacWeek reported that 12,000 PowerWave 120 computers had been sold by February 1996, and this is just one of a wide array of models available.

Bob proved to be an excellent, impassioned speaker, constantly moving around on the stage, giving quick, direct answers to questions, and demonstrating both diplomacy and humor. He diplomatically mentioned, for example, that Apple insists on calling Power Computing's offerings "Macintosh compatibles," and that he was forbidden to call them "Mac clones." Naturally, the audience responded by using the word "clone" or "cloning" in the vast majority of questions.

Bob didn't really seem interested in doing a demo, explaining that his monitor had been damaged during shipment. I insisted, and the audience agreed, that he'd be lynched if he didn't boot up the PowerWave 150 he brought to the meeting, and offered the use

of the Pi's monitor. He agreed, booted the machine, ran a nice computer slide show talking about Power Computing's history, finances, engineering team, and future plans, and then noted that "it runs just like a Mac, doesn't it?" In this particular case, a really, really fast Mac.

The most remarkable thing about a Power Computing machine, Bob insisted, is that they are unremarkable. They are solidly designed, easy to set up and configure, run the same version of MacOS that Apple's machines do, and do everything you'd expect of a Macintosh. Power Computing's differences are both subtle and profound:

- They are not Apple Computer Corporation;
- The computers are sold over the phone, and through some select catalog vendors;
- Like Apple's Performa line, Power Computer's machines come with an extensive collection of bundled software. Unlike the Performa line, the software is usually ranked "best in its class," and tends to be more current;
- Power Computer is willing to sell you a "standard" configuration, but equally willing to sell you a "made to order" machine that comes with multiple hard drives, an internal Zip drive, virtually any amount of RAM you can imagine, and a large assortment of monitors and other peripherals, all from one source, and one phone call;
- Power Computing (thus far) tends to bring out machines with faster processors, more memory, and more varied peripherals than Apple. At the time of the meeting, for example, Apple did not offer a machine as fast as the PowerWave 150 sitting on stage.

Naturally, many people wanted to know if Power Computing was in it for the long haul, especially in light of Apple's recent mugging on

Wall Street. Bob offered a few salient points, starting with the deep pockets of Power Computing's financing partners, the strength of their sales (making them one of the largest computer firms in the U.S. in less than a year), and the solid talent of their engineering team, filled with Apple refugees plus others from IBM, Compaq, and similar backgrounds.

More specifically, Power Computing intends to release an open-architecture PowerPC Platform machine (PPCP, formerly known as CHRP), capable of running MacOS, AIX, Solaris, Windows/NT and other operating systems, as soon as Apple provides the necessary software. Apple has already demonstrated the new software running on an IBM-labeled prototype, and both Apple and Power Computing intend to be selling their respective versions before the end of the year.

Until then, Power Computing intends to sell Mac clones that are faster than Apple's, with a wider array of options, and a first-class bundle of software. Based on evidence so far (see the review in the Journal, Jan./Feb. 1996, pp. 55-59), they are off to a great start.

If you'd like to know more about Power Computing, check out their excellent Web site (http:// www.powercc.com), which has an ingenious "build your own box" section in which you can configure your own personal machine, and see immediately how much it will cost. More conventional contacts are available by calling their sales number at 800-370-7693, or using their fax back service at 800-788-3783.

#### Goodies!

We — everyone in attendance tried to convince Power

Computing that it would be a Good Idea to donate a PowerWave computer or twenty to the drawing. We were unsuccessful. But Power Computing did give away several hundred copies of The Disc 2, a CD-ROM filled with all kinds of stuff: a customized version of Marathon which allows you to shoot at Bob LeVitus, plus working demos of A-10 Attack, CodeWarrior, Descent, Diamonds, PegLeg, SoftWindows 2.0, and a full application to help you ship stuff via Federal Express, plus lots of other things, including a Windows (!) version of QuickTime. The discs were a big hit: I had to beg Bob for a copy, as the thundering hordes had cleared out all those not hidden away in his baggage.

Send meeting comments to: lcharters@tcs.wap.org.

# **BETHESDA COMPUTERS** & NETWORKS, INC.

A Tradition of Service & Support

- Apple Authorized Warranty Repair Facility
- Authorized Apple Technician Specializing in Mac, PowerMac, PowerBooks, all inkjet and laser printers and monitors • Apple IIs

Data Recovery and Upgrade • Service Contracts Available 11 years service experience • 24-hour turnaround

Call (301) 652-5108

Weekdays 10 am - 6 pm • Saturdays 11 am - 4 pm You can't afford to have a computer down—take it to the experts 4350 East-West Highway • Suite 101 • Bethesda, MD 20814

Authorized Value Added Reseller

# March 1996 General Meeting

by Lawrence Charters

OMPUTERS ARE communications devices. Many people use them as toys, playing video games, and a few rare souls actually use them to "compute" something, but for the vast majority, computers are used to write letters, read and write Email, transfer files, and deforest the planet via high-speed printers.

At the March General Meeting, TIAC (The Internet Access Company) devoted its entire presentation to using Macs as communications tools on the Internet. TIAC is an Internet Service Provider (ISP) with an enviable reputation in New England, and it has recently moved into the Washington Metro region to offer its communications services.

Enteractive, a computer "multimedia" company, devoted its presentation to using Macintosh computers as tools for communicating environmental information to junior high and high school students. Located in both the Washington Metro region and New York City, even Enteractive's name reflects their goal of allowing the user to become an integral part of the communications process.

Meanwhile, back in the noncomputerized world, the projection system wasn't quite up to par for the meeting, giving the audience at Northern Virginia Community College (NOVA) a dim view of what they could have seen if they could have seen it. As an added insult, someone had swiped NOVA's wireless microphone a few days earlier, making it harder to hear what couldn't be seen.

Despite the difficulties, many people stopped by after the meeting to say how much they enjoyed it. Warping a famous quote, it appears you can do a good job of communicating your message even if your medium is still a bit rare.

# Network: a chain of connections

Mike Newman (djay@machead.com), Director of Marketing for TIAC, opened the meeting. Using the Pi's Power Mac 7100/66 and his own U.S. Robotics Sportster modem, he dialed up over an ordinary telephone line into the Internet. Once connected, nothing happened.

Which, as Mike pointed out, is exactly what should have happened. The Internet is not like a computer bulletin board; once you connect, there is no opening banner saving "Welcome To The Internet." The Internet (note the capital "I") is merely the largest collection of interconnected networks on the planet. It isn't owned or controlled by any one group, so there isn't any entity to greet you. It is constructed much like a garage sale of book vendors: information is all around you, organized in the covers of books. but nobody is in charge and, unlike a library, there is no card catalog or other directory to lead you to books

you might want to read.

But there are some parts of the Internet that are somewhat organized, and the most famous part is the World Wide Web. Mike launched Netscape, the best-known Web browser, and entered TIAC's Web site (http://www.tiac.com/), which just happens to be one of the most intelligently designed and maintained Web sites offered by any Internet Service Provider. Their Web server can either provide copies of critical software packages for using the Internet, or provide

"At the March General Meeting, TIAC (The Internet Access Company) devoted its entire presentation to using Macs as communications tools on the Internet."

current links to sites with appropriate software. The Web server also has extensive information on TIAC's pricing, critical phone numbers, E-mail addresses of key TIAC personnel (including customer support technicians), personal Web pages of TIAC employees (you can check out Mike's at http://www.tiac.net/staff/djay/djay.html), and tons of neat "stuff."

While jumping around on the World Wide Web, examining different sites, and downloading a few items, Mike detailed why he thinks TIAC deserves the attention of Pi members. As his "machead" Email address suggests, he is a Macfanatic. More to the point, TIAC makes a point of employing support personnel familiar with the Mac, and provides TIAC subscribers with

software preconfigured to get their Macs on the Internet with minimal fuss and effort. If there are problems, the support personnel can actually help Mac users rather than suggest they abandon their Macs and buy UNIX machines.

While I'm not a TIAC subscriber, it was easy to check out this claim. I sent a message to info dc@tiac.net, asking why a Mac user should consider using their services. Within the hour, I had multiple E-mail messages giving thoughtful reasons on why they were a cut above most providers. About a week later, I sent a message to one of their support addresses, asking a highly technical question on how to configure Open Transport, Apple's new networking software, to work with their software. Again, within the hour I had two responses. Even more astounding, the responses were clear, understandable, and accurate.

For more information on TIAC, consult their ad in the *Journal*, send an E-mail message to one of the addresses shown above, or give them a call at (202) 822-6032. Mention that you are a Washington Apple Pi member and you will qualify for a discount on their services.

#### **Exploring the Earth**

Pi member Paul Chernoff (chernoff@enteractive.com) mentioned last year that his employer, Enteractive, Inc., had created an interactive encyclopedia about the environment for Apple, called Earth Explorer. Intended for an audience 10 and older (including adults), Earth Explorer combines a wealth of raw data with pictures, sounds, movie clips and graphics, all focused on one of the broadest topics imaginable: the Earth.

Unfortunately for Paul, everyone trained in doing presentations was unavailable for the General Meeting and, after a briefing the day before on how to do a demo, Paul was selected as Enteractive's representative for the meeting. He mentioned right at the start that his job was supposed to involve running Enteractive's computer network and communications, not doing public presentations.

With this pro-forma disclaimer out of the way, Paul immediately immersed himself in the subject. Earth Explorer has, on one CD-ROM, 90 minutes of sound and video clips, over a thousand photos, and 433 original, interactive articles on the environment. This great mass of data was reviewed by the American Association for the Advancement of Science, and the development was partially funded the National Science bv Foundation.

Aside from impressive credentials, Earth Explorer is also a showcase for what "multimedia" can offer in education. While movie clips and sound offer flash and dazzle, Enteractive also went out of its way to involve the user in environmental issues through "what if" simulations and simulated public debates (complete with consequences). Not only is data presented, it looks and sounds good, and actually does something.

Paul proved to be a great public speaker, rapidly moving from topic to topic and responding well to audience questions. One question he couldn't answer, however, was "how much does it cost?" Since it is sold by Apple in an Apple-labeled box, he didn't have an answer.

Paul attempted to show a second title, Ask Isaac Asimov About Space, but ran into difficulties. Dr. Asimov is known as one of the great science fiction writers, a great popular science writer, a highly prolific

### **MAC REPAIR CENTER**

Dupont Computers Inc.

1761 S Street, NW Washington, DC 202-232-6363

Computers • Monitors • Printers

MAC REPAIRS

MAC UPGRADES

MAC PARTS & ACCESSORIES

On-Site and In-House Repairs Service Contracts Available

Special Discounts for W.A.Pi Members

writer, and a dead writer, having passed away several years ago. Either the configuration of the Pi's Power Mac (often abused by various people for various purposes) or the deceased state of the Good Doctor kept the software package from loading properly. Paul tried several times, but got an error each time.

While the audience didn't seem to appreciate it, I was impressed with Paul's troubleshooting skills. He immediately zeroed in on likely suspects and, even with the pressure of a couple hundred eyes staring at him, quickly and efficiently attempted to overcome the problem. He failed, and went on to other things, but the process was flawless.

The following week he posted a public message on the TCS, the Pi's

computer bulletin board, tracing the problem to an obscure bug in the program's installer which created a conflict in certain rare configurations of Power Macs. This public disclosure was praiseworthy, though I was a bit disappointed it couldn't be traced to something more interesting, such as Asimov's ghost.

Bugs aside, Ask Isaac Asimov About Space is a dual-platform (Mac and Windows) CD-ROM that features a "holographic" Asimov guiding the user through various activities dealing with astronomy and space science. It looks like a lot more fun than my science classes.

#### **Drawing Winners**

Drawing prizes are donated by vendors, usually, but this month two prizes were donated by members. Stuart Bonwit, sbonwit@tcs.wap.org, donated the *Electronic Marker Pad* (see his *Journal* article on the pad, Mar./Apr. 1996, pp. 55-56) and Michael Phelps donated *Game Parlor*, which features a game he wrote (contact Michael at Aspen Gold Software, aspengld@netcom.com).

R:Base T-shirt (Microrim): Eric Crane

The Macintosh Bible Guide to Games, book and CD-ROM (Peachpit Press): Harlan Nygren

The World Factbook 1996 Edition, CD-ROM (Wyzdata): Don Essick

Electronic Marker Pad (Kurta): Myron Harrison

Game Parlor, CD-ROM (MacSoft): John Fridinger

Ask Isaac Asimov About Space, CD-ROM (Enteractive): Andy Anryshak

Ask Isaac Asimov About Space, CD-ROM (Enteractive): Don Franklin ■

Send meeting comments to: lcharters@tcs.wap.org.

#### Columbia Slice

#### by Steve Ocone

THE MARCH Columbia Slice meeting was especially interesting. Somehow or other it started right at 7:15 pm, the scheduled time, so all of the board members (including myself) missed the first presentation. Those present from the start got to see Scott Smurthewaite's quicktime movie, Psycho Thrilla Chilla. Then Stuart Bonwit gave a 3-D animation demo including his fabulous Excerpt from Swan Lake and General Levine.

In the Q&A we discussed the merits and hassles of upgrading to System 7.5. Merits: Cool stuff. Hassles: having to upgrade or trash some present software.

On returning home I found my lovely wife working on the computer, and some terrific homemade banana muffins in the kitchen.

#### **Best Muffins Ever**

1 cup oatbran
1.25 cups white flour
1/4 tsp cinnamon
1/2 tsp salt
1.5 tsp baking powder
2 ripe bananas, mashed
1 egg
1/4 cup canola oil
1/4 cup maple syrup
3/4 cup milk
3/4 cup chopped walnuts

Mix dry ingredients except walnuts. Mix wet ingredients except milk. Add wet to dry and blend. Stir in milk, gently, then nuts. Fill 12 muffin tins to the top. Bake at 350° for 20 minutes or until slightly brown. Mmmm.

In April Jennifer Grossman from MECC came and showed us that good things come from Minnesota. MECC makes Oregon Trail, Oregon Trail II, Amazon Trail, num"... in Storybook Weaver you can create your own book complete with illustrations, and there are also games for developing math and reading skills."

ber munchers, Storybook Weaver and more. We had ten computers going at once all with different software. I tried Amazon trail which I wasn't too impressed with ( I kept getting tipped over in whirlpools and bitten by piranhas), Africa Trail (based on an actual bicycle trip across Africa- I thought it was slim on content.), Oregon Trail and Oregon Trail II. The last was my favorite. It had good photos and was engaging even for an adult. It is supposed to be historically accurate. When you choose the time and year to travel on the trail, choose carefully. If there was bad weather in the actual year (back in the 1800s) you may not make it. Not all the software is based on adventures. For example, in Storybook Weaver you can create your own book complete with illustrations, and there are also games for developing math and reading skills.

The Columbia Slice meets the first Thursday of each month at 7:15 pm. The July and August meetings may be cancelled - call first. For the May meeting Ellen Baniszewski will show us some MIDI software including Band-In-A-Box and Pianist, and will also demonstrate Quicktime musical instruments. The meetings are easy to get to (right off route 29) and everyone is invited. Call Tim at 410-997-9317 or Ellen at 301-596-6443 for directions.

# YOUR FIRST MONTH FREE!

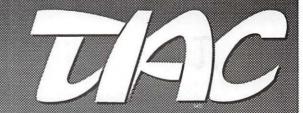

THE

# INTERNET ACCESS

COMPANY, INC.

Sign up with TIAC today and receive...

- Your First Month on TIAC... FREE!
- Special Group Rates for WAP Members... save \$4.01" each month!
- 24-Hour Customer Support
- 10 Megabytes of Web Storage for your own World Wide Web Home Pages\*
- Flat-Rate Pricing... No Hourly Charges!
- Local Access in the DC Metro Area!

"Our 14-Day Trial Period is your No-Risk Guarantee!"

# TAC DIALUP RATES

100 HOUR SLIP/PPP ACCOUNT: \$24.99

300 HOUR SLIP/PPP ACCOUNT: \$44.99

\* Bandwidth charges may apply \*\*A one time activation fee (\$20) applies

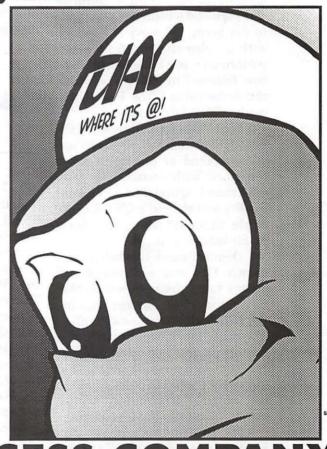

THE INTERNET ACCESS COMPANY 202.822.6032

REGISTER ONLINE: WWW.TIAC.net EMAIL info dc@tiac.net FOR MORE INFORMATION

# QuickTime Festival at the General Meeting

AWRENCE CHARTERS opened the First Annual QuickTime Festival with a segment of a TV news program showing the hilarious attempts to rid a beach of a grounded dead whale, a music video from Apple satirizing the making and selling of computer clones, and short video of the TCS Penguins dancing.

Stuart Bonwit showed his QuickTime Festival Promo announcing the date, time, and place of the QT Fest and inviting everyone to see great QT movies. It ended with a video segment from a live performance of a ballerina taking a bow followed by his animation of the same thing. The Promo was made with Adobe Premiere.

Tom Witte formally opened the Fest by explaining what QuickTime is, a method of playing a video sequence with sound. He also explained QuickTime Virtual Reality and showed a QT VR of the Apple "campus" where the Apple music video was made.

Dennis Dimick had two movies shown. One was a series of still photos taken from videotape that he produced last summer showing the TCS Room and the new Pi Office. The other movie was created as a prototype for his colleagues at National Geographic to show that electronic media is a possible way to tell stories. His movie, "Fresh Farms," was compiled from pictures taken by photographer Jim Richardson for a National Geographic Magazine story on sustainable farming that appeared in the December 1995 issue of NGM.

Dennis used Adobe Premiere and Photoshop to create the movies and used a variety of Machardware, including a PowerMac 8500, Mac IIci, and Radius Spigot II Tape. Dennis recorded the voice for his farm movie direct to disk using a PowerBook 165.

Bruce O'Leary showed a short animation made with LogoMotion of a Christmas tree with boxed presents all rotating. It was his first shot with this software. He said it was very easy and was done quickly.

Stuart Bonwit showed his Excerpt from Swan Lake animation to conclude the Fest. The modelling and animation were done with Macromedia's Swivel 3D Pro and the video was edited with a sound track with Adobe Premiere. Stuart also gave a short explanation of how he created the animation.

-Stuart Bonwit

#### StockSIG March Meeting

by Morris Pelham

AT OUR FEBRUARY meeting we discussed Quicken 6 and some of it's flaws. Then I wrote about it. Now Barron's March 4 issue reports that Intuit stock dropped \$153/4 the preceding week to \$50 1/2 per share because "Revenue growth from Intuit's personal finance software, Quicken, will slow, the company warned." The product is not selling well, so obviously we at StockSIG are not the only ones to notice the flaws.

For our March meeting I brought a handout on the question "When to sell?"

In 1987 stockmarket prices were very high. The Dow had been stuck under 1000 from 1965 until 1982, then doubled to 2000 by early 1987, then began going up 100 points more per month. By August it was up to 2700 and then it began to slowly go lower. In September the Fed raised interest rates and the drop

steepened. In October people sold in a panic, the Dow lost 500 points in one day, and then it was over.

In 1990 stockmarket prices were very high. The Dow got up to 3000 in July/August, then Saddam Hussein invaded Kuwait and set the oil wells on fire and the Dow dropped like a stone. It lost 10% in 10 days, then dribbled even lower until October, when it was down 20% from the high. Then it began to go up again.

In 1995 at our May meeting stockmarket prices were very high. The Dow had begun the year just over 3800 and had been going up 100 points a month to just over 4400 by the time of our meeting. I asked how many at our meeting thought the Dow would go over 5000 and 4 said yes, 7 said no and 1 abstained. But nothing very bad happened and the Dow went on up to over 5600 by early March of 1996.

So the stockmarket can slowly turn quietly lower on mildly bad news, then snowball down farther and faster in a panic. Or the stockmarket can quickly drop like a stone on sudden, awful bad news, then dribble slowly even lower until the end of the bad news comes into view. Or if there is a lack of sufficiently bad news it can refuse to go lower, and go instead much higher, even from already high prices.

When would you sell?

At our March meeting we talked about all of this. Our consensus seems to be that we are in a long and strong bull market and nobody wants to sell except to get the cash to buy something new right away. After all, the market has done nothing but go up since 1982, right? You don't need to sell at all, you can just hold thru the brief down moves and be just fine afterwards, right? So say some of us, but not all.

I brought my 1996 Stock Trader's Almanac and passed it around. After the big gain in 1995 it warns that "If 1996 is up, beware of 1997!"

Bob Pallaron brought several handouts on our beating the Dow strategy. One different idea is that buying only 9 of the 10 high yielding stocks (leaving out the cheapest one) can produce a little bit bigger profit. Another is that buying only the beating the Dow stocks with "relative strength" can improve results.

Bob Lee brought us a chart that outlines the shape of a dog! That means something about bond yields and log scales and emerging markets and you should ask him to explain it to you.

Phil Stewart brought us his "sleep at night" strategy. He uses the Fidelity Select funds with some of Mark's ideas and even some of mine, but has no results to show yet.

Mark Pankin brought both his beating the Dow and Fidelity Select strategies, and both are profitable. Then he spent some time answering questions from the rookies on the Fidelity Select project, particularly how to get accurate information for it. It is surprisingly hard to do, and so I recommend that anyone trying this bring your work to the meeting and pass copies around for the experts to see and comment on.

Thanks to all!

StockSIG meets the 2nd Thursday of each month at 7:30 PM at the new WAP office in the new SIG room.

#### Retired SIG Meeting

by Phil Shapiro

HE FIRST MEETING of the newly proposed Retired SIG took place at the WAP office on March 20th. Over a dozen feisty WAP members (and their guests) showed up.

The mission of this new SIG is to help foster and nurture the use of computers by people who retired, with a special emphasis on assisting those who are new to computers. Our first meeting had a welcome blend of experienced and novice computer users.

After introductions, the meeting was conducted as a general question and answer session. First we discussed what are the reasons people have for owning a personal computer. Then we had a whirlwind discussion about the world wide web, giving live illustrative examples on the nice 27 inch monitor in the tutorial room at the WAP office.

One of the people at the meeting has a daughter with a lead role in a Broadway play. Out of curiosity we searched Webcrawler using the daughter's name, and lo and behold pulled up information about this person and the play she is currently acting in.

We then took a stretching break where people chatted one-on-one with one another. The intermission proved to be so successful in connecting up people with one another that we will be running future Retired SIG meetings in an informal "cocktail party format." (Longtime WAP member Marie Bestul came up with this fine suggestion.)

So for the first half of future Retired SIG meetings, people will be mingling and chatting with each other at the WAP office. The latter part of the meetings will have a group question and answer session, along with a presentation of some sort.

We also discussed the prospect of reviving the "WAP Tea" tradition, pioneered by Gena Urban and Amy Billingsley. WAP Teas are informal small group gatherings at people's houses to do hands-on computer activities and discuss whatever aspect of computing the WAP Tea host chooses as a discussion

topic. A WAP Tea can be hosted by anyone. If you're interested in hosting a Retired SIG WAP Tea at your house, give me a call and I can help spread the word among existing Retired SIG members.

If you'd like to join the Retired SIG, but are unable to make it to meetings, I'd like to hear from you, too. I'm also interested in hearing from any WAP members who would like to be "Retired SIG mentors." Mentors are people who agree to take questions at their home from Retired SIG members, and who offer general support for the SIG. I'll try to geographically match up mentors with Retired SIG members needing assistance so that Retired SIG members can get to meet WAP volunteers in their general neighborhood.

I'd like to give special thanks to longtime WAP members Henry Ware, Anson (Bill) Geiger, Don Meyer, Jay Thal, and Alden and Marie Bestul. These fine people showed up at the first Retired SIG meeting to share their wealth of computer experience with others. Office manager Beth Medlin and club president Lorin Evans have also been strongly supportive of this initiative. With so much support from so many individuals, it does look as if the Retired SIG will soon be a bustling affair.

Future Retired SIG meetings will take place on the fourth Wednesday of the month, from 11 AM to 2 PM, at the WAP office in Rockville. It's strongly suggested that people bring a sandwich lunch to the meeting, along with enough Pepperidge Farm chocolate chip macademia cookies to share with everyone else.

Questions about the Retired SIG? Contact either of the Retired SIG co-chairs. Chuck James, (301) 530-6471. Internet: chazza@imssys.imssys.com Phil Shapiro (202) 686-5465. Internet: pshapiro@aol.com

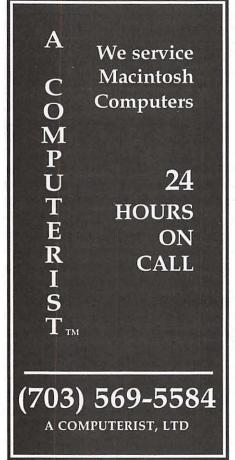

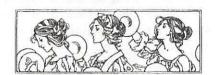

Women's SIG

by Nancy Seferian

THE MARCH 28, 1996
Women's SIG meeting was attended by about 30 members. Once again we were treated to a dinner by Grace Gallager. In honor of a March holiday we had corned beef medallions, jello pineapple-carrot salad, cole slaw, muffins, green bean casserole and chocolate cake and pineapple upside down cake for desert—all for \$2.00!

We began the evening by asking Lawrence Charters to do a brief Q & A session for anyone who had questions about their computer. Members asked questions about their fax software, how to use the computer clock for date, time and setting an alarm, and problems with a dead battery. It was mentioned that Micro Center in Fairfax is the largest computer store in the world, a place where many love to go and browse. For those needing computer repairs it was also mentioned that one of the best computer technicians in our area is Larry Bles of Micro Products in Springfield.

For those upgrading from System 7.5 to 7.5.3, Lawrence said our computer should have at least 17 megabytes of storage available just to download the update; actually performing the update will require twice as much free space. The update can be downloaded from File Transfer Area 3 on the TCS, and is especially valuable for PowerMac

7200, 7500, 8500 and 9500 desktop computers, and PowerBook 190, 2300 and 5300 notebook computers. New, advanced networking software is included and the upgrade also has a nifty transparent "Drag and Drop" feature for PowerMacs.

In a brief discussion before the main demonstration of the evening it was mentioned that the two Apple IIc systems which were donated by Peg Matzen and Dave Ottalini for the Women's Shelter in Washington, DC were ready to be delivered. We were pleased to have Phil Shapiro, who has acted as our liaison with the Shelter, present and join us for dinner, too.

Our topic for the evening was "How Do I Use My Computer to Get Health Sciences Information (dentistry, medicine, nursing, pharmacy, psychology, social work, etc.)?" Kathleen and Lykara Charters presented the demonstration which was designed to show us what Health Sciences information is available for us through the use of our computers. Kathleen's field is medical informatics, and Lykara is a Macintosh user who is experienced and proficient with many applications and is an able Internet user.

"In a brief discussion before the main demonstration of the evening it was mentioned that the two Apple IIc systems which were donated by Peg Matzen and Dave Ottalini for the Women's Shelter in Washington, DC were ready to be delivered."

The demonstration was organized in three parts:

#### I. For those who have a stand alone computer with a CD player—

There are many medical CDs available which can be valuable references. Kathleen discussed the "Mayo Clinic Family Health" CD, published by Interactive Ventures, Inc., of Rochester, Minnesota, which uses an interactive mode of helping the computer user find information by posing questions. The user, as Lykara demonstrated, aided by the large viewing screen, wends a way through various menus to find answers to the medical questions. A hurt hurt knee or a strained ligament were used as examples in the information seeking process.

Lykara showed us how underlined words are linked to a glossarv, how to use the image index, and find movies and illustrations which come with the program.

Anther CD titles mentioned was "The Total Heart". Topics of other CDs include Adolescents, Arthritis, Pregnancy, and Cancer, etc. It is also possible to use the Health Science Library's computers and CDs when searching for medical information. Video tapes explaining the Grateful Med, database search software, are also available there. It takes 3-5 days to become a registered user there.

#### II. For those who have a computer set up to communicate with other computers—

Users who have modems may find even more information available to them. The University of Maryland at Baltimore has a medical database which is possible to access by modem after setting up an account and paying an initial fee. Materials requested after a search of the database can be mailed to you at your home and the nominal cost will be debited from your account.

The National Library of Medicine has a database which can be accessed for an initial fee of \$29.00.

#### III. For those who have a computer set up to access the World Wide Web-

For this last heading, Lawrence demonstrated use of Netscape to explore what is available on the Internet while Kathleen explained the various Web sites we saw. Following are some of the WWW sites we visited to access medical information:

http://www.arcade.viowa.edu/ http://hardin-www/md.html (Medical Newsletter) http:// altavista.digital.com/ (a search engine)

"Our topic for the evening was "How Do I Use My Computer to Get Health Sciences Information (dentistry, medicine, nursing, pharmacy, psychology, social work, etc.)?"

http://www.ha.osd.mil/ (collection of military health care resources)

http://www.mcw.edu/midas/ health/

http://www.ada.org/ (American Dental Assoc.)

http://www.rice.edu/~gouge/ twinkies.html (Twinkies spoof of scien-Project: tific method)

Our Women's SIG meetings will continue to be every other month on the fourth Thursday of the month. The next meeting on May 23 will include a demo of the World Wide Web browser, Netscape, led by Chuck James. If you're interested in the Internet and would like to learn more about this software which you can use on the Internet, mark this date on vour calendar.

The dates for the rest of the meetings for 1996 are as follows: July 25, and September 26. The date of the last meeting of the year has been left open to see what your preferences might be. If you will be attending a meeting please R.S.V.P. Grace Gallager (703) 222-4570 (Metro) so we can plan for dinner. Call Chairperson Tavloe Ross (202) 293-7444 if you would like to be on the mailing list, if you have any ideas for meetings, or if you want to help in any way.

# **Tuesday Evening**

by Lorin Evans

UESDAY EVENING at the Pi is maintenance night. It is a chance for Pi members to bring themselves and their computers in for an evening of chat and, where necessary, service. Sometimes it is the operator (you) who gets serviced and sometimes it is the computer which has been suffering at the hands of its owner that needs the aid. It seems a shame

that the shared experiences that takes place between the volunteers and members who meet on Tuesday evening benefit only the assembled. The editor of the Journal offered us this column in hopes that others might benefit from our evening adventures.

What we hope you will gain after reading these columns are some trouble-shooting skills. We search

#### We are looking for volunteers

who are fluent in American Sign Language

to provide help at the General Meetings. If you are interested, or know someone who might be, please contact the office at 301-984-0300 or via e-mail at beth.medlin@tcs.wap.org.

for the root of the problem (people or machine) and talk about how we dig around to find that. We hope that in this manner, you will gain from our learning experience on Tuesday Evening. In addition, we have been given room for you to write or e-mail questions that you would like to have answered.

If you watched us, you would notice that the first thing we do is to separate the pieces of the horror story. A computer is complex enough without having to separate your computer, its innards attachments from you, the operator, who brings all your baggage along as well.

What makes it possible for Tuesday evening to work is that we strive to reduce all this to individual components. We try to remove as much of the assorted baggage as possible so as to get down to one unknown. Once we are there, it is possible to begin to build confidence in what we really know about you and your machine. Then we add

back one additional piece until 'it' happens (or not). That is what makes for a successful assist. For example, a couple of Tuesday evenings ago . . . . .

#### Regards From CMS

A member brought in his first Mac. He bought a IICX, Apple RGB monitor, etc. at our Computer Show and Sale in December. He shopped wisely. But the unit was acting erratically; sometimes it would boot, other times a question mark appeared on the screen. Got the answer do you? Not so fast.

I booted the machine with Disk Tools and found that the unit had 5megs of RAM and a 50meg hard drive (SCSI ID 2). The HDSC setup utility in Disk Tools told me that the drive did not have Apple ROMs in it. The operating system was 7.5. Now you know the fix? Not really. Yes, 5 megs is on the small side for 7.5, but what about that 50 meg hard drive. That is an oldie. It was a Segate 'black front plate' model. It was not stock for this machine. A discussion with the current owner revealed that there was no HD in the CPU when it was offered and he selected the 50 megger as being in his price range. Our member asked that it be given "a fresh operating system". He paid \$35.00 for a set of 7.5 disks [ (or \$25.00 for the CD) from Shreve Systems (800) 227-3971]. He did not get the 7.5 update. We still don't know enough. What was the operating system in the drive before it was removed and 7.5 added?

A subroutine in the FWB Hard Disk Tool Kit reveled that the software that formatted the drive came from a company called CMS. That's old stuff. Could it be that the operating system in the drive was System 6.0.X? We know that most formatting software had to be updated on drives when System 7.0 came out or the drive would act erratically (if at all). Hmmmmm.

So what looked like a "rebuilt your desktop and run Norton's" turns out to be something quite different. We removed the drive, changed its SCSI ID to zero, moved the data on the drive to a spare. reformatted the drive and installed a fresh copy of System 7.5 from the member's disk set along with a basic set of shareware utilities from our library. Then, we moved his data back.

We also advised him to increase the amount of RAM in his machine to either 12 megs (add four 2 meg SIMMs to the four 1 meggers now in it) or 16 megs(four 4 meg SIMMs and trade in the existing SIMMs) [Innovative MicroProducts, (703) 848-0711] and, at some point, replace the smallish hard drive.

#### Hard Pressed by Hard Press

The anguish in the voice on the phone conveyed its owner's message quite well. The hard drive that managed their Apple IIGS would not let its owner boot the drive. Whenever the computer was started, the System would try to boot, but at the last moment drop into the Apple Basic prompt "]". Hmmm, neat. Short memory? No, they had a four meg card. Card bad? Possible, but an Apple IIGS that is run from a hard drive does not normally drop in to Basic after being started, unless the System files have been misplaced. If it was short of memory, the startup cycle just stops when the computer runs out of memory; it does not drop into Basic. More information was needed.

I asked them to run the internal diagnostic for the IIGS (OA/option/ control/reset). The machine said it felt fine. But that test does not examine expansion memory.

The family did not have an emergency access disk like Disk Tools for Macs. The Apple IIGS never came with one, but it can be created (see article elsewhere in this Journal). Without it, we could not see into the drive.

We walked them through the creation of an emergency access disk. When they booted from Slot 5 with their new disk, the hard drive came up on the screen. (maybe, maybe). The contents of the System folder were examined and where the program Start should have been, was the program Start compressed by a utility called *Hard Press*. It turns out that the family bought a files compression program called Hard Press to save hard drive space and the program compressed critical parts of the System in the IIGS. We replaced the compressed files with the Start file on the emergency access disk and rebooted from the hard drive. My, my, what a Once again, first difference. impressions did not hold.

Be careful how you use programs like Hard Press or Disk Doubler. They have a use, but can easily lead to serious grief when not controlled. Such programs should not be used to compress the System files of the computer or you may find yourself locked out of your drive.

#### More RAM Please

We were visited by a Classic II with two megs of memory. That was the standard configuration for the machine; a Classic, like the Plus and SE came with one. How can more be installed?

With a Plus, SE (not SE-30),

the maximum amount of RAM is 4 megs which are installed on the motherboard. The motherboard knows how much RAM is onboard by the way a pair of resistors are installed or removed. If those resistors are not removed, then the computer will not see the increased The Classic requires the RAM. additional RAM be installed on a memory expansion card. One meg is soldered to the expansion card; two more can be added. The Classic II has two megs soldered to the motherboard. A total of 10 can be recognized by the II. Two megs can be added to the motherboard. A memory expansion card is needed to get above four.

#### **IIGS Woes**

A new Pi member brought in the family Apple IIGS they had just purchased at a school auction. The disks they had ordered from the Pi library did not work and they wanted them replaced. The Apple IIGS (ROM 01) came with 256k soldered to the motherboard. Later, Apple included a one meg memory card with the machine, but treated the new owner to 256k installed (now a total of 512k) and lots of empty sockets. The minimum RAM that we recommend for a IIGS is 1.25megs. We found the memory for this family, installed it, and watched software spring to life.

**Better Print Quality Desired** Tired of that dot matrix look in your printed work? Be careful about the printer you select to replace old faithful if you own a 68000 series Macintosh (Mac Plus, SE, and Classic). If you are considering a switch to ink jet printing, only a few of the Apple brand printers work with the older Macs. All of them require System 6.0.7 or 8 and more RAM than the one meg that came with those computers. Tuesday evening folks know!

As a general statement, you should already be at four megs in your Mac Plus, SE or Classic. If you want to move up to inkjet quality, only the StyleWriters I and II from Apple will work with your computer. Neither model is in production; thus they are attractive low cost alternatives to new printers. The Pi has the software you need to operate either printer. Be certain to ask if you get a refund should a printer you purchase not work with your computer; some stores only give a credit toward other merchandise.

You can also select from Hewlett Packard or Epson inkjet printers; but be sure to find out if they can be supported by the 6800 series CPU found in the early Macs.

If you have a question or topic you would like the Tuesday Evening crew to address, send it via e-mail to info@tcs.wap.org; via AppleLink at UG0026; or snail mail to the WAP office (attention Editor).

# June 1st Garage Sale located at the Gymnasium, Northern VA Community College

# Artists on exhibit

by Blake Lange

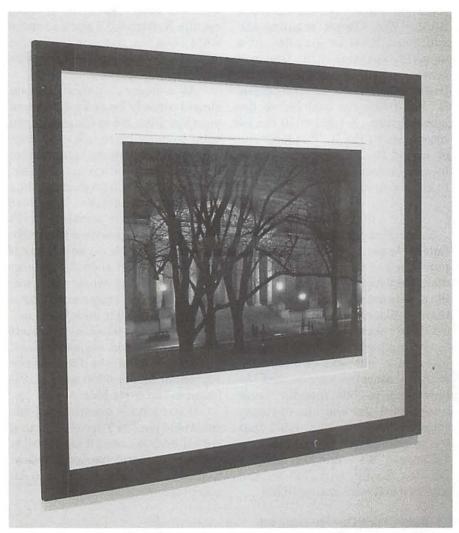

"The Archives" of the Wentzel collection Washington by Night

David Adamson is one of the leading computer graphic artists in the Washington area. He is Chairman of the Computer Graphics Department at the Corcoran and has both a Gallery and a computer fine art publishing business. Of course the Macintosh is his computer of choice.

He has long been interested in the possibilities of the use of computers for the creation of art. Before the Macintosh be hacked around on a slew of non-Apple computers including the Kapro, Texas Instruments, Exody Sorcerer, and Atari. In 1984 he bought the first Macintosh sold in Washington, D.C., ordering it through the computer department at Woodies. The night it arrived he stayed up all night exploring its possibilities. The Mac was the first computer on which an artist could create intuitively due to the graphical user interface (GUI).

Still using the Macintosh today David admits that if better software were available on another platform he would switch because he is looking for the best. If Apple doesn't gain market share, he thinks, it is only a matter of time before market forces result in better software being written for PCs and, because people will always follow the software, that would be the end of Apple. Meanwhile, Apple still has the edge.

The first month with the Mac David completely immersed himself in it and emerged with ideas for architectural software templates which were published by Hayden Software in 1984, the first commercial software for the Macintosh. The products sold well. As a result Apple officially recognized David as an Apple developer. Since then he has been growing with Apple.

In 1988 he realized that what was needed now was output to match all of the colors that were on the screen. He did tests with the Iris but because the inks were not archival and the printer did not produce reliable results he held off buying at that time. In 1992 a company in England developed lightfast dyes for the Iris. So that year he purchased an Iris printer basing his decision on an agreement with ten local artist to use it to publish a collection, The Washington Portfolios, in November. Fortunately, twenty

The Adamson Gallery

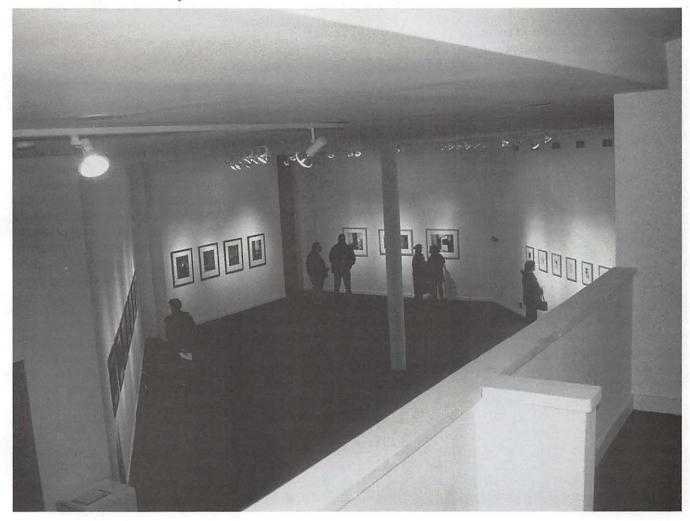

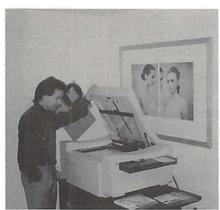

David showing the Scitex scanner

collections were sold at ten grand apiece, recouping the cost and launching David into the business of publisher of fine computer art and that of super service bureau.

He is now concerned with the development of standards and works with ink companies that are producing permanent inks. The Iris printer is widely used as a proofing device so the inks normally used are not permanent, having a life of about three years. Permanent inks, on the other hand, should last fifty years.

Adamson Editions, the publishing/service bureau business, has the largest of three models of the Iris Printer, model 3047. The company is one of three or four in

the country that use the Iris with permanent inks. Their printer is specifically modified to take special hand made papers and to use the archival inks. Editions also has a high-end Scitex scanner for the scanning of both artwork and transparencies.

Color matching is a major concern of David's. All of his equipment is specifically color calibrated to his Iris Printer. Because the printer is not being used as a proof-matching system for offset printing, the colors can be pushed to intensities beyond the normal limits of four-color printing. I was shown one print where the colors approached the color saturation of silk screen.

An image being edited and color corrected on a PowerMac

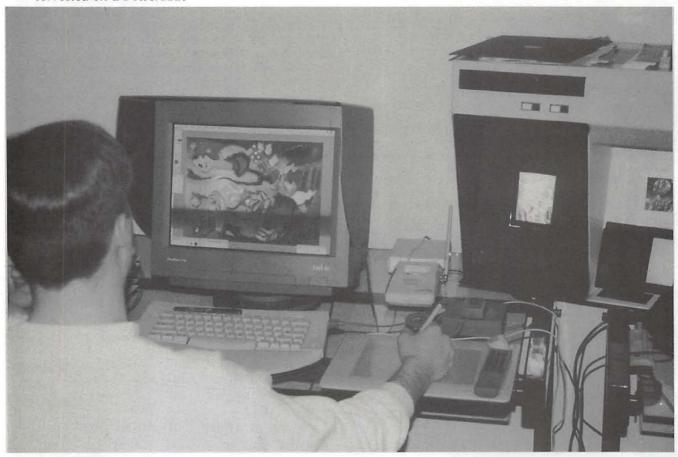

The type of work being done can be divided roughly into two categories. One is the work of artists who are creating images using the computer as a paintbox. The other is photographs where the computer is used as a super darkroom, correcting faults and bringing out detail.

On exhibit at the time of this interview were works of Rob Evans, Vokman Kurt Wentzel, Kevin MacDonald, and Renée Stout. I was particularly impressed by Wentzel's series of photographs Washington by Night, sets of which sell for five grand. He has somehow captured Washington's beauty in a way that stirred something deep in my life. Even though the exhibit will be over by the time of publication David says that the prints can be seen by persons visiting the Gallery.

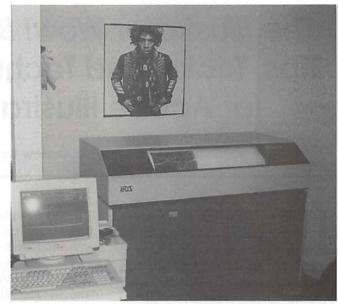

The Iris 3047 printer

#### David showing a final print

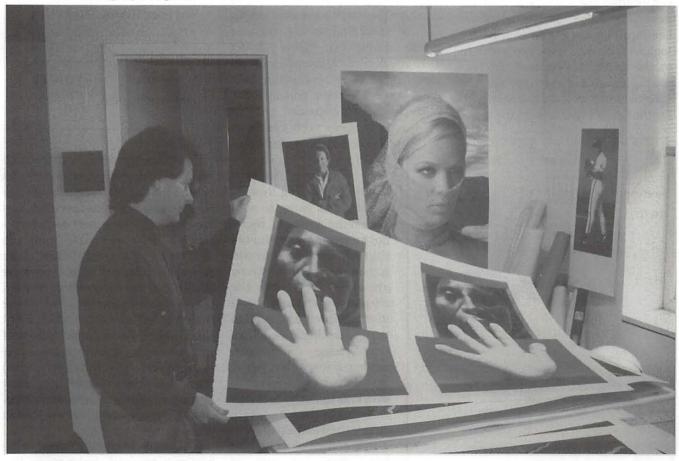

# The Illustrator Wow! Book— Tips, Tricks, and Techniques for Adobe Illustrator

review by Nancy Seferian

JUST RECENTLY began learning, using and loving Adobe Illustrator and so was delighted to get The Illustrator Wow! Book. This is a book for users of Adobe Illustrator who have some experience with the program and are ready for more tips and useful techniques. Artists from all over the United States have contributed their art to it, and the generous, color illustrations are beautiful. It's organized simply, but logically, making it easy to get right to the place where you can find examples and directions for the specific problem you need help with for the project you're working on.

baron Stever TIPS. TRICKS. AND TECHNIQUES FOR ADOBE ILLUSTRATOR

I had completed the Illustrator tutorial which came with the application, and then I worked my way through most of the lessons in Classroom in a Book and many of the ideas in The Illustrator Bible. In addition, I also used Illustrator for several projects. So I guess you might say I wasn't technically a beginner.

The IllustratorWow! Book is organized so that it's possible to skip parts of it and go directly to the area you're interested in. When you get there you don't have to wade through a lot of extraneous information: each chapter has one topic and includes information in-depth

> techniques with diagrams and illustrations about that topic.

> I decided to start from the beginning, though, afraid I was going to miss something I would regret not knowing. How would I that certain regret something if I didn't know about it? The way the chapter was organized and illustrated helped to explain things, for instance use of the Average dialog box, among a few other items, that I had overlooked in previous materials.

> Another early chapter makes the point that artists and all of us, in fact, have our own way of

working, solving problems, and reaching a goal. No one method is necessarily the best, but there is usually one method that is best for each of us. "The Zen of Illustrator" chapter provided simple exercises showing various ways to build a house, scale objects, create an icon and demonstrate different ways of scaling and rotating using the basic shape tools.

In this chapter the Building Houses exercise gives nine different

> "It's organized simply, but logically, making it easy to get right to the place where you can find examples directions for the specific problem you need help with for the you're project working on."

procedures, guiding you through ways to create and perform different operations on that same house for which the dimensions specified. You are prompted to use the Add-Anchorpoint tool; the Rotate tool; the Pathfinder Unite filter (the Rotate&Unite.Tiff could go here someplace); the Create Polygon filter, the Average command, the Move dialog box, the Add Anchor Point filter; and the Reflect tool. Because of the repetition (building the same house over and over in different ways) these exercises were somewhat boring, but you end up with a lot of confidence in finding ways to solve a problem.

This chapter also gives one of the best sequences of explanations I've

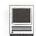

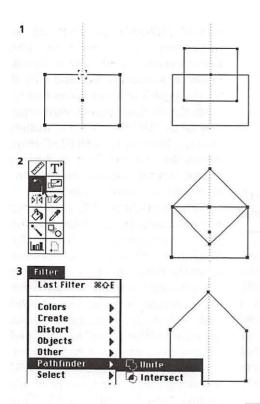

Using the Rotate tool and Unite filter to build a house

seen to explain how to use and coordinate your mouse and various keys to access the selection tools. The illustrations are helpful and the lessons are clear and succinct.

These beginning chapters are great for help in becoming more familiar and proficient with the tools, filters and features, but the later chapters are wonderful because the artists have shared their solutions for creating logos, using variations in lines to create maps, using colors, workarounds for trapping (a technique of printing one color over the edge of another), organizing drawings with layers, with clear illustrations of how to use the filters, and with their beautiful drawings. Many illustrations are inspirational and make you anxious to begin a project of your own right away.

There are also several other special features of this book. It contains a list of all the artists with

their addresses and phone numbers and the titles and page numbers of their illustrations. Also included is a list of resources of software and hardware companies with addresses and phone numbers and a reference for books. The back cover has a double-fold Glossary of Terms that you can cut out to keep handy while you're working on a drawing. The 12 page Index is extensive.

This book also comes with a disk containing a special Illustrator 5 Goodies archive which contains new plug-in filters for Adobe Illustrator, patterns, gradients, custom colors and some additional tips and techniques including how to make translucent patterns and how to make a gradient blend

into a comet shape. There are also some interesting charts illustrating what happens when you use some of the filters such as Tweak & Twirl and Mix soft. These charts save time when you're learning, by eliminating some of the need for experimentation and rereading to figure out how the filters work. An Index is included on the disk for easy reference to all the Goodies on it.

If you're a novice at Illustrator or if you're an old hand, I'm sure you'll get a lot from this book now, and that you will continue to find it a great reference.

The Illustrator Wow! Book, by Sharon Steuer, Peachpit Press, 2414 Sixth Street, Berkeley, CA 94710, (510) 548-4393, Fax: (510) 5485991. \$39.95

# **Hallmark Connections Card** Studio Software

review by Sharon Rump

F YOU ARE interested in a mid-priced desktop publishing program with lots of neat features, Hallmark Card Studio by Micrografx, will really fill the bill.

When I first installed the program, I checked "Card Studio" briefly and then proceeded to the Event Minder Address Book. I got out my little black book and proceeded to enter in all the names. addresses and phone numbers of family and friends. After entering a "family" name and adding individual names, I was prompted for dates of birthday and anniversary. I entered this information and was questioned about a reminder feature and amount of time before the

occasion to implement this. That really peaked my interest. Next I proceeded to the calendar and was invited to add a note to a particular date. On the second Monday of the month I indicated Women's User Group. A prompt asked if I wanted this repeated each month on that date, on the second Monday each month, weekly on Monday, biweekly, or yearly. What choices! Another area shows which holidays were added to my calendar and gave the choice of deleting or adding to suit my needs. Since I couldn't wait to see the results of my effort, I rebooted my computer. Splashed

continued page 36

# A Review of The Power Mac Book! 2nd Edition

Review by Paul Chernoff, © Paul Chernoff 1996

HE POWER MAC BOOK! is a fascinating book on Apple's - PowerMac computers though flawed by weak editing. This book is suitable for anyone who is familiar with the Macintosh and is interested in Power Macs and the future of the Macintosh. While the book is easily readable for the non-technically inclined, I would not recommend it for anyone not already familiar with Macintosh computers.

Author Ron Pronk covers Apple's recent history and tells the story behind the PPC. While technical including much information on the Power Macintosh and the PowerPC chip, the book's strength is that it is written for the average Mac user. It is up to date as of this writing, but its value will decrease as new technical developments occur and are not covered by this book.

Pronk is obviously a Macintosh fan and booster but is not blind to either the Mac's or Apple's faults. This attitude is important for any book that covers the Mac's future: I prefer a writer who is both knowledgeable about the Macintosh and the personal computer market but is also critical about the Macintosh.

#### PowerMac History

The first two chapters cover the technical and political reasons why Apple adopted the PowerPC chip to be the future engine of the Macintosh

OS. While I spend a lot of effort following computer developments, especially those that have to do with the Macintosh, I encountered a number of facts that I never read before. For example, IBM is the sole manufacturer of the original 601 chip, and Motorola buys them from IBM, stamps its own name on them, and resells them. (Motorola does

> "What computer book would be complete without a chapter on the Internet?... he gets so many questions about the Internet that he feels that it is of interest to the reader. differentiates between the Internet and the World Wide Web, explains the basics, and mentions Mac Internet software and terms."

manufacture the 603 and 604 chips.)

Apple decided to move from the Motorola 68000 (68K) chip family to a RISC chip for a number of reasons. While some of the reasons are technical, the political reasons are the most interesting. Pronk goes into why the computer industry had viewed Motorola as not being as aggressive as Intel in the microprocessor line, a view Pronk believes is undeserved, and why it was in Apple's interest to move away from the 68K chip and ultimately choose the IBM's PowerPC design over the Motorola 88110 RISC chip. While he shows solid technical reasons for these decisions, the nontechnical are more interesting.

The history of PPC chip gives one optimism for the future of the PPC architecture and the Macintosh. While the book does not cover the Pentium Pro, it does show the advantages of the 601 chip over the Pentium and the Intel 80x86 architecture. It is optimistic about the future of the PowerMac provided Apple does not make any major errors.

Chapter 5 covers the PowerPC technology and goes into the chip's architecture in more detail. This chapter covers the differences between the different chips in production and under design and gives meaning to chip designations such as the 603ev and 604e.

#### **Timeliness**

The problems with any book on personal computers is how quickly they become obsolete. The Power Mac Book! is more current than I had expected, and while some chapters will be out of date 6 months from now. New models and technical advances will eventually date this book, but it should be of value through 1996.

All PowerMac models up to the first generation PCI PowerMacs the 7200, 7500, 8500, and 9500 are covered. Of course, just vesterday I read a MacWeek article on ZMac's Web page that announced the PowerMac 7600 and upgrades to the other PCI models, so this book isn't completely current. But the descriptions of the then-current models are useful in understanding the basic features offered and helping

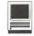

one decide if one wants to save money by not buying the latest model.

Pronk includes descriptions of all PowerMacs, including those no longerin production. He provides information on the discontinued nubus PowerMacs to help those who own one or are considering buying a used one or a new one at a discounted price.

Clone coverage also shows the book's age. PowerComputing's original PowerMac clones and the PowerWave line are covered, but not the PowerCurve line. Radius is still considered to be PowerMac clone maker, and no mention is made of UMAX. Daystars' multiple processor PowerMac clones are also covered.

The PCI PowerMacs are covered in detail in chapter 4, the Nubus (or 1994) PowerMacs in Chapter 6, and PowerPC PowerBooks in Chapter 7.

Pronk does a good job covering Apple's recent history prior to the Gil Amelio presidency. Spindler was still in power as of the writing of this book, but Pronk said he wouldn't be surprised if he were replaced by the time the book was published.

#### Other Areas

Pronk also includes information that he thinks is of interest to many PowerMac owners. Some of the chapters are related directly to various PowerMac features, while others are of more general interest. The additional features covered seem to be based on reader response to the first edition of the book and questions he had heard about PowerMacs.

A chapter is devoted to AV technology, with a strong emphasis on the 6100, 7100, and 8100 av models. He explains the technology and its limitations.

A chapter is devoted to running MS-DOS and Windows on a PowerMac. Most of the chapter discusses SoftWindows 2.0, his opinion of which is higher than mine. Of particular interest is his

discussion of TCP/IP and network connections. He also discusses the Apple DOS Compatibility Card and Orange Micro cards but makes no mention of Reply's 486 cards. He discusses which option is best with Windows 95 (the Orange Micro cards), common user problems, and questions about each option and how to make the most of each.

System 7.5.1 is also covered. He focuses on System 7.5.1 rather than 7.5.2 because the latter is limited to the PCI Macs. He does not explain all aspects of the Mac OS; rather, he emphasizes those features of System 7.5.1 that have been improved or created since version 7.1.

What computer book would be complete without a chapter on the Internet? Pronk admits that the Internet is not specific to Power Macintosh systems, but he gets so many questions about the Internet that he feels that it is of interest to the reader. He differentiates between the Internet and the World Wide Web, explains the basics, and mentions Mac Internet software and terms.

#### CD-ROM

A CD-ROM is included with the books, which is the custom of too many computer books these days. The CD-ROM has an interesting collection of shareware and demo software, but little of it is specific to the PowerMac. Much of this software is available on the WAP's TCS. Chapter 13 provides a very good description of each item on the CD-ROM, but I would rather have saved the cost of the CD-ROM. In including the CD-Rom this book follows the trend. This wasn't necessary and I'd have preferred a less expensive book. On a positive note though, I hadn't seen beforesome of the included shareware/demo programs.

#### Weaknesses

The book suffers from mediocre editing, which ultimately hurts its

credibility. One can live with grammar and punctuation mistakes such as unmatched parentheses, but technical errors and contradictions are painful. For example, on page 111, Pronk states, "The 8500s ship with eight empty PCI slots, so it's one of the most expandable Power Macs currently available." A table on page 102 shows that the 8500 has only 3 PCI slots, so maybe an editor confused the 3 PCI slots with 8 DIMM slots. Elsewhere he states that all PCI Macs use the 604 chip, which contradicts his description of the 7200 and 7500. A good editor would have caught these errors.

As mentioned before, there is a danger with this type of book being out of date in a short period of time. But is a minor weakness in that much of the book's content provides a solid background on the PowerPC chip and the PowerMacs.

#### Conclusion: I Like It

I like The Power Mac Book! despite its weaknesses and the exclaimation point in its title. It discusses technical issues in a way I understand and shows nontechnical reasons why various technical decisions were made by Apple. It also provides me with useful reference material concerning the computers that I tend in my job.

Nuts and Bolts
The Power Mac Book! 2nd
Edition
By Ron Pronk, \$39.99
Coriolis Group Books
7339 E. Acoma Drive, Suite 7
Scottsdale, AZ 85260
(800) 410-0192
(602) 483-0192
http://www.coriolis.com

Paul Chernoff is the Director of IS at Enteractive, Inc., and a Macophile since 1985.

# **Including Nursing Homes** Within the National Information Infrastructure

by Phil Shapiro

AST WEEKEND I went to visit my aunt who lives in a nursing home about 120 miles from me. I went to sing songs with her because music is the one thing she still takes a great deal of joy in. At the age of 65, ten years ago, she took up the guitar and became a real fan of 60's folk songs. She learned almost every Woody Guthrie, Joan Baez, Bob Dylan, and Malvina Reynolds song ever written. She sang them all with great gusto at family gatherings.

Now her Alzheimer's leaves her too frail to pick up a guitar, yet she sings along with the same enthusiasm when I sit beside her and strum. I thought that an hour's worth of singing might be too much for her, so I regularly asked her if she was feeling too tired. "Not too tired," she would faintly reply each time I asked her. I looked over at her tired visage to check to see that she wasn't just

being polite. Assured that I wasn't taxing herenergies too much, I continued on through the song book.

After an hour and a half of singing we reached the African spiritual "Kumbaya." We started singing the song together, but I noticed that her voice trailed off with each passing chorus. By the end of the song I looked over at her and noticed she was sleeping.

As the rest of the country focuses its energies on hooking up schools and libraries to the Internet, I do hope that decision makers consider the importance of hooking up nursing homes, too. What does it mean for a nursing home to have a high-speed Internet connection? It means that a nephew in Washington DC can sing songs to an aunt in Philadelphia via a videoconference connection. It means that a day filled with loneliness and boredom is filled with less loneliness and less boredom.

Currently I visit my aunt no more than two or three times per year. If I could, I would visit with her two or three times per week. As inexpensive videoconferencing become more and more affordable, the latter option becomes more and more feasible. But in our rush to wire schools and libraries, our society may be overlooking a segment of the population that stands to benefit immeasurably by a high-speed Internet connection.

I'm not only talking about the residents of nursing homes. I'm talking about their families and friends and the courageous workers at nursing homes and anyone else who takes an interest in the well-being of the frail elderly. This is not to say that a videoconferenced visit offers as much joy and emotional nourishment as an in-person visit. But videoconferencing offers the hope of more frequent visits, and the frequency of visits is emotional currency to people residing in nursing homes.

With my aunt sleeping peace-

"But in our rush to wire schools and libraries, our society may be overlooking a segment of the population that stands to benefit immeasurably by a high-speed Internet connection."

fully in her bed I leaned her guitar against the wall at the foot of her bed, put on my jacket, and quietly closed the door behind me. Walking down the hallway outside her room the melody of Kumbaya circled around in my head. And so did the thought that in wiring our country we need to do far more to take the lyrics of this song to heart. "Come by here, my lord. Come by here."

This essay is one of thirty one essays in the series, "Thinking About Online Communications." Excerpts from these essays can be found on the author's home page at http:// users.aol.com/pshapiro/

Feedback is invited at: pshapiro@aol.com

## A review of POSER 1.0

by Stuart Bonwit

Broad Brush
HE OPENING sentence in the Poser User Guide is, "Poser is an easy-to-use figure creation tool." It is!
With practically no effort one can place many figure types in any imaginable pose, or one can choose many poses from a library. Screen Shot 1 (Figure 1) shows four of the many poses available.

My big disappointment is that animation of these figures is not possible when they are exported to a 3D animation program. See Sidebar 1.

During installation the user is asked whether the full product is desired to work on both 680x0s and Power Macs or the limited product for either one separately. The hard disk requirements vary accordingly. The 680x0 only installation requires 5.6 MB.

Poser recommends working in 8-bit, 256 colors (for better performance) and rendering in 24-bit, millions of colors. On my Quadra 660AV, my screen size must be reduced to 640x400 pixels in order to get 24-bit color. A 2 MB video RAM (VRAM) is required for full screen 24-bit color.

#### **Details**

One of the first things you see when you are opening Poser is the cute icon indicating that the wheels are turning. Instead of the usual wrist watch, hour glass, turning wheel, etc., there is a little stick figure in side profile tapping one foot!

The opening screen is seen in Screen Shot 2. We are presented with an adult male figure. Also available are an adult female figure and both sexes in the forms of: baby, juvenile, adolescent, fashion model, and heroic model.

The major tools in the upper right corner of Screen Shot 2 are: "Pose" to move and modify individual body parts; "Body" to move and modify the entire body; "Camera" to provide orthographic (flat) views from the front, top, and left sides plus "Main Camera" to provide complete control of camera

motion, zoom, and focal length (see Sidebar 2); and "Light" to provide control of position, color, and intensity of each of three lights for complete mood control.

The secondary tools in the group of eight below the major tools are: Rotate, Translate, Scale, Lock, Twist, zTranslate (in and out of the screen), Taper (body part shaping), Focal Length (of the Main Camera). An extension of the Tools panel provides "thumb wheels" for very fine control of all translation, rotation, and scaling.

The tutorial is very clear. Every detail step is spelled out and profusely illustrated. To pose a figure one picks "Pose" from the major tools, Rotate from the secondary tools, and a body part. A gentle mouse move puts the body part right where you want it. It's as simple as that!

Screen Shot 2 shows the male figure in Outline; Screen Shot 1 shows two male and two female figures in Smooth rendering; and Screen Shot 3 shows the figures in Muscle rendering. In Screen Shots

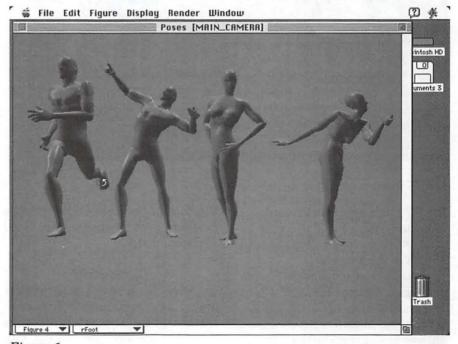

Figure 1.

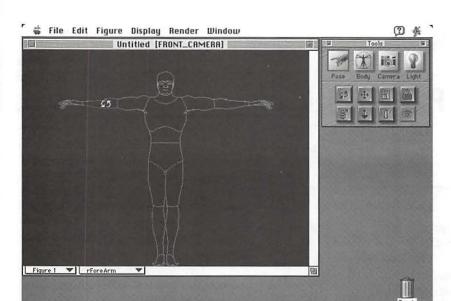

Figure 2.

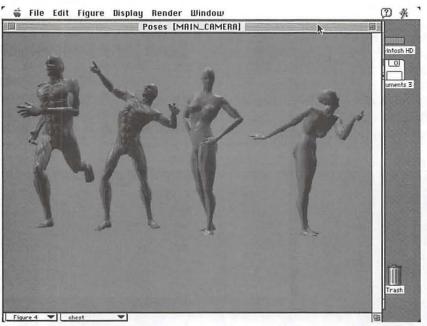

Figure 3.

1 and 3 a pale blue background was imported. Any PICT file may be inported as a background. Screen Shot 4 is an example.

I had a question to ask of Poser's publisher, Fractal Design. I sent an e-mail to the support mail box. Within one minute I got a canned answer apologizing for delaying an answer for up to a week because of

the flood of requests. However, the next day I got a long answer. Good service, I'd say.

#### Conclusion

Poser is a great program for artists who need human figures in their graphics. The variety of figures available are very easy to put into any pose imaginable. Control of

#### Sidebar 1

THE NEGATIVE (for me):

The big negative for me is that the wonderful figures available from Poser cannot be animated. I spent considerable time on the TCS (the Washington Apple Pi Users Group BBS) and the Internet trying to find a way of animating the figures. After much difficulty in bringing a figure into my modeling/ animation program I was unable to change the pose in order to animate it. I subsequently discovered on nearly the last page of the User Guide a sidebar that said, "Remember that the DXF format [for exchanging 3Dimages]includes only the posed body shape...Once in a 3D modeling program, you won't be able to change the pose. The figure is frozen in that regard."

One can, of course, create an animation by creating successive poses for each frame, exporting the separate frames as PICT files, and assembling them into a movie. This misses the main labor saving advantage of the animation program, namely the automatic creation of "tween" frames between the main key frames.

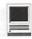

#### Sidebar 2

#### PHOTOGRAPHIC PURISTS NOTE:

Zoom and focal length are separated in the review for function, namely: size and perspective, although change in zoom is really a change in focal length. Zoom is to control the size of all the objects in the scene from a fixed camera position. If the zoom (focal length) and camera-to-object distance are varied together such that the object size on the screen remains constant, the scene perspective changes. Short focal length and short distance give forced or steep perspective; long focal length and long distance give flat perspective.

camera angle, lighting, and background round out the usefulness of this application.

#### System requirements:

- -Apple Macintosh with FPU (math coprocessor) or Power Macintosh
- -System 7 or better
- -Color display system, 24 bit recommended, A hard disk
- -6 MB of available RAM; 8 MB recommended

#### Poser is a product of: Fractal Design Corp.

335 Spreckels Drive, Aptos CA 95003 Technical support: 408-688-8800 Internet: mac\_support@fractal.com

CompuServe: GO FRACTAL

P.O. Box 2380, Aptos CA 95001-2380

#### More info:

WWW: http://www.fractal.com AOL: Keyword "Fractal" CompuServe: GO GUGPRA Catalog price: approx. \$130.

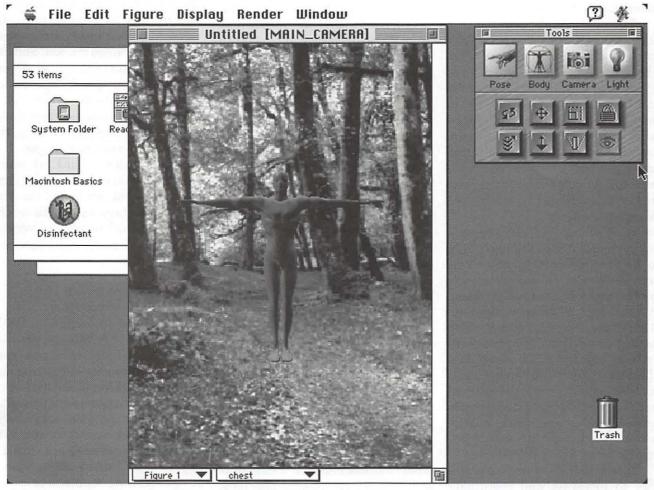

Figure 4

# QuickTime 2.1 and 2.2: Now and Into the Near Future

by Dennis R. Dimick

OW WE HAVE CyberDog, OpenDoc, Pippin, QuickDraw GX, QuickDraw 3D, Open Transport, Newton, QuickTimeVR. What about just plain QuickTime? It may be the only one of Apple's proliferating exotic technologies that proves itself today as a way to help the beleaguered computer company make money.

The other Apple tools, cutting edge though they may be, are intriguing and unusual, and some, like QuickTime VR and QuickDraw 3D show potential. But none, as far as I know, are in a position now to help dig Apple out of its financial hole. Some have been disasters, draining Apple of increasingly dear funding. How many of you have used QuickDraw GX lately, or been free of Open Transport headaches or nightmares?

QuickTime, of all Apple's emergent technologies, has a chance to help Apple survive now. This because QuickTime has become the leading tool for "non-linear" editing of video with desktop computers. It's called non-linear because video footage is stored on a computer hard drive as opposed to "linearly" on a video tape. Non-linear appeals also because copies of source are digital instead of analog, and it's easier to preserve video and audio quality when working in a digital environment like QuickTime.

Apple gave us QuickTime as a way to integrate and coordinate

playback of "dynamic media," things like audio, graphics, animations, text and video. In version 1.0 we were happy to get video windows of 160x120 pixels (1/16th screen) at one-third normal frame rates. The movie window was tiny, motion was jerky, audio was tinny.

But it didn't matter, at least there WAS motion and sound. The original SuperMac VideoSpigot board, used to capture video to disk from tape or broadcast, was an instant hit. So was Adobe Premiere 1.0, Randy Ubillos' program designed to coordinate and edit elements of a digital movie on the Macintosh. Premiere has since become the standard Mac program for editing QuickTime, and another Adobe QuickTime program, After Effects, has allowed the Mac to replace broadcast-quality motion graphics workstation suites costing in the range of \$100,000.

In early versions, QuickTime was looked on as an amusing curiosity, a way to play postagestamp sized movies on your computer screen, much akin to what Microsoft's Video for Windows has become today.

#### From Postage Stamp to Big Screen

QuickTime, as much as any Macintosh operating system, has been influential in defining what computing is becoming-and Apple's QuickTime for Windows is still the preferred way to play back motion video on computers running Microsoft Windows..

As QuickTime has improved, movie windows have gotten larger, the action has become smoother. Full-screen full-motion video with compact disk-quality stereo audio is easily attainable with QuickTime on the Mac: QuickTime-based Macs have been replacing big-dollar professional analog video editing suites.

Despite Microsoft's best efforts to date, QuickTime is one of few areas where Apple still holds ace cards. Apple leads in the commercial desktop publishing market, and the Mac is the preferred platform in the desktop video market. But Apple Computer, Inc. needs to keep moving, innovating, and pushing performance forward QuickTime if it hopes to keep the Mac in place as a leader in digital video. Microsoft has become aware of the digital video market, and has recently announced a direct competitor to QuickTime called ActiveMovie. As we know, once Microsoft gets involved in anything, it wants to completely own the market. Beware again, Apple.

Let's take a look at some performance specifics of QuickTime now, and what Apple and the Mac media have been saying about the imminent (real soon now) version 2.2 of Apple's multimedia enabling technology.

#### QuickTime 2.1: Here and Now

Released in August 1995, QuickTime 2.1 fulfills the promise of QuickTime 2.0 released two years ago. Unless you are still struggling with Radius (SuperMac) QuickTime capture boards like Spigot PowerAV or Spigot II Tape, (which variously support QuickTime 1.6x and 2.0,) you should be using QuickTime 2.1 on your Mac. Unlike earlier versions of QuickTime, Apple has made

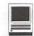

QuickTime 2.1 free and available on its various Internet and on-line service servers, (of course available on the TCS,) and it's now a part of the System 7.5.3 Update. Movie Player 2.1, an integral QuickTime authoring and playback utility, is also free on Apple's servers.

Nominally, QuickTime 2.1 allows for 30 frames per second (full-motion) playback at 320x240 pixel (quarter-screen) size on Macs with 25MHz 68040 processors, and 640x480 pixel (full-screen) at 15 frames per second. This at least according to Apple's Technical Information Library. This can expand to full-screen full-motion capture and playback with hardware assistance boards such as the Targa 2000. Data Translations Media

100, or Radius Video Vision Studio. If you have a faster Mac than 25MHz68040 you'll proportionally larger screen images. QuickTime 2.1 integrates functions (bug fixes) of the Apple Multimedia Tuner used with QuickTime 2.0 and provides a more stable environment for movie creation and playback. If you've moved to QuickTime 2.1 but still have the Multimedia Tuner in your Extensions folder, get rid of it.

Sprites and animation tracks are new features in QuickTime 2.1. This means you can create small images or "actors" that move and animate and travel in paths across the screen, to appear and disappear. QuickTime 2.1 also enhances support for import and export of stylized text tracks in movies, and it's got improved support for audio compression.

You can, for example, create a small movie where a sprite of a

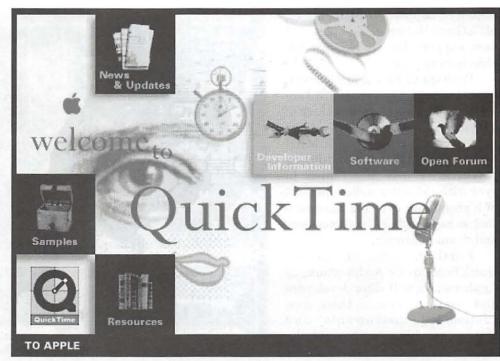

Apple's QuickTime Web site: Apple's QuickTime area on the Word Wide Web offers loads of information about this leading multimedia technology. Check out http://www.quicktime.apple.com/ for more information.

"person" speaks words as text moves around on screen. Text can be any font, size, and color you deem. Because of QuickTime's support for audio compression, this movie can be small enough to place on a web site as a greeting or "letter," or other easily downloadable file.

Text placed into QuickTime movies is anti-aliased and "burned" into the movie, so you don't need to worry about making sure the right fonts are installed in other people's Macs as you might if sending a styled and designed text document. Further, text in movie tracks is searchable, as text in movies is also stored as ASCII.

An aspect of QuickTime 2.1's audio compression that will lead to higher audio quality for all users is Interactive Multimedia Association's IMA 4:1 standard now supported. This means you can put 16-bit 44KHz sounds (akin to

compact disk audio quality) in a file one-quarter the file size it would normally take (what an 8-bit 22KHz sound file ordinarily takes.) Even now not many programs support IMA 4:1, other than Apple's own Player 2.1. Movie Terran Interactive's Movie Cleaner Pro, a batch-compression program for Cinepak and other low-data rate movies will support IMA 4:1 in version 1.2. This means you can make movies for CD-ROM that will have higher quality audio at the same file size as before.

#### QuickTime 2.2: **Real Soon Now**

Apple has been surprisingly forthcoming on details of QuickTime 2.2, a free upgrade perhaps available by the time you read this. Apple, in a February press release and via detailed articles in the Mac press. says this new version will provide

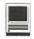

improved support for MIDI music, MPEG and Motion-JPEG video, and new support for QuickDraw 3D objects in movies.

With QuickTime 2.2, a Mac will be able to control external hardware MIDI devices via the audio track of a QuickTime movie. You will be able to create a movie with MIDI audio signals embedded, and during playback let your Mac control in sync with video the audio functions of high quality external hardware such as keyboards, effects processors and drum machines.

Further. this enhanced QuickTime Music Architecture, as Apple calls it, will allow developers and users to create their own customized instruments and instrument libraries beyond the limited set Apple already includes with QuickTime 2.1. This will allow you to create distinctive audio personalities in your own movies or interactive projects.

The enhanced audio features of QuickTime 2.2 have already received support from several firms in the professional music field. InVision Interactive will release a product called CyberSound VS, a custom set of instruments and synthesizers that will operate on Power Macs without need for additional hardware. Yamaha says its XG MIDI format, a real-time music synthesizer engine, will be directly supported within QuickTime 2.2. The new version of QuickTime will merge seamlessly with the existing Opcode Music Architecture System (OPS,) and Mark of the Unicorn's Free MIDI standard.

The new QuickTime version, according to MacWeek, will also support Karaoke MIDI, which provides timed cues for text-based lyrics. That MacWeek report also said QuickTime 2.2 will support multi-processor Macs now shipping from firms such as DayStar, and

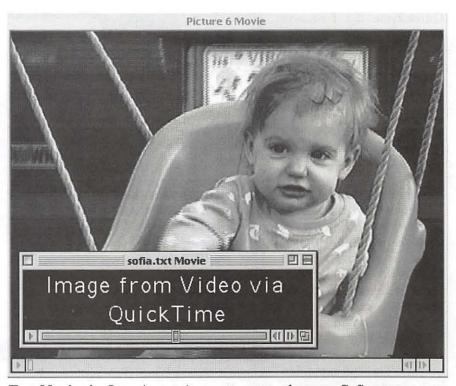

Two Movies in One: A gratuitous attempt to show you Sofia, my younger daughter, a week shy of her first birthday. This image was grabbed from videotape on April 4 using Apple Video Player 1.4 under QuickTime 2.1 into a PowerMac 8500. The text in the overlaying movie was created in Simple Text and imported into Movie Player 2.1. The screen shot was created using System 7.53.

will provide a sequence grabber for capturing closed-caption text.

#### MPEG Video Playback via 2.2

MPEG, a standard of video compression now being widely accepted on mini-dish satellite broadcast systems, will get direct software editing and playback support in QuickTime 2.2. This, according to MacWeek, apparently will come from a separate QuickTime MPEG extension that will ship separately and later than QuickTime 2.2. This extension will allow QuickTime to treat MPEG video like any other QuickTime video: to cut, copy, and paste, drag and drop, and to move frame-byframe through movies.

MPEG builds movies in a way

different from other QuickTime video codecs: frames are created from data gathered among neighboring frames. The MPEG extension will allow users to treat MPEG like other QuickTime video codecs such as M-JPEG, Video, Component, and Cinepak. These codecs can be configured to contain all the data for a frame in that frame, much like film.

With QuickTime 2.2 you will need a PowerMac with 120MHz 604 processor to get 320x240 (quarterscreen) full-motion playback in software MPEG. Performance will decrease proportionately as your Mac's speed decreases below that. (QuickTime 2.1 supports MPEG, but you need hardware assistance on your Mac to get reasonable playback.) Later this year we should

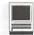

see a plug-in for Netscape's Navigator Web browser that will allow optimized video playback on the World Wide Web.

Further changes that may come soon, also according to MacWeek, include a standardized file format for interlaced Motion-JPEG. For example, the Radius VideoVision M-JPEG is a bit different from other M-JPEG formats, and future versions Of QuickTime will create improved file compatibility for video moved across systems-this especially as QuickTime becomes more integrated into diverse broadcasting operations.

There may also be support for other high end-video tools such as chaining multiple QuickTime files across several drives, support for additional RGB and YUV color space standards, gray-scale mattes, and expanded timecode support, including source tape data beyond tape name, edge code and sub-frame timecode.

#### For What It's Worth

QuickTime has become for me one of the most interesting aspects of computing, turning the Mac into a professional-grade machine for creating "dynamic media" things that move and make noise. I can only hope that as the year passes and we continue to watch the tenuous nature of Apple's financial situation, that technologies such as QuickTime can help Apple and the Mac stay in the thick of the desktop computing marketplace.

Dennis Dimick has been interested in QuickTime since he first saw a demo movie of a NASA rocket taking off on Apple's first QuickTime CD-ROM. He can be reached on the TCS in the Mac QuickTime conference area and also on the Internet: ddimick@aol.com

# Review—Beyond The Mac is Not a Typewriter

by Ed Buffing CMUG Member

BEYOND THE MAC is Not a Typewriter is a brand new book, right off the press. I found it at Macworld in San Francisco last month. After Robin signed it, I knew I had to read it. After I read it, I knew I had to do the review.

Beyond The Mac is Not a Typewriter is a serious typography and type book for those of us who want to be novice desk top publishers, look good, but do not have any formal training. Like the title implies, Robin goes beyond the stuff she covers in her first book, stuff Phil has been beating into our brains for the past few years: use only one space after periods, commas, etc. Always use "curly quotes" (true quotation marks) instead of those "dumb ditto marks." Never under-line; RARELY USE ALL CAPS.

Know the difference between hyphens-en dashes-and em dashes - how to make them and when to use them-like there ain't supposed to be a space on the ends of the em dash.

As a matter of fact, Robin has a pretest at the beginning of her book on these and other items. If you miss even one question, she banishes you to the city library to read The Mac is Not a Typewriter, her first book on type.

Punctuation is something we were supposed to master in school years ago. When using quotes, doesn't everyone know that the period always goes inside the final quote? But, do you know where the question mark or the colon or semicolon go? Robin knows.

When you use words in bold; or when you use words in italics, did you know that a comma or semicolon get the same treatment? I didn't.

She then goes on and covers a host of topics. Some are general: punctuation style, paragraph spacing, alignment, and underlining ("...never should you underline. Never. That's a law.").

Other topics are more sophisticated: hanging a quotation mark to keep the margins straight; when to shift baselines; when to break lines and when not to hyphenate ("Don't hyphenate headlines. That's a law.")

Robin states in her introduction (and I hope you appreciate the hanging quotation mark):

"Some of the guidelines in this book are too time-consuming to achieve for many everyday jobs...but a key to creating great type is knowing what the options are in the first place. Once you know...you can make choices as to when it might be appropriate to forgo some of the finer features."

There is a chapter on ligatures. Most fonts have only the fi and fl ligatures. Personally, I don't think I will find (vrs. find) much use for them, but they do eliminate the problem of the dot on the "i" running into the "f" Maybe the text would

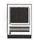

flow (vrs. flow) better. [There, I managed to use both in the same paragraph.l

What I like most about Robin's book is the abundance of examples. In the text, while she is making her points, she is also displaying good typography and bad. You can see why one format is better than another.

In the introduction, she shows two identical quotes from Victor Hugo, but displayed very differently. She asks you, the reader, to see how many differences you can find. Then, on the opposite page, she lists no less than 12 improvements to the copy.

In the back of the book she lists over 115 different fonts used in the book, together with the page(s) each is found on. The publisher of each font is also listed, in case you want to order it.

SHE USES COUNTLESS QUOTES TO ILLUSTRATE DIFFERENT WAYS OF DISPLAYING THE WRITTEN WORD. SHE TOOK A BEAUTIFUL PASSAGE WILLIAM HENRY CHANNING, MADE IT PARTICULARLY UNATTRACTIVE AND THEN CAPTIONED IT WITH:

DO YOU FIND THAT, EVEN THOUGH THETEXTISINTERESTING, YOU HAVE TO STRUGGLE TO STAY WITH IT? SMALL CAPS ARE NO EASIER TO READ THAN ALL CAPS.

Some other good stuff includes dealing with drop caps (or initial caps) and swash characters. Most everyone is familiar with drop caps. but I had not heard of swash characters. They are elaborate characters used for accent. Swash characters are not found in the usual font sets, so I cannot illustrate their use.

And then there are pi fonts (Symbol is a good example) that include everything from a to w. ~ Then there are pictograph fonts and picture fonts. One of the most wellknown symbols, the, was created by two guys names Steve, down here in Cupertino. And we all know about ornaments and dingbats-right? Heck, I always thought "Dingbats" was part of the word "Zaph." Now I find it is a type of font, and there are other dingbats running around out there! (Where are you, Edith Bunker?)

Finally, toward the end, Robin gives us a chapter called "Telltale Signs of Desktop Publishing." She has 13 questions; if you miss one question, you flunk! The first "nono" is using the font Helvetica.

She compares Helvetica with the beehive hairdo, and while I have never tried the latter, I use the former all the time-I flunked the test! But what is a person to do when all Apple would gave us was Helvetica? We trusted you Apple, and now Robin tells us we have old hair!

Finally, John Tollett completes the book with an essay on Trends in Type. He covers Grunge Design, Special Effects, Rendered Type, the Abundance of Font Choices, and Breaking the Rules.

Robin's 222-page book is a must for anyone who does any serious desktop publishing. You won't use everything she suggests, and you may even disagree with some of her conventions. But you certainly will be more aware of type. As Robin says, you look at "T-shirts and bread wrappers" with a different eye.

Beyond The Mac is Not a Typewriter retails for \$16.95.

This article appeared in the February 1996 issue of Mouse Droppings, the newsletter of the Corvallis (Oregon) Macintosh Users Group.

# File Sharing

by David Lerner of NYMUG

How do I use File Sharing to transfer files from my PowerBook (or roommate's computer) to mine, and back again?

A. Connect the two Macs together. The easiest way is with a standard printer cable (Apple's M0197) between the printer port on each Mac. That's the same cable you use to connect a Stylewriter printer. Only the printer port works for AppleTalk. You can't use the modem port. Other methods are with PhoneNet, ModuNet, or Ethernet (the same cables you use

to share a printer among several Macs).

A shared computer is also sometimes called a personal file server. You have to "Share" one computer so that other computers on the network can see it. Although there are many steps involved, you have to do them only once.

#### To Share Your Computer

- 1. In the Chooser (under the Apple menu), turn on AppleTalk.
- 2. In Control Panels (under the Apple menu or in the System Folder), double click on Sharing

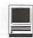

Setup. If you haven't entered an owner name, password and Mac name, go ahead. My owner name is David, my Mac's name is David's 660AV. Let's say my password is "can'tbackup2often". If you are on a corporate or school network, be sure to use a serious one.

- 3. Under File Sharing, press the Start button. If it says Stop, then File Sharing is already on, so leave it alone. Close the Sharing Setup window by clicking in the close box. Don't worry about Program linking-you can leave it off.
- 4. Now you have to decide who can access your Mac. If you never connect to a network outside your home, it's easiest to open the Users and Groups control panel, double-click on Guest and click on Allow guests to connect. If you are on a public or corporate network (or just paranoid), while in Users and Groups go to the File menu and select New User. Name the new user and give him or her a password. If it's just you, you've already given yourself a password in Sharing Setup. When you are done, close the Users and Groups control panel.
- 5. Now you have to select what to share. If it's just you, or you and your loved ones, you probably want to share your entire hard drive. If you are on a network with many other Macs, you want to retain control, so you may want to make a new folder called Shared and only share that.
- 6. On your desktop, click on your hard drive icon or the folder you want to share and highlight it. Go to the File menu and select sharing.... then check the top box, Share this item and its contents. You can then adjust privileges for any users you created.

7. That was a lot of work, but you only had to do it once. In the future you only need to use the Sharing setup control panel to turn sharing on and off.

Now that you've shared a computer, you can access it from any other computer connected to the same network.

- 1. Go to one of those computers and open the Chooser under the Apple menu. On the left side should be a bunch of icons. Click on the one that says Appleshare.
- 2. On the right side you should see a window that says Select a file server, and if you have successfully shared and networked your computer, you'll see it listed there. Highlight the name of the shared computer and click OK.
- 3. If you took the trusting approach, click on Guest, otherwise enter a user name and password that you previously set on the other computer. Then click OK. Next you'll see a list of the shared drives or folder icons on the other computer (probably just one). Hilight the one you want and click OK. In a few seconds the icon should appear on your desktop. You can copy files to and from it as though it were another drive on your computer (but it will be much slower).
- 4. To avoid ever having to repeat steps one to three, click on the icon of the shared volume and select Make Alias from the File menu. Next time you want to mount that shared volume on your Mac. just double click on the alias.
- Q. What if I tried to follow these instructions and didn't find the control panels or choices I expected?
- A. You may not have installed all the File Sharing items when you installed the system on your computer, or you may have used an Extensions Manager to get some of them out of the way because you

didn't need them. Find your system installer disks or CD-ROM, open the installer, select Custom Install from the drop down menu, and install File Sharing. Although you need System 7 or higher to enable File Sharing, you can access a shared Mac from a computer running system 6-you just need to use the System 6 installer disk to install AppleShare Client software on the System 6 Mac.

- Q. File Sharing works well, but now my Mac is very slow to start up and takes an awfully long time to shut down after I tell it to.
- A. If File Sharing is turned on, your Mac goes through an elaborate private ritual every time it boots up, checking the sharing status of every folder on your drive. When you shut down, your computer carefully unshares every folder on your drive before it will shut down. So, when you aren't using File Sharing, turn it off. On a PowerBook with a control strip, there is an icon for disabling File Sharing. There's also an icon for AppleTalk, and if you turn off AppleTalk, File Sharing will go off too (unless you are using Ethernet or AppleTalk Remote Access). AppleTalk uses extra battery power, so it's good to leave it off when you are on the road with your PowerBook.
- Q. How come it didn't work when you asked your wife to read this and follow your instructions?
- A. Because I use AppleTalk Remote Access on my computer, my Network control panel was set to Remote only instead of LocalTalk Built-in. That meant that her shared PowerBook didn't show up in my Chooser. It was very embarrassing and I started pulling cables every which way before I figured it out.

#### Hallmark

Continued from page 23

across my monitor was the Event Minder which listed the information appropriate to that date which was bridge club that evening and an approaching birthday I would make a card for. How wonderful. No excuse now for forgetting those special occasions.

This feature alone was worth the price of the program. The only thing I was unhappy about was that the calendar did not offer a choice of fonts and when printed out was too small to easily read.

The Card Studio portion of the program has a cute interface which resembles the inside of a card shop. As I clicked on the card rack I was presented with a rack full of choices. Since I needed a birthday card, I chose that area and indicated a card for a grandchild and requested lite humor. Several pre-made cards were displayed. I could edit these cards there or switch to the "studio" which offers more choices of changes.

The single feature of this part of the program which makes it shine brightly is the art work which can be chosen. It is beautiful and offers a wide variety. I spent quite a bit of time just paging through the art book seeing one picture prettier than the last. There is also a message book which gives a wide variety of messages you can choose from. I also learned that the "logo" on the back is called a colophon and there were quite a selection to choose from including one with a bar code to make your card look very professional. I guess even computer cards do have a certain cost if you consider the price of the supplies and program.

This program is of excellent quality and very easy to use. The street price is \$49 which is quite a bargain.

## An Overview of the PowerPC Platform

THIS ARTICLE PROVIDES an overview of the PowerPC Platform (PPCP) (formerly known as CHRP).

NOTE: The information discussed in this article is based on features and functionality planned for a future release. The discussion of PPCP herein does not represent a commitment on the part of Apple Computer, Inc. for providing or shipping the features and functionality discussed. Information is subject to change without notice.

#### **Definitions**

The following definitions are taken from the article titled "PowerPC Browser's Glossary." This article contains a glossary of PowerPC industry-related key terms and concepts. Terms are provided on newer PowerPC technology and important historically PC information leading up to the PowerPC. It is excerpted from the book, "Inside the PowerPC Revolution," written by Jeff Duntemann and Ron Pronk. The contents of the file is copyrighted by The Coriolis Group, Inc. The book, which covers the emerging PowerPC industry, is published by The Coriolis Group; ISBN: 1-883577-04-7; (602) 483-0192.

#### Bi-endian

There are two possible byte ordering conventions for representing scalar (that is, non-string) quantities in system memory. Big-endian byte ordering places the most significant byte of the scalar at the lowest memory address, whereas little-endian byte ordering places the least significant byte of the scalar at the lowest memory address. Virtually all CPUs support either one convention or the other, but a CPU that can be configured to handle both schemes is called biendian. The PowerPC is bi-endian in nature, which allows it to execute both big-endian 680x0 binaries and little-endian x86 binaries under emulation, without running afoul of byte-ordering conflicts.

#### Big-endian

A term specifying a byte-ordering convention for scalar data items. In the big-endian scheme, the most significant byte of a scalar is stored at the lowest memory address, the next most significant byte of the scalar is stored at the next higher address, and so on. The Motorola 680x0 line of CPUs is big-endian in nature. The PowerPC, while defaulting on power-up to big-endian mode, is in fact bi-endian and can operate either in big-endian or little-endian mode as required.

#### Little-endian

A term specifying a byte-ordering convention for scalar data items. In the little-endian scheme, the least significant byte of a scalar is stored at the lowest memory address, the next most significant byte of the scalar is stored at the next higher address, and so on. The Intel x86 line of CPUs is little-endian in nature, while most other industry CPUs are big-endian.

NOTE: The following information

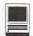

is taken from "PowerPC Microprocessor Common Hardware Reference Platform: A System Architecture", which is available from the PPCP Web Site: http:// chrp.apple.com/

#### What is PPCP?

The PowerPC Platform (PPCP) architecture specification provides a comprehensive computer system hardware-to-software interface definition, combined with minimum system requirements, that enables the development of and software porting to a range of compatible industry-standard computer systems from portables through servers.

These systems are based on the PowerPC microprocessor, as defined in The PowerPC Architecture. The definition supports the development of both uniprocessor and multiprocessor system implementations.

A key attribute and benefit of the architecture is the ability of hardware platform developers to have degrees of freedom of implementation below the level of architected interfaces and creating an opportunity for adding unique value. This flexibility is achieved through architecture facilities including:

- \* device drivers
- \* Open Firmware (OF)
- \* Run-Time Abstraction Services (RTAS)
  - \* hardware abstraction layers

Though the PowerPC microprocessor is the most widely used RISC processor, substantial legacy software exists and a mechanism for running the bulk of this legacy software is a requirement. The system address map has been defined with a specific objective of assisting efficient x86 emulation.

Additionally the PowerPC microprocessors support Bi-Endian operation which is a key attribute important to running the supported

operating systems and applications. Bi-Endian capability is not available in the current IBM PC compatible x86-based system architecture.

The architecture combines leading-edge IBM PC and Apple Macintosh technologies to create a superior personal computing platform. By design, it supports a wide range of computing needs including personal productivity, engineering design, data management, information analysis, education, desktop publishing, multimedia, entertainment, and database, file, and application servers.

The architecture effectively leverages industry-standard I/0

through the PCI bus while accommodating legacy I/O from both the IBM PC compatible and the Apple Macintosh domains. This approach provides several key benefits for system manufacturers and end customers: systems can be designed and manufactured to enable the customer a choice of operating system support which could include AIX, Mac OS, NetWare, OS/2, Solaris or Windows NT smooth application, operating system and customer system transitions are enabled by accommodation for legacy software, I/O devices, and peripherals.

## **AppleVision Software &** System 7.5 Update 2.0 Issues

#### TOPIC

This article addresses common problems with AppleVision Software and System 7.5 Update 2.0 (7.5.3).

NOTE: \*\* Apple is aware of the following issues affecting customers with AppleVision displays who install System 7.5 Update 2.0 and is investigating several options for addressing these issues. Apple will post notices as soon as a fix is available.\*\*

#### Issues covered in this article:

1) When a customer with an AppleVision Display and a PCIbased Power Macintosh computer attempts to use one of the controls (i.e., brightness, contrast, etc.) on the front of the display, a dialog box

"No appears which says, AppleVision Display is connected".

- 2) The Monitors and Sound control panel is not installed on the Power Macintosh 7200 series computers when the Easy Install option is chosen in the AppleVision software installer.
- 3) The Monitors and Sound Control panel does not show Geometry. Color, and Monitor Sound.
- 4) AppleVision software version 1.0.2 is not working correctly with 68040 or non-PCI-based Power Macintosh computers.
- 5) Neither AppleVision software versions 1.0 or 1.0.1 get updated to version 1.0.4 on PCI-based Power Macintosh computers.

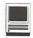

#### DISCUSSION

1) When a customer with an AppleVision Display and a PCI-based Power Macintosh computer attempts to use one of the controls (i.e., brightness, contrast, etc.) on the front of the display, a dialog box appears which says, "No AppleVision Display is connected".

#### Issue

The AppleVision Setup control panel is not removed from the Control Panels folder when System 7.5 Update 2.0 is installed onto PCI-based Power Macintosh computers. The AppleVision version 1.0.4 does not work properly when the AppleVision Setup control panel is present in the Control Panel folder. The AppleVision version 1.0.4 is launched by pressing the front panel bezel buttons on the display.

#### Workaround

After installation of System 7.5 Update 2.0 you must drag the AppleVision Setup control panel out of the System Folder and restart. (This issue only affects PCI-based Power Macintosh computers which did not use the Sound & Displays control panel. For example the 7200/75, 7200/90, 9500/120 and 9500/132.)

2) The Monitors and Sound control panel is not installed on the Power Macintosh 7200 series computers when the Easy Install option is chosen in the AppleVision software installer.

#### Issue

When customers with a Power Macintosh 7200-series computer performs an easy install of System 7.5 Update 2.0, the Monitors and Sound control panel is not installed but the AppleVision software is removed during installation. Since the AppleVision display requires one or

the other to be present, the display will not operate properly.

#### Workaround

After installing System 7.5 Update 2.0, you must run the System 7.5 Update 2.0 installer a second time. On the second installation the user must perform a Custom install of the Monitors & Sound control panel software. (This affects all Power Macintosh 7200 series computer users.)

3) The Monitors and Sound Control panel does not show Geometry, Color, and Monitor Sound.

#### Issue

When customers install System 7.5 Update 2.0 on PCI-based Power Macintosh computers, the installer does not remove AppleVision Setup from the Control Panels folder.

#### Workaround

After installation of System 7.5 Update 2.0, customers simply have to drag the AppleVision Setup control panel out of the Control Panels folder. (This only affects PCI-based Power Macintosh computers which did not use Sound & Displays. For example the 7200/75, 7200/90, 9500/120 and 9500/132.)

4) AppleVision software version 1.0.2 is not working correctly with 68040 or non-PCI-based Power Macintosh computers.

#### Issue

When customers install System 7.5 Update 2.0, the installer removes the Display Enabler. Without Display Enabler, the AppleVision software will not work because there is no button manager.

#### Workground

To correct this issue, customers need to reinstall AppleVision 1.0.2 software following installation of System 7.5 Update 2.0. (This only affects 68040 and non PCI-based Power Macintosh computers.)

5) Neither AppleVision software versions 1.0 or 1.0.1 get updated to version 1.0.4 on PCI-based Power Macintosh computers.

#### Issue

Because the System 7.5 Update 2.0 installer will not install AppleVision 1.0.4 (which is needed by the Monitors & Sound control panel) unless it finds AppleVision 1.0.2, customers with earlier versions of AppleVision software--specifically AppleVision 1.0 and AppleVision 1.0.1--will not have the proper AppleVision extension installed by System 7.5 Update 2.0.

#### Workground

Customers affected by this issue need, first, to install AppleVision Software 1.0.2, before reinstalling System 7.5 Update 2.0. (This only affects PCI-based Power Macintosh computers.)

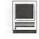

## Color LaserWriter 12/600 PS: Disposing of Fuser Oil

#### TOPIC

How can small quantities of excess Color LaserWriter 12/ 600PS fuser oil be disposed of?

#### DISCUSSION

The Color LaserWriter 12/600 PS printer fuser oil bottle holds 310ml of a silicone based oil which depletes itselfduring normal printing over a period of approximately 10,000 pages. Materials handling and disposal can be regulated at the federal, state, and local levels of government making it impossible to provide general informa-

tion on whether fuser oil is considered a hazardous waste.

Current industry recommendations suggest purchasing the smallest reasonable quantity of chemicals, lubricants, and other substances to avoid the need to dispose of any surplus. In the event that excess oil is purchased and cannot be used, consult the Yellow Pages under the heading "Waste" for a listing of companies that can properly dispose of the waste according to local, state, and federal guidelines that are appropriate for your area. Additional information such as federal Environmental Protec-

tion Agency (EPA) regulations, and a listing of approved disposal facilities, can be found at the EPA Internet web site using the following URL:

http://www.epa.gov

Material Safety Data Sheets (MSDS) are published by manufacturers to provide safety, transportation, and disposal related information. According to section 7 of the Material Safety Data Sheet for the Color LaserWriter 12/600 PS fuser oil, the oil can be burned or disposed of in accordance with local, state, and federal regulations. The MSDS provides information that may help your waste disposal specialist determine the best method for disposal. A copy of the MSDS can be obtained in the United States by calling 1-800-SOS-APPL.

# Check your attics!! Clean out your garage!!! Find computer items to sell at the Garage Sale .... it's June 1st.

There's also a consign-ment table. Call for info.

And it's coming soon!!!

Individuals, vendors, etc. are invited. \$15.00 for a table (no electricity), \$30.00 for a table with electricity.

Computer diagnostics will be done. Bring in your computer.

## **Conflict Catcher 3**

review by Allan Warner

NEW HOT utility for the Macintosh is Conflict Catcher 3. Despite its name, Conflict Catcher 3, which is published by Casady & Greene, is a very good Startup Manager with an extra feature or two. Before we talk about the Conflict Catcher 3 product, let's understand what a Startup Manager is.

Applications or utilities such as: Extension Manager (Apple Computer), INIT Picker (Inline Design), INIT Manager (Baseline Publishing), On Cue II (Icom Simulations) and NOW Startup Manager (NOW Software) fit the Startup Manager category. These applications allow more control to be applied to starting or booting the Macintosh. The "more control" could be the specific order, you wish, of loading Extensions and/or Control Panels, not loading certain Extensions and/or Control Panels you specify, and the ability to load pre-selected sets of Extensions and/ or Control Panels.

Extensions and Control Panels (collectively called startup files) are special pieces of programming code that can patch or modify the Macintosh's operating system so that it operates differently than originally designed by Apple. Extensions have a file type of "INIT" and Control Panels have a file type of "cdev". When Extensions are placed in the "Extensions Folder" or Control Panels are placed in the "Control Panels Folder", both of which are in the System Folder, the

Macintosh's operating system will first load all of the items in the Extension Folder in alphabetical order, and then, load all of the items that are in the Control Panel Folder in alphabetical order. You see the icons of these Extensions or Control Panels on your monitor's screen as the Macintosh starts up. Extensions or Control Panels can also be placed in the System Folder where they will load after those in the Extensions folder and Control Panels folder. Of those Extensions or Control Panels in the System Folder, the extensions will load first and then the Control Panels.

What happens if you must or want to load a specific Extension or Control Panel before another Extension or Control Panel? By allowing the Macintosh to start up normally, you just can't accomplish this. You can work around this problem by re-naming the Extension or Control Panel with a different name so that it comes before another Extension or Control Panel in the alphabet. You might also have to move an Extension into the Control Panels Folder and/or a Control Panel into the Extensions folder, as all of the items in the Extensions folder load before items in the Control Panels folder. Therefore, to arrange for a number of Extensions or Control Panels to load before other Extensions or Control Panels becomes very a complicated procedure.

Below is a listing of what loads, and when. Of course, in each category, they load in alphabetical order.

- Extensions in the Extension Folder:
- Control Panels in the Extensions Folder;
- Extensions in the Control Panels Folder:
- Control Panels in the Control Panels Folder;
- Extensions in the System Folder;
- Control Panels in the System Folder.

Another problem occurs if you want to only use a group of Extensions or Control Panels once in a while. Prior to restarting the Mac you would have to move the group of Extension and/or Control Panel icons out of their respective folders into a totally different folder when you do not want them to load, and then back to their Extension folder, Control Panel folder, or System Folder when you do want them to load. More complication.

All of the Startup Managers, other than Apple's Extension Manager, will do the above gyrations automatically. Apple's Startup Manager can only stop or allow loading of Extensions or Control Panels. All of the other Startup Managers also allows for the rearranging of the startup order of the Extensions or Control Panels.

Why would we want a specific Extension or Control Panel to start or load before another Extension or Control Panel?

It's possible for Extensions or Control Panels, which are small amounts of program code, often independently written, to conflict with other Extensions or Control Panels, even those written by Apple and supplied with the Operating System. To avoid these Extensions or Control Panels from conflicting with each other, sometimes one must be loaded before another. Also, sometimes one Extension or Control Panel is dependent upon another

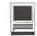

loading first. On top of this, there is always the possibility. which unfortunately happens too often, that the loading order of Extensions or Control Panels will affect the operation of an application, such as word processing, spreadsheet, database, etc. It is also possible that a specific Extension or Control Panel just can't be used, as it conflicts with the version of the operating system being used.

There are various reasons why troubles occur with Startup Files. Some of the reasons are listed below:

- The Startup File is poorly written;
- The Startup File is incompatible with the System software being used:
- The Startup File has become corrupted;
- Two or more Startup Files are trying to use the same resources;
- The Startup File conflicts with an application resource.

Conflicts between Startup Files normally caused the Macintosh to crash, freeze or bomb during startup. It would also be possible that when a specific application was opened or used, it would crash. However, this application would not crash, if no Startup Files were loaded (the shift key is depressed during startup so that Startup Files do not load). As the application crashed only when Startup Files were loaded, this would give you a good indication that there was a conflict between the application and a specific Startup File or group of files.

Prior to Conflict Catcher 3, you had to manually split the number of

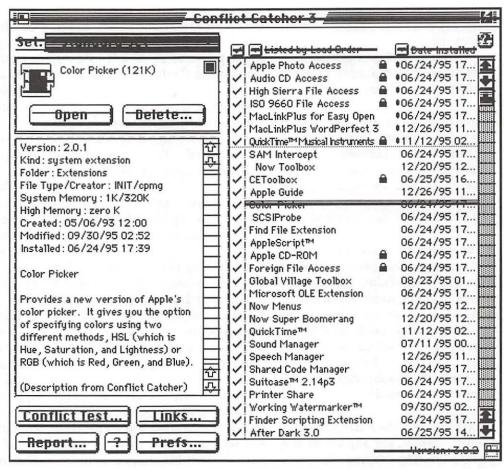

A screen shot showing the main Conflict Catcher 3 window.

Startup Files in half, to locate a conflict. You would load one half of them and see if there was a conflict. If not, you would load the other half. If no conflict occurred, you would load other combinations until the conflict did occur, and then keep loading combinations until you narrowed down the combinations. Once you pinpointed the Startup Files that conflicted with each other, you could attempt to reorder their loading, or just remove one. The procedure you would have to go through would take a lot of time. Every time you wish to reload a Startup File, you would have to keep restarting the computer and thereafter, over and over again.

When you think about it, if Apple gave us the ability to add or remove Extensions or Control Panels, they should have provided some way to control their loading. They did, with Extension Manager, but it only does a small portion of the job. Independent software developers have created products to minimize the loading order problem with Startup Managers.

Now, let's look at Conflict Catcher 3. First, this product is fully Power Macintosh native, "fat app" [PowerPC and 680xx code in the same application] and uses all of the resources of System 7.5. It works well and moderately fast on a 680xx Macintosh. However, I find it a little slow when loading Inits and Cdevs, compared to Now's Startup Manager. However, Conflict Catcher 3 has so many more

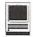

features, that non-Power Mac users will tolerate this small inconvenience.

Conflict Catcher 3 has features that give it advantages over its competitors, such as:

- Information on just about all of the Extensions and Control Panels on your system, including version numbers, location, memory used, date installed, as well as user supplied data, where the functions of a Startup File can be listed.
- Can recognize, automatically load and manage Extensions, Control Panels, System Folder Extensions, and even Fonts, Apple Menu Items, as well as startup applications (those applications that are located in the Startup Folder which is found in the System Folder, and automatically load/operate after the computer is started).
- As the icons of the Extensions and Control Panels are shown on the monitor during startup they can also optionally show names that are represented by the icons. This optional feature slows down startup a little and uses a lot of monitor real estate, but can be handy because the labels make it easier for you to understand which Startup Files are actually loading and when. This feature can be turned on and off as desired.
- A menu item is placed in the Finder's menu bar which allows quick access to Conflict Catcher 3, as well as the various Startup File sets, directly from the menu bar, without having to go to the Control Panel Folder.
- During startup, the name of the startup set or group of Startup Files being loaded is displayed. This is very handy so that you always know which set or group you are working

- with. Other startup managers do not provide this information, so you must assume. There is no assumption, as to what's loading, when using Conflict Catcher 3.
- Grouping of certain Startup Files which are dependent on each other in some way. These dependent files can be linked so that they are forced to load in a predetermined order.
- Works over networks loads aliased Startup Files from a server or other volume.
- When using a PowerBook, Conflict Catcher 3 automatically senses what is powering the computer, AC power or battery, as well as a docked or not docked setup, and loads a specific predetermined set or group of Startup Files.
- System reports on hardware, software, drivers and startup which shows, among other things, patched system traps (these can slow down native Power-Mac applications).

The automatic resolution of Startup File conflicts is the feature that sets Conflict Catcher 3 apart from its competition. This feature does the following, and does it relatively fast.

- Automatic resolution of Extension and Control Panel conflicts, including automatic reordering of their loading.
- All Extensions and Control Panels are scanned for damage during startup.
- Conflict Catcher 3 does not contain databases of possible conflicts. It tests the actual software on your computer.
- Tests for conflicts can be suspended, saved and resumed later.

- To save time, you can tell Conflict Catcher 3 to test certain Startup Files which you suspect are causing a conflict. If a conflict is not found, then a normal full scan of the entire system can be done. This feature is called Intuition by Casady & Green.
- Newly installed Startup Files are tested for conflicts, first.

Conflict Catcher 3 uses the same method you would manually use to locate the conflict. It would load half the Startup Files, and then the other half, and so on. However, it would do it automatically, until it discovered the conflicting Startup Files and, if possible, resolve the conflict by reordering the loading of the files, or eliminated one or more of them. If files had to be eliminated, the user would be so advised. The conflict resolving function of this application really works, and works with a lot less effort than manual conflict resolution.

If you're not happy with Apple's Extension Manager, which is included with System 7.5, and are planning to purchase a commercial startup manager, the only real choice is Conflict Catcher 3. It outperforms its competition and has features which you, most likely, will consider essential. Conflict Catcher 3 is today's state of the art startup manger.

Conflict Catcher 3 is Power Macintosh Native, will work on a Macintosh Plus or greater and is System 7.5 savvy. It requires System 7.0 or later. Conflict Catcher 3 has a suggested list price of \$99.95, but is normally sold for around \$64.98 [Upgrades from previous versions and Competitive Upgrades are available]. It is published by Casady & Green of 22734 Portola Drive • Salinas, CA 93908-1119 • 800-359-4920.

©1996 Allan Warner All Rights Reserved

#### Apple II/III

#### Apple II

#### General

Leon Raesly (days: 5 am to 5 pm) (301) 868-9554 Ken DeVito (703) 960-0786

#### **Accounting Packages**

-BPI Programs

Jaxon Brown (301) 350-3283 -BPI & Howardsoft (Tax)

(615) 638-1525 Otis Greever

-Home Accountant

Leon Raesly (days: 5 am to 5 pm) (301) 868-9554

-Apple SSC

Bernie Benson (301) 951-5294

-AppleWorks

Ken DeVito (703) 960-0786 Ray Settle (301) 647-9192 Gary Hayman (301) 345-3230 Leon Raesly (days: 5 am to 5 pm) (301) 868-9554

Bill Campbell Allan Griff

(301) 498-6380 (301) 654-1515

-AppleWorks Database

Morgan Jopling 1 (301) 721-7874 Milt Goldsamt (301) 649-2768 Allan Griff (301) 654-1515

#### Communications

-ProTerm

Allan Levy (301) 340-7839 (301) 647-9192 Ray Settle

-DataBases

-DBMaster, Pro IIe

**Bob Sherman** 1 (305) 944-2111

-dBase II

John Staples (703) 255-6955

-dBase II&III, Data Perfect, Db

Master-PRO

Leon Raesly (days: 5 am to 5 pm) (301) 868-9554

#### **Hard Disks**

-Corvus

Leon Raesly (days: 5 am to 5 pm) (301) 868-9554

-Sider

Otis Greever (615) 638-1525

#### Languages

-Apple Soft Louis Biggie

Peter Combes

(301) 967-3977 (301) 251-6369 Leon Raesly (days: 5 am to 5 pm) (301) 868-

9554 -Pascal

Michael Hartman (301) 445-1583

#### Operating Systems

-Print Shop

Thomas O'Hagan (301) 593-9683

#### Spreadsheets

-General

Walt Francis (202) 966-5742

-MagicCalc/SuperCalc2.0

Leon Raesly (days: 5 am to 5 pm) (301) 868-9554

—Telecommunications

Dale Smith (301) 762-5158 Allan Levy (301) 340-7839 Ken DeVito (703) 960-0786

—TimeOut Series

Morgan Jopling 1 (301) 721-7874

#### **Cross-Platform Translation**

-MS/DOS-Apple-Mac Transfers (703) 960-0786 Ken DeVito

#### **Word Processors**

-General

Walt Francis (202) 966-5742 -Apple Writer 2

Ron Evry (703) 490-1534 Dianne Lorenz (301) 530-7881

Leon Raesly (days: 5 am to 5 pm) (301) 868-9554

-AppleWorks GS

A.D. (Bill) Geiger (703) 237-3614 Andy Gavin (703) 734-3049

-Letter & Simply Perf

Leon Raesly (days: 5 am to 5 pm) (301) 868-9554

-Publish-It! (301) 647-9192

Ray Settle

-ScreenWriter II Peter Combes (301) 251-6369 Gene Carter (202) 363-2342

-Word Perfect James Edwards (301) 585-3002

Henry Donahoe

(202) 298-9107 -Word Star

Art Wilson (301) 774-8043

#### Apple II GS\*

David Wood ((301) 827-8805 —IIe Upgrade

Morgan Jopling (301) 721-7874

-APW

Andy Gavin (703) 734-3049

Leon Raesly (days: 5 am to 5 pm) (301) 868-9554

-Deluxe Paint II

Rich Sanders (703) 450-4371

-Multiscribe GS

Ray Settle

(301) 647-9192

#### Telecommunications (Mac & Apple)

—TCS Help

Dale Smith (301) 762-5158 Nancy Seferian (202) 333-0126 Paul Schlosser (301) 831-9166 -General Dale Smith (301) 762-5158 Allan Levy (301) 340-7839

(305) 944-2111

-Mouse Talk

**Bob Sherman** 

Dale Smith (301) 762-5158 Ray Settle (301) 647-9192 —TimeOut Series & Utilities: ProSel Ray Settle (301) 647-9192

-816 Paint/Writ'rs Ch.El

Andy Gavin (703) 734-3049 -Apple II Hardware Epson printers,

hard drives

(202) 363-0366 Guy Durant

-Apple II laser printing

**Bob Sherman** 1(305) 944-2111

#### Apple III\*

-General

Paul Campbell (313) 255-6497 Dave Ottalini (9-10:30 pm) (301) 681-6136

-3 Easy Pieces

Robert Howe (916) 626-8198

David/Joan Jernigan (before 9 pm) (703) 822-5137

Steve Truax (304) 267-6429

-Word Juggler

(408) 741-1001 Tom Linders

J. Carey McGleish (evenings) (313) 332-8836 -Pascal

Dr. Al Bloom

(703) 951-2025 -Apple Speller

Robert Howe (916) 626-8198

-Apple Writer

Eric Sheard (908) 782-6492

-Stemspeller

Steve Truax (304) 267-6429

#### **Beagle Buddies**

#### Maryland

Ray Settle (Annapolis) (301) 647-9192 Scott Galbraith (Frederick) (301) 865-3035 W.T. Cook (Columbia)(301) 995-0352 Lee Raesly (Adelphi) (301) 599-7530 Don Avery (Bethesda/DC) (202) 362-1783

#### Virginia

Kenneth DeVito (Alexandria) (703) 960-0786 Neil Laubenthal (703) 691-1360

| Sunday | Monday                                            | Tuesday          | Wednesday                                     | Thursday                                              | Friday | Saturday                                               |
|--------|---------------------------------------------------|------------------|-----------------------------------------------|-------------------------------------------------------|--------|--------------------------------------------------------|
|        |                                                   |                  | Mac 1<br>Program-<br>mers' SIG                | Columbia <sup>2</sup><br>Slice<br>Game SIG            | 3      | Intro to 4 the WAP TCS                                 |
| 5      | 6<br>Intro to the<br>Mac–Part 2                   | 7                | B DB SIG WAP BoD                              | Stock<br>SIG                                          | 10     | NoVa ComCol 11 WAP General Meeting                     |
| 12     | 13<br>Intro to the<br>Mac–Part 3                  | QuickTime<br>SIG | 15<br>Excel SIG                               | 16<br>PI SIG                                          | 17     | Intro to 18<br>ClarisWorks<br>Intro to<br>ClarisWorks- |
| 19     | Intro to 20<br>Microsoft<br>Word (AM &<br>PM)     | 21               | Senior SIG <sup>22</sup> Maintaining Your Mac | Intro to 23<br>ClarisWorks<br>-Draw<br>Women's<br>SIG | 24     | 25                                                     |
| 26     | Office 27<br>Closed<br>Intro to the<br>Mac–Part 3 | 28               | Intro to 29<br>Web<br>Author. (AM<br>& PM)    | 30                                                    | 31     | And the last                                           |

## June 1996

WAP Office Phone: 301-984-0300 TCS 2400 bps: 301-984-4066; TCS 14400 bps: 301-984-4070

| Sunday  | Monday                                        | Tuesday          | Wednesday                                 | Thursday                                                  | Friday | Saturday                                                   |
|---------|-----------------------------------------------|------------------|-------------------------------------------|-----------------------------------------------------------|--------|------------------------------------------------------------|
| June 30 |                                               |                  |                                           | Carles and                                                |        | WAP 1 Garage Sale"                                         |
| 2       | Intermed. 3<br>Microsoft<br>Word (AM &<br>PM) | 4                | Mac 5<br>Programmers'<br>SIG              | Game SIG<br>Columbia<br>Slice<br>Intermed.<br>Web Author. | 7      | Frederick 8<br>Slice<br>A2- Md.U's<br>Info Net<br>(Sailor) |
| 9       | Intro to the Mac-Part 1                       | QuickTime<br>SIG | DB SIG<br>WAP BoD                         | (AM & PM) 13<br>Stock SIG                                 | 14     | Annapolis<br>Slice                                         |
| 16      | 17<br>Intro to the<br>Mac–Part 2              | 18               | 19<br>Excel SIG                           | PI SIG                                                    | 21     | Intro to 22<br>ClarisWorks<br>Intro to<br>ClarisWorks-     |
| 23      | Intro to the Mac–Part 3                       | 25               | Senior SIG <b>26</b> Maintaining Your Mac | Intro to<br>ClarisWorks<br>- Draw                         | 28     | Intro to 29<br>the<br>WAP<br>TCS                           |

See pages 49-52 for additional information on Tutorials.

Deadlines for submitting articles to the journal are listed on page3

## **Meeting Notices**

Unless otherwise noted, call the SIG chairs or Slice officers for meeting information. A list of the SIG and Slice chairs is on page 4 of every Journal. Calendar events in italics are tutorials, workshops or seminars.

#### Annapolis Slice

3rd Saturday; 9:30 AM; Severna Park Library on McKinsey Rd. (off Rt. 2), Severna Park, MD Answering Machine: (410) 280-8756 CrabApple BBS: (410) 315-8532

#### Apple III SIG

Quarterly on 2nd Saturday; 10:00 AM; WAP Office.

#### Columbia Slice

1st Thursday; 7:00 PM. Call for location BBS (410) 964-3706

#### DataBases (Mac) SIG

Volunteers needed to restart this SIG

#### Excel SIG

3rd Wednesday; 7:30 PM; WAP office.

#### Frederick Slice

General meeting time, 2nd Saturday; 10:00 AM; United Methodist Church; 22 Main Street in Walkersville.

#### Game SIG

1st Thursday; 7:30 PM; Call for location.

#### Mac Programmers' SIG

1st Wednesday; 7:30 PM; WAP office.

#### Newton Developers' SIG

Call Ed Palaszynski for meeting news-301-963-5841

#### NoVa Education (Ed) SIG

Last Wednesday; 7:30 PM; Walnut Hill Ctr., 7423 Camp Alger Ave., Falls Church, VA.

#### Programmer's Interface (PI) SIG

Meetings are announced on the Announcements Board of the TCS. Call Gerry Wright at (301) 422-4286 for details.

#### QuickTime SIG

2nd Tuesday of each month; 7:30 PM; WAP office.

#### Retired SIG

4th Wednesday of each month; 11 AM to 2 PM; each meeting will have a topic, but be run informally. WAP office.

#### Stock SIG

2nd Thursday; 7:30 PM; WAP Office. (Morris Pelham who chairs StockSIG is Sysop of Investment/StockSIG board on the TCS. Contact him on that board.)

#### Telecomm SIG

1st Tuesday; 7:00 PM; WAP office.

#### WAP Garage Sale

June and December

#### WAP General Meeting

4th Saturday; 9:00 AM; Northern Virginia Community College, Annandale Campus, Community Cultural Center Auditorium. December is the Garage Sale.

#### Women's SIG

Upcoming 1996 dates are: May 23, July 25, Sept. 26. At the Pi Office at 7:30 PM. Call SIG chair, Tayloe Ross (202) 293-7444 for details.

Notice: Plans change! Anyone with calendar information please call the Calendar Editor, Bill Wydro (301) 299-5267 or Beth Medlin at the WAP Office (301) 984-0300.

-MacProject

|                        |                          | Michael Hartman                                                                                                    | (301) 445-1583                   | -MacProject                                                                                                    |                                                                                                    |
|------------------------|--------------------------|----------------------------------------------------------------------------------------------------|----------------------------------|----------------------------------------------------------------------------------------------------|----------------------------------------------------------------------------------------------------|
| Macintosh              |                          | Wilefiael Hartifiali                                                                                                    | (301) 443-1303                   | Jay Lucas                                                                                                    | (703) 751-3332                                                                                                    |
|                        |                          | Spreadsheets                                                                                                    | & Charts                         | Norbert Pink                                                                                                    | (703) 759-9243                                                                                                    |
| General                |                          | —General                                                                                                    | 19:                              | —HyperCard                                                                                                    | (201) 000 0500                                                                                                    |
| Tom Witte              | (703) 683-5871           | David Morganstei                                                                                                    | n(301) 972-4263                  | Rick Chapman                                                                                                    | (301) 989-9708                                                                                                    |
| Harry Erwin            | (703) 758-9660           | Bob Pulgino                                                                                                    | (301) 474-0634                   | Tom Witte                                                                                                    | (703) 683-5871                                                                                                    |
| Dan White              | (301) 843-3287           | Tom Cavanaugh                                                                                                    | (301) 627-8889                   | -HyperTalk                                                                                                    | (500) 501 0101                                                                                                    |
| -Art & Video           | ()                       | -ClarisWorks                                                                                                    |                                  | John O'Reilly                                                                                                    | (703) 521-8121                                                                                                    |
| Nancy Seferian         | (202) 333-0126           | Roger Burt                                                                                                    | (301) 424-6927                   | Tom Witte                                                                                                    | (703) 683-5871                                                                                                    |
| -Borland Produ         |                          | —Excel                                                                                                    |                                  | —File Transfer                                                                                                    |                                                                                                    |
|                        | e only) (800) 826-4768   | David Morganstei                                                                                                    | n(301) 972-4263                  | Mort Greene                                                                                                    | (703) 522-8743                                                                                                    |
| Doug I CIIIs (daylinic | comy) (000) 020 4700     | Mark Pankin                                                                                                    | (703) 524-0937                   | —Backfax                                                                                                    |                                                                                                    |
| Database Pro           | arams                    | Jim Graham                                                                                                    | (703) 751-4386                   | Mort Greene                                                                                                    | (703) 522-8743                                                                                                    |
| —Fourth Dimens         | gianis                   | Dick Byrd                                                                                                    | (703) 978-3440                   | -HyperCard S                                                                                                    | cripting                                                                                                    |
| Bob Pulgino            | (301) 474-0634           | Bob Pulgino                                                                                                    | (301) 474-0634                   | Jamie Kirschenb                                                                                                    | aum (evenings) (703) 437-                                                                                                    |
| Peter Yared            | (301) 564-1560           | Tom Cavanaugh                                                                                                    | (301) 627-8889                   | 3921                                                                                                    |                                                                                                    |
| —FileMaker Pro         |                          |                                                                                                    | 10 pm) (301) 740-5255            | —Sound Edit                                                                                                    |                                                                                                    |
| Tom Parrish            | (301) 654-8784           | Kirsten Sitnick                                                                                                    | (301) 750-7206                   | Jamie Kirschenb                                                                                                    | aum (evenings) (703) 437-                                                                                                    |
|                        |                          | Mort Green                                                                                                    | (703) 522-8743                   | 3921                                                                                                    |                                                                                                    |
| Mort Greene            | (703) 522-8743           | Rick Shaddock                                                                                                    | (202) 829-4444                   |                                                                                                    |                                                                                                    |
| -FoxPro                | (202) 820 4444           |                                                                                                    | (202) 829-4444                   | Mac Diskete                                                                                                    | ria Library                                                                                                    |
| Rick Shaddock          | (202) 829-4444           | —WingZ                                                                                                    | (201) 750 7206                   | Dave Weikert                                                                                                    | (301) 963-0063                                                                                                    |
| —Helix                 |                          | Kirsten Sitnick                                                                                                    | (301) 750-7206                   |                                                                                                    | (201) 702 0002                                                                                                    |
|                        | nt) (703) 662-0640       | Tala a a a a a a a a a a a a a a a a a a                                                                                                     |                                  | 6                                                                                                    | eneral                                                                                                    |
| Harvey Levine          | (301) 299-9380           | Telecommuni                                                                                                    | cations                          |                                                                                                    | zoriorar                                                                                                    |
| -MS-File               |                          | —General                                                                                                    |                                  | —Assistive Tecl                                                                                                    | ATTOO SEE DOOR LINE OF THE PARTY OF                                                                                                    |
| Mort Greene            | (703) 522-8743           | Allan Levy                                                                                                    | (301) 340-7839                   |                                                                                                    |                                                                                                    |
| —Omnis 7               | 2000 198 1               | —CompuServe                                                                                                    |                                  | Missy McCallen                                                                                                    |                                                                                                    |
| Jeff Alpher (to midni  | ght) (301) 630-2036      | Michael Subelsky                                                                                                    | (301) 949-0203                   | —Games-Apple                                                                                                    |                                                                                                    |
| —OverVue               |                          |                                                                                                    |                                  |                                                                                                    | 1 (703) 356-4229                                                                                                    |
| J.T. Tom DeMay,        | Jr. (301) 461-1798       | Virtual Reality                                                                                                    |                                  |                                                                                                    | fter 2:15) (703) 437-1808                                                                                                    |
| Tom Parrish            | (301) 654-8784           | -Virtus Walthon                                                                                                    | rough Pro                        | —IBM                                                                                                    | (204) 500 5500                                                                                                    |
| -Pro-Cite              |                          | -Virtus VR, Vir                                                                                                    |                                  | Leon Raesly                                                                                                    | (301) 599-7530                                                                                                    |
| Elizabeth Mangan       | (703) 750-2710           | Jaque Davison                                                                                                    | (703) 644-7354                   | -Math-OR Ap                                                                                                    |                                                                                                    |
|                        | (100) 100 2110           |                                                                                                    | (0.55 <b>/</b> 0.5 54 (0.55 4    | Mark Pankin                                                                                                    | (703) 524-0937                                                                                                    |
| Desktop Publis         | shina                    | <b>Word Process</b>                                                                                                    | ors                              | -Modems-Gen                                                                                                    |                                                                                                    |
| —General               | 51g                      | -Microsoft Wor                                                                                                    |                                  | Allan Levy                                                                                                    | (301) 340-7839                                                                                                    |
| Jay Rohr               | (301) 655-0875           | Harris Silverstone                                                                                                    |                                  | —Hayes Smarti                                                                                                    | nodem                                                                                                    |
|                        |                          | Tom Cavanuagh                                                                                                    | (301) 627-8889                   | Bernie Benson                                                                                                    | (301) 951-5294                                                                                                    |
|                        | V/TTY) (410) 268-5793    |                                                                                                    | V/TTY) (410) 268-5793            | -Practical Peri                                                                                                    |                                                                                                    |
| -ReadySetGo            | (702) 751 4206           | Kirsten Sitnick                                                                                                    |                                  | Allan Levy                                                                                                    | (301) 340-7839                                                                                                    |
| Jim Graham             | (703) 751-4386           | —Think Tank-M                                                                                                    | (301) 750-7206                   | -Printers-Gene                                                                                                    |                                                                                                    |
| Freddi Galloway(       | V/TTY) (410) 268-5793    |                                                                                                    |                                  | Walt Francis                                                                                                    | (202) 966-5742                                                                                                    |
| —PageMaker             |                          | Jim Graham                                                                                                    | (703) 751-4386                   |                                                                                                    | : 5 am to 5 pm) (301) 868-955                                                                                                    |
| Mort Greene            | (703) 522-8743           | Tom Parrish                                                                                                    | (301) 654-8784                   | -MX-80                                                                                                    | . 5 am to 5 pm, (501) 000 755                                                                                                    |
| _                      |                          | —Hebrew Word                                                                                                    |                                  | Jeff Dillon                                                                                                    | (301) 662-2070                                                                                                    |
| Graphics               |                          | Tim Childers                                                                                                    | (301) 997-9317                   | -Stat Packages                                                                                                    |                                                                                                    |
| —General               |                          | -Microsoft Wor                                                                                                    |                                  |                                                                                                    | ein (301) 972-4263                                                                                                    |
| Bill Baldridge         | (301) 779-8271           | Amy Billingsley                                                                                                    | (301) 622-2203                   | -Stock Market                                                                                                    |                                                                                                    |
| Jay Rohr               | (301) 655-0875           | -WordPerfect-N                                                                                                    | <b>Aac</b>                       |                                                                                                    |                                                                                                    |
| -Adobe Illustrat       |                          | Curt Harpold                                                                                                    | (202) 547-8272                   | Robert Wood                                                                                                    | (703) 893-9591                                                                                                    |
| Ling Wong              | (703) 803-9109           |                                                                                                    |                                  | -MS/DOS                                                                                                    | (702) (27 0000                                                                                                    |
| -Aldus FreeHan         |                          | Miscellaneous                                                                                                    | S                                | Tom Cavanaugh                                                                                                    |                                                                                                    |
| Nancy Seferian         | (202) 333-0126           | -IIe Card for th                                                                                                    | e LC                             | -Dvorak Keyb                                                                                                    |                                                                                                    |
| —Canvas                |                          | Bernie Benson                                                                                                    | (301) 951-5294                   | Ginny & Michae                                                                                                    | l Spevak (202) 244-8644                                                                                                    |
| Bill Baldridge         | (301) 779-8271           |                                                                                                    |                                  |                                                                                                    |                                                                                                    |
| Tom Parrish            | (301) 654-8784           | ALL LANCES AND AND ADDRESS OF THE PARTY OF THE PARTY OF T |                                  |                                                                                                    | and the state of the state of t |
| -MacDraw               | (301) 034-0704           |                                                                                                    | Frederick Apr                    | le Core Help Lir                                                                                                    | 10                                                                                                    |
| Tom Parrish            | (201) 654 9794           | DI 11 11 12                                                                                                    |                                  |                                                                                                    |                                                                                                    |
|                        | (301) 654-8784           |                                                                                                    | reasonable evening and           |                                                                                                    |                                                                                                    |
| —Image Studio          | (703) 522 9742           | Dick Grosbier (Frederick                                                                                                    |                                  | 5-00 - 100 - 100 March 100 March 100 |                                                                                                    |
| Mort Greene            | (703) 522-8743           | Harold Polk (Frederick)                                                                                                    |                                  |                                                                                                    | Hagerstown) 739-6030 Mac                                                                                                    |
| —Studio/1              | (500) 105                | Ken Carter 834-6515                                                                                                    | A2, C                            | SS                                                                                                    |                                                                                                    |
|                        | um (evenings) (703) 437- | V.                                                                                                    | 2.                               |                                                                                                    |                                                                                                    |
| 3921                   |                          |                                                                                                    | Annanalis                        | Slice Help Line                                                                                                    |                                                                                                    |
| —SuperPaint 2.0        |                          | A                                                                                                    |                                  |                                                                                                    | t Soth Mirrol                                                                                                    |
| Mort Greene            | (703) 522-8743           |                                                                                                    | a Code 410. Call in the PN       | r before to rivi (excep                                                                                                    | i seut Mize).                                                                                                    |
| —Video Works           |                          | Mac                                                                                                    | 11.) 000 ome / 1                 |                                                                                                    | 111 \ 000 0100                                                                                                    |
| Mort Greene            | (703) 522-8743           | Richard MacLean (Anna)                                                                                                    |                                  |                                                                                                    |                                                                                                    |
|                        |                          | Steve Toth (Edgewater                                                                                                    | 956-6557 Mac                     |                                                                                                    | Park) 647-0802 Centris 650, DTP                                                                                                    |
| Programming            |                          | Bob Peterson (Crofton)                                                                                                    | 721-9151 Mac                     |                                                                                                    |                                                                                                    |
| —General               |                          | Helen Harnerstrom (Seve                                                                                                    | erna Park) 647-1720 Mac, H       |                                                                                                    |                                                                                                    |
| Harry Erwin            | (703) 758-9660           |                                                                                                    | e) 573-7140 Mac IIsi, Canvas, DT |                                                                                                    |                                                                                                    |
| —Inside Mac            | ACCOUNT CONTRACTOR       | Barry Conner (Annapolis                                                                                                    |                                  |                                                                                                    | ie) 766-1154 IIGS,II+, III, PC                                                                                                    |
| John Love              | (703) 569-2294           | Brian Bassindale (Arnold                                                                                                    |                                  |                                                                                                    | everna Park) 647-1720 IIGS, DTP,H                                                                                                    |
|                        |                          | Primi Passinadie (Arriola                                                                                                    | , 101-70-11 Mac IICI, CA         | D TRUCKLI MINELSHOIL(3                                                                                                    | C. C. III. III. III. III. III. III. III                                                                                                    |
| —Pascal                |                          | Dimi Dissilidate (Alifold                                                                                                    | , 101-70-11 Macild, CA           | Z I KATI IMIREISUOIII ()                                                                                                    |                                                                                                    |
|                        |                          |                                                                                                    |                                  |                                                                                                    |                                                                                                    |

## **Telecommunications Help Sheet**

A quick reference sheet for use while on the TCS

#### **TCS Phone Numbers:**

-301-984-4066

(for 300, 1200, 2400 bps)

-301-984-4070

(for 9600, 14400, 28800 bps)

#### Main Menu

- <B>..... Bulletin Boards
- <C> ..... Change Conferences
- <F>..... File Transfer
- <L>..... General Library
- <M> .... Membership Search
- <N>..... Now On System
- <O> ..... Off the System
- <P>..... Public Library
- <T>..... Time and Date
- <U> ..... User Preferences
- <W> .... Read Welcome Bulletin
- <X> ..... eXamine Weather Forecast

#### File Transfer Menu

- <A> ..... Adjust Pointers
- <G> ..... Global Read New
- <L>..... List All Available Areas
- <N>..... New File Descriptions
- <O> ..... Off the System
- <O> ..... Ouit to Main Menu
- <R> ..... Read All New Descs
- <Z> ..... Zelect File Areas

#### File Area Menu

- <A> ..... Alphabetical List
- <B>..... Batch Functions
- <C> ..... Change File Area
- <D> ..... Download a File
- <F>..... Find File Descriptions
- <H>..... Help With File Transfer
- <I>..... Info on File Contents
- <L>..... List All Files
- <M> .... Mark Files for Downloading
- <O> ..... Off the System
- <Q> ..... Quit to Main Menu
- <R> ..... Read File Descriptions
- <T>..... TitleScan Descriptions
- <U>..... Upload a File or Files
- <W> .... Welcome Bulletin

#### **Editor Menu**

<A> ..... Add to File

- <C> ..... Clear File in Memory
- <D>..... Delete a line from File
- <E>..... Edit a Line (#)
- <F>..... Find a String
- <G> ..... Global Search & Replace
- <I>...... Insert Lines into File (#)
- <L>..... List the File (#)
- <M> .... Toggle Reply Mode
- <N>..... Line Numbering Mode On/Off
- <P>..... Purge Temporary File
- <Q> ..... Quit Clear File & Exit
- <R> ..... Read back from Temporary File
- <S> ..... Save File and Exit Editor
- <T>..... Write File to Temporary File
- <U> ..... Upload Mode Toggle (No Reply Mode)
- <V> ..... View Temporary File
- <X> ..... Exchange a String within line (#)
- <"> ..... Modify Reply Mode Characters

#### Change Conference Menu

- <1-8> ... Choose Conference Number
- <L>..... List Conferences Available
- <Q> ..... Quit to Main Menu
- <1>..... General Conference
- <2> ..... Apple II Conference
- <3> ..... Macintosh Conference
- <4> ..... Classified Conference
- <5> ..... Global General Confer-
- <6> ..... Global Apple II Confer-
- ence <7> ..... Global Macintosh
- Conference
- <8> ..... Global Miscellany Conference

#### Conference Menu

- <A> ..... Adjust Pointers
- <C> ..... Change Conference
- <G> ..... Global Read All New Msgs

- <L>..... List All Available Boards
- <O> ..... Off the System
- <Q> ..... Quit to Main Menu
- <R> ..... Read All New Msgs
- <W> .... Welcome Bulletin
- <X> ..... Xfer All New Msgs
- <Z> ..... Zelect Boards of Interest

#### **Bulletin Board Menu**

- <A> ..... Alter/Edit an Existing Message
- <B>..... Blind Reply to a Msg by Number
- <C> ..... Change Boards
- <D> ..... Delete Msg From or To You
- <E>..... Enter a Message
- <F> ..... Find Message by Keyword
- <L>..... Library for this Board
- <O> ..... Off the System
- <Q> ..... Quit to Main Menu
- <R> ..... Read a Msg or Msgs
- <S> ..... Scan Message Headers
- <T>..... TitleScan Msg Headers
- <W> .... Welcome Bulletin for Board
- <X> ..... Xfer (Download) a Msg or Msgs

#### **User Preferences**

- <A> ..... Alter Password
- <E>..... Emulation Mode
- <F>..... File Transfer Protocol
- <P>..... Prompt Character
- <Q> ..... Quit to Main Menu
- <R> ..... Reply Mode Prefix
- <V> ..... Video Length <X> ..... Expert/Novice
- Prompts
- <Y> ..... Your Current Status

#### Electronic Mail Menu

- <B>..... Blind Reply to a Letter
- <D> ..... Delete Letters
- <E>..... Enter a Letter
- <F>..... Find Letters
- <H>.... Help/Brief Tutorial
- <I>..... Info on Letters
- <K> ..... Keep Letters
- <L>..... List Letters <O> ..... Off the System
- <Q> ..... Quit to Main Menu
- <R> ..... Read Letters
- <S> ..... Scan Headers of Letters
- <T>..... TitleScan Letters
- <X> ..... Xfer (Download) Letters

Please see page 47 for the TCS Help Hotline phone numbers.

### The End of eWorld

by Blake Lange

NTHE LAST day of March Apple's on-line service e•World stopped operations. Its 100,000 or so participants were encouraged to emigrate to America On-line (AOL). There was not much about e • World that was superior to other services but I am none-theless left with an empty feeling, a disappointment that it failed, not just in the end, but all along, to live up to expectations. But what expectations? Somehow, because it was Apple's site, it should have been special, just because it is Apple, because Apple is better, isn't it? But Apple isn't better just because Apple is better. At a time when the computer industry was dominated by greedy and authoritarian people and an inscrutable text-based interface, Apple offered the dream of a friendlier world in the form of a graphical user interface (GUI). Today GUI is the status quo and no longer represents a dream for a new future.

On April 1, the first day life ceased to exist on e • World, I logged onto AOL to find a story that the Voyager mission had found life on another world, Jupiter. The story was presented as legitimate, complete with confirmation by scientists and links to NASA web sites. If only it were true rather than an April Fools Day hoax. Space exploration so far has been completely barren of any signs of life, in sharp contrast to the legions of aliens in popular science fiction. The early days of space exploration were ex-

citing with the eyes of the whole country riveted on every launch. But it didn't take may years before the space program became just another routine and no longer stimulated the youthful dreams. It doesn't take a rocket scientist to realize that when we first make contact with alien life the dreams of youth will be fired up again. Young people are idealistic and will make unbe-

"There was not much about e • World that was superior to other services but I am none-the-less left with an empty feeling, a disappointment that it failed, not just in the end, but all along, to live up to expectations."

lievable efforts when they feel they are being part of a great advance for the world. But for the time being which computer one uses or which on-line service for that matter doesn't qualify.

In the course of history there have been events that have left a golden impression on mankind. One such event was the building of the great pyramids. It was such an unbelievable accomplishment that for many years the "experts" believed it must have been done by slave labor.

Now it is believed, however, that the people who built the Pyramids were not slaves but free people who worked voluntarily and with great pride that they were showing mankind for the first time great things could be accomplished when people worked together. After the great pyramids were built proud leaders of other countries tried copying the pyramids but those pyramids didn't stand the test of time because the spirit with which they were built was not the same. By the same token the world is a better place because of the events that launched Apple, but Apple cannot be launched a second time.

Apple really does represent a wonderful dream to those of us who experienced the early days. But is what makes the dream wonderful really about machines or is it about people? Last week I took a PowerBook to the Washington Apple Pi office on a Tuesday night because the modem was no longer working. I had heard there was a Tuesday night clinic and club members could bring in computers and have problems diagnosed. Although I have been a Pi member for many years this was the first time I had witnessed this activity. It was amazing. All night long people from all walks of life were just showing up seeking help, most of whom were people who had never met each other before. While one person was looking at my PowerBook I was asked to help another member put memory into his LC. And then I found myself helping him clean up his hard drive. In the meantime my PowerBook was fixed. And all the while a dozen persons or so were working together with a spirit of community and mutual support. The original Apple Dream of making the world a friendlier place is not only still alive in the Washington Apple Pi, it is still golden. ■

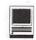

### **Macintosh Tutorials**

OLUNTEERS AND INSTRUCTORS—You can't have training without teachers. If you have expertise in any subject useful to Mac or Apple users, please consider teaching. Instructors have an opportunity to work with students in small groups and informal settings. The teaching process is truly rewarding. Besides the spiritual and intellectual, rewards also include compensation; you will be paid. We especially need someone who can offer training on the Internet. Call me if there is a subject that you are qualified to teach.

I am very pleased with the response to our requests for volunteers. We have a very bright and enthusiastic group of volunteers working to bring you the best possible classes and programs. We encourage and welcome additional support for the training program. Graphic designers, desktop publishers and illustrators—we could use your help in promoting our programs with brochures and fliers. For further information call Beth Medlin at the Pi office, 301-984-0300.

#### Some Specifics

- Where: Unless otherwise stated, all tutorials sponsored by Washington Apple Pi are given at the office located at 12022 Parklawn Drive. Rockville, Maryland.
- When: unless otherwise stated, all tutorials are three hours in length and begin at 7:00 P.M. on the date listed. The office building is secured at 6:00 P.M..
- Fees: \$35.00 per class for members and \$50 per class for non-members. Pre-registration and payment must be made to hold a seat.
- Class Size: Class size is limited to 6 students per class.

- Bring my computer? All classes are taught seminarstyle with the instructor using a computer and an overhead display. We encourage students who wish hands-on training to bring their computers.
- **■** Instructor Cancellation: If a class is cancelled by the instructor, all students will be notified of the cancellation. Please check your home answering machine if you have not given a work number for notification.
- Student Cancellation: A cancellation must be received by the office 72 hours before a class is scheduled. The only exception to this is a cancellation due to illness.

#### Macintosh Tutorials

The Macintosh introductory tutorials are a three-part introductory series designed for beginning users or those desiring to brush up on their skills. The primary focus of these courses will be on the System, Desktop, Icons, Windows, and basic concepts in System 7, but System 6 hangers-on are welcome and encouraged to participate. Their issues and concerns will be addressed. Please try to take all three parts; this is the most beneficial arrangement.

#### -Introduction to Macintosh, Part 1 (Course #M042996 for May) (Course #M061096 for June) (Course #M070896 for July)

You should go through the Guided Tour disk that comes with your computer or system upgrade kit before you come to class. You'll learn: how to safely turn your Macintosh on and off; what the basic dos and don'ts are; how to understand common Macintosh terminology found in manuals and other documentation; and how the basic components of your Macintosh system, hardware

- May/June & July. Tutorials are the 4 basic ones as well as many others!!! The 3-part class must be taken as a 3-part class. All 3 parts must be taken in one month.
- —Intro to Mac 1 04/29/96 or 06/10/96 or 07/08/96 (042996) or (061096) or (070896)
- -Intro to Mac 2 05/06/96 or 06/17/96 or 07/15/96 (050696) or (061796) or (071596)
- —Intro to Mac 3 05/13/96 or 06/24/96 or 07/22/96 (052796) or (062496) or (072296)
- -Maintaining the Mac 05/20/96 or 06/26/96 or 07/24/ 96 (052096) or (062696) or (072496)

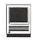

and software work. You'll also learn why the Macintosh user interface is consistent across all applications and how this makes learning and using software easier.

Materials required: Your Macintosh, HD drive, start-up disk, and an unformatted DSDD 800k disk. Date: April 29, 7-10 pm. June 10 July 8, 7-10 pm.

#### Introduction to the Macintosh, Part II (Course #M050696 for May) (Course #M061796 for June) (Course #M071596 for July)

Part II will continue the exploration of the basic components of your Macintosh system, hardware and software. You'll learn more of the dos and don'ts; the finer points of the Menu Bar, Error Messages, Dialog Boxes, Icons, Folders, Keyboard Shortcuts, Scrapbook and Clipboard will be discussed. You'll learn the basics of installing software, as well as about the Chooser, peripheral devices, and how they are connected to the Macintosh.

Materials required: Your

Macintosh, hard disk drive, startup disk, and an unformatted DSDD 800k disk.

Date: May 6, 7-10 pm. June 17, July 15, 7-10 pm.

#### Introduction to the Macintosh. Part III (Course #M051396 for May). (Course #M062496 for June), (Course #M072296 for July)

Part III will follow up the concepts in Parts I and II. You will learn more advanced Macintosh skills and terminology about the system software and using, installing, and updating system files; about managing memory, hard disk space, fonts, sounds and other resources, the Apple menu, aliases, launching applications, inter-application communications (Publish and Subscribe), and Balloon Help. You'll also learn about how to buy hardware and software, how to upgrade, and what kinds of software are available for your Macintosh.

Materials required: Your Macintosh, hard disk drive, start-

up disk, and an unformatted DSDD 800k disk.

Date: May 13, 7-10 pm. June 24, July 22, 7-10 pm.

#### Maintaining Your Macintosh (Course #M052096 for May) (Course #M062696 for June) (Course #M072496 for July)

How to maintain and troubleshoot your Mac. Topics will include: organizing and managing your hard disk; backing up and back-up strategies, archiving, formatting, defragmentation and optimization; managing start-up resources (including System 7 extensions or System 6 INITs); avoiding conflicts and incompatibilities; virus protection; memory management; upgrading or replacing the operating system; system enhancements; customizing software installation; cleaning your mouse: and Macintosh "housekeeping" philosophies.

Date: May 20, 7-10 pm. June 26, July 24, 7-10 pm.

#### See following two pages for descriptions of various other tutorials available!!

| Washington Apple Pi<br>Tutorial Registration Form | Washington Apple Pi<br>12022 Parklawn Drive<br>Rockville, MD 20852<br>301-984-0300 |  |  |
|---------------------------------------------------|------------------------------------------------------------------------------------|--|--|
| NameAddress                                       | Class #3  Class #4  Class #5  Class #6                                             |  |  |

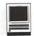

#### Introduction to Microsof Word

This course will provide an introduction to Microsoft Word. You will learn everything you will need to know to get started with this popular word processing package. The topics covered will include: creating, saving and printing documents, formatting text, find and replacing text, and checking spelling and grammar. Both versions 5.la and 6.0 of file Word program will be covered.

Prerequisites: Students should be familiar with Macintosh basics including how to use the mouse and using dialog boxes to open files. Date: May 20, either 1-4pm or 7-10 pm.

#### Intermediate Microsoft Word

This intermediate level course presents more of file capabilities of Microsoft Word. Students will learn about topics including: creating and editing tables, setting up multiple column documents, creating outlines, creating bullet and number lists and using file mail merge facility. Both versions 5.la and 6.0 of the Word program will be covered.

Prerequisites: Students should be familiar with the procedures for creating, editing and saving documents in Microsoft Word.

Date: June 3, either 1-4pm or 7-10pm.

#### **Advanced Microsoft Word**

This course covers some of the more advanced features of Microsoft Word. These topics include: creating and working with templates, working with graphics, working with mathematical formulas, and sorting data. Both versions 5.la and 6.0 of the Word program will be covered.

Prerequisites: Students are expected to be familiar with the basic and intermediate features of Microsoft Word. Call office for dates.

#### ClarisWorks Basics:

This class will introduce the student to the integrated modules of ClarisWorks. The course will begin with an introduction to the fundamentals of the ClarisWorks environment: the window layout, the help menu, and the universal commands. Each of the six modules: Text, Draw, Paint, Spreadsheet, Database, & Communications will be treated separately but the emphasis will be on text and draw documents. The course will conclude with an examination of some basic integrated applications. Students should come with a basic familiarity with the Macintosh environment.

Dates: May 18, 9am to noon, June 22, 9am until noon.

#### ClarisWorks Text Documents:

This class will explore the Text module of ClarisWorks. The course will review the text document window, document formatting, and text manipulation. We will then go on to examine some more advanced techniques including: Outlines, Style Sheets, Stationary, Shortcuts, Spell Check, Tables, and Frames. Students should come with a familiarity with the Macintosh environment and a basic knowledge of ClarisWorks.

**Dates:** May 18, 12:30-3:30pm, June 22, 12:30-3:30pm.

#### ClarisWorks Draw Documents:

This class will explore the Draw module of ClarisWorks. The course will review the draw document window, formatting, the use of the draw tools, basic arrangement and fills. We will then go on to examine some more advanced techniques including: shape editing, stationary, the bezigon tool, libraries, and text in draw documents. Students should come with a familiarity with the Macintosh environment and a basic knowledge of ClarisWorks.

Dates: May 23, 7-10pm, June 27, 7-10pm.

#### Basic Adobe Illustrator Techniques

This is an introductory class covering fundamental material, but the class will deliver enough glitzy stuff to let the student get a decent little early-portfolio started. BRING THREE NEW FLOPPIES and receive in return three floppies filled with Illustrator goodies, including reviews of some material presented in this class.

Date: May 15, noon to 3 pm.

#### Advanced Photoshop Techniques

This is an advanced class. Subjects covered will include working with layers and channels. Reading and manipulating histograms, levels controls and other delicate global controls to enhance your image. BRING THREE NEW FLOPPIES and receive in return three floppies filled with Photoshop goodies, including tips about using filters for special effects.

Date: May 8, noon to 3 pm.

#### Advanced Adobe Illustrator Techniques

This is an advanced class. Subjects covered will include working with layers and using a wide range of filters. Learn to use some special type techniques. Understand Pathfinder and make masks and complex gradients. BRING THREE NEW FLOPPIES and receive in return three floppies filled with Photoshop goodies, including review of some material presented in this class.

Date: May 22, noon to 3 pm. ■

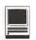

#### Learn how to use the TCS!

The first class wil beon Saturday, May 4th, from 9 am until noon. The next class will be held on Saturday, June 29th from 9 am until noon.

Learn how to configure ZTerm, long on to the TCS and send/receive Internet email. You'll also learn how to navigate around the TCS's conference system, read/enter messages and download files.

Space is limited—call the Pi office for details at (301) 984-0300.

#### Explorer & Internet Tutorials

There are no materials required for these classes, however you are welcome to bring your computer if you like. Pi members with Explorer level service will be given preference when signing up for Explorer classes. The Internet Basics class is open to all.

#### Introduction to Explorer Lite

A light introduction to the Internet with emphasis on how to use the Netscape Web browser and the Eudora Light e-mailer.

Date: May 4, 1-4pm

#### Introduction to Explorer

A thorough introduction to the features and services of the Internet. Detailed demonstrations of the major Internet applications for the Macintosh. (2 parts)

**Date:** May 21, 7-9pm and May 28, 7-10pm

#### Introduction to Web Authoring for Explorers

You have enjoyed reading all of the fascinating information on the

World Wide Web. Now learn how to design, create and publish your very own HTML pages.

Date: May 29, 1-4pm or 7-10pm

#### Intermediate Web Authoring

**Date:** May 6, 1-4pm or 7-10pm

)Ą

#### Macintosh Publishing I

The course will cover basic concepts of professional publishing using the Macintosh. The course will cover an historical and technical overview of the printing graphics business, graphics software, page layout software, database publishing, typography, color and file formats. There will be demonstrations of the use of each of the various types of publishing software showing the basics of their use and how they work together. Before taking this course it is recommended that one know the basics of using the Macintosh.

**Dates:** Tuesday, May 7, 7-10pm or Tuesday, June 4, 7-10pm.

#### MarylandUS Information Network Tutorial

Are you an Apple II, Apple IIc, Apple IIe or Apple IIgs owner? Have you felt that the information super highway has sped by you? No experience or prior Internet knowledge is required. Successful completion of this course (all course attendees will succeed) will guarantee users ability to "surf the net" on Maryland's Information Network.

Requirements: You must bring your communication software or purchase ZLink from Washington Apple Pi for \$2.00 at the time of tutorial. If you have neither communication software nor a modem, call the PI office. We do have a very limited supply of both and can give out a list of mail order vendors.

Date: June 8, 1-4pm.

## The Schoolhouse News The Newsletter of the Electronic SchoolHouse (keyword ESH)

BOOKS CAN be dangerous. The best ones should be labeled 'This could change your life'."

—Helen Exley

"I am part of all that I have read."
—John Kieran

- 1. April is Mystery Month in A-I-R
- 2. April is Egg-A-Thon Month in ESH
- 3. New! BookShare
- 4. NEW: Science Fair Project Center
- 5. NEW: ESH News Bureau Area

- 6. OTHER CHANGES IN ESH
- 7. Laws of Life Essay Contest
- 8. The Steelhead Trout Are Back
- 9. Smoke Free Continues
- 10. Ed Tips from Our Friends
- 11. ESH PROJECT & GRANT CHAT SCHEDULES

Dear Schoolhouse Friends.

The March newsletter is overdue and April is nearly here, and so this newsletter, long overdue, will have to serve for both months. In fact the pace of renovations continues, and those of you who have ex

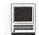

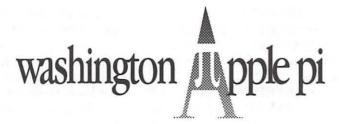

Saturday, 9 to 2

June 1,

1996

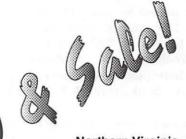

Northern Virginia **Community College** 8333 Little River Turnpike Annandale, VA

Get a Mac health checkup (bring in your Mac)

Check http://www.wap.org/ or the TCS for any late-breaking details

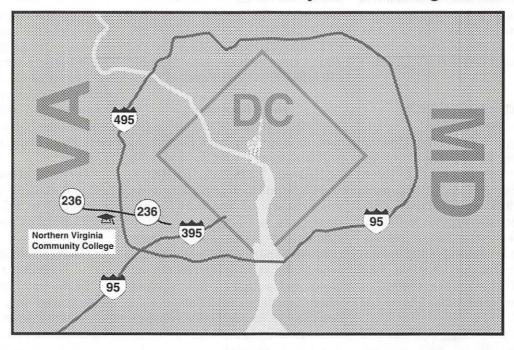

plored in the past months will have noticed some of the changes. More on that later. The big news is the coming of age of the ESH AUTHORS IN RESIDENCE program:

April is Mystery Month in A-I-R ESH welcomes well known authors Doug Cushman and Dian Curtis Regan to the School House this April. Doug is the illustrator of over seventy books and author/illustrator of at least twelve others. including the popular AUNT EATER mystery series. Dian is the widely read author of over thirty

books including the GHOSTTWINS mysteries. Doug and Dian will be on-line to chat with teachers in the Schoolroom on Tuesday, April 2nd, from 8:30 to 9 pm ET. Your students can chat live with Dian in the Schoolroom on Wednesday April 3rd from 1 to 2 pm ET, and with Doug on April 17th, same time, same place.

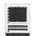

In addition, Doug and Dian will visit two Bulletin Boards daily during the month of April to answer questions posted by you and your students. You can post your questions in the A-I-R folder of the Projects-To-Join Board. Students can post their questions on the exciting new Bookshare Bulletin Board.

For more details about how to use the Author-In-Residence program in your classroom be sure the check out the A-I-R folder in SCHOOL TO SCHOOL. If you would like to be on the A-I-R mailing list to receive chat reminders and news of forthcoming events, email Jackie K@aol.com. Type "Subscribe A-I-R" in the title field. (You can take yourself off the list at any time by sending an "Unsubscribe A-I-R" email to the same address.) Author-In-Residence is an exciting way to introduce your students to new books and turn them on to reading. Don't miss out!

#### April is EGG-A-THON Month in ESH

Spring is here and Egg Meister, Stew Clem, is back. The Third Annual Electronic Schoolhouse International Egg-A-Thon will take place April 22, 1996 through May 17, 1996. This event will egg-cite your students beyond your wildest dreams. Last years event involved 130 classrooms in 6 countries. It was a great success. This year's event promises to involve even more classrooms and countries.

This year's Egg A Thon will involve four official events and one "TRIAL" event with students working in teams:

- 1. BUNDLED EGG DROP from variable height with limited predetermined materials.
- 2. NAKED EGG DROP from variable height onto a student designed and constructed landing platform.

- 3. INTERNATIONAL EGG TOSS sending packaged eggs via the US Postal Service between two schools using limited predetermined materials.
- 4. INTERNATIONAL ART EGG EXCHANGE Student teams blow out the contents of the egg. They then turn it into a work of ART. No restrictions apply. Imagination and creativity RULES. Each classroom sends and receives ART EGGS by mail from the participating classrooms in their group.
- 5. "TRIAL" BUNGEE EGG DROP into a bowl of water while attached to rubber bands.

In addition to these official events, the Egg-meister will send out special weekly "egg challenges" to the classrooms. For more information on the THIRD ANNUAL ELECTRONIC SCHOOLHOUSE INTERNATIONAL EGG-A-THON. visit the School to School: PROJECTS TO JOIN area of ESH.

#### New! BookShare

ESH is proud to announce the opening of our brand new BookShare bulletin board and to welcome ESHArtell, ESHBuck, ESHKris, and ESHJimJ to the ESH faculty as moderators of the new area. BookShare is a board where individuals and classes can share their reading experiences, recommend good books, or seek information on books and authors. It is a place where teachers can collaborate on BookShare projects that engage their students in an online dialogue about the books of their curriculum.

Visit the HISTORICAL FIC-TION folder where Schillerm has already provided us with a model of one way to engage students in an online reading collaboration. Join Schillerm & her students in an exploration of My Brother Sam is Dead.

Mike, Buck, Kris, and Jim will be happy to help you get started in using the new area. They seek your suggestions on how to make the area serve your needs. Help us get this new feature up to speed by bringing your classes in and letting them leave their notes and essays. If we all feed this new board, by next fall we will have a community of readers whose energy will carry us through the year.

#### **NEW: Science Fair Project** Center

Are you doing a science fair? Or do you have students who are doing science projects? John Swang, Ph.D., whose screen name is NSRC MMS, of the national School Research Center in Mandeville, Louisiana, is heading up the new Science Fair Projects Center in Student to Student.

Students and teachers can talk about ideas for science projects and perhaps join together to do an online collaborative science project. When the project is completed, they can write up an abstract and submit it for publication in the National Student Research Journal. It is never too early to begin real scientific research!

For more information about this new and exciting opportunity, look in Student to Student or contact NSRC MMS by email.

#### **NEW: SchoolHouse News Bureau Area**

In the past, many of you have participated in activities of the Schoolhouse News Bureau. our own ESH student wire service. Perhaps you collaborated with another school on research for an article, or submitted or ran stories from the News bureau Library, or maybe you participated in one of the LIVE News Bureau Press Conferences. Now ESH Roger and ESH Legs1 have expanded operations into a "News Here you can Bureau Gallery." easily download the texts of the

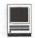

News Bureau Press Conferences and find special hot links to related sites on the WWW. The News Bureau Gallery is new and growing, but already it provides easy access to many past News Bureau events and gathers all the resources of the News Bureau in one handy spot. Stop by and have a look around. You can get there through the new ESH PROJECT GALLERIES area.

#### **CHANGES IN ESH**

Have you found all the changes yet? Yes, we are still in the process of reorganizing. To help you find your way around, here is a brief guide:

- DON'T MISS is now a graphic area and is regularly updated with what's hot in ESH. Stop by several times a week so you don't miss anything.
- •SCHOOL TO SCHOOL became an area last fall. It is the place for teacher sharing. A detailed description of each of the boards can be found in ABOUT SCHOOL TO SCHOOL.
- Now STUDENT TO STUDENT is an area too. It is the place where students carry out ESH projects. The old board is still there, but along side it is another gateway to QUICK PROJECTS because students go there too, and the new BookShare board described above.
- •ESH PROJECT GALLERIES is brand new. It is for those projects that use a variety of facilities and need them collected in one spot. It is for projects that depend on live graphics, and it offers special areas where student graphic work can be exhibited and hot links to the web can expand projects around the world. The News Bureau, A-I-R, Classroom on Ice, and Running the Nile are the first of what we hope will be a growing list of resources and projects for your classroom.

#### Laws of Life Essay Contest

For Young People 18 and under \$5,000 First Prize

"Laws of Life" are principles that, when made a part of everyday living, can help a person live more productively and happily. If practiced widely, the principles will benefit us all, and improve our world.

To enter the contest, write an essay of 100 to 500 words, describing your law of life. In the essay, be sure to tell what the principle is and how you discovered it, and give at least one specific example of how it has changed your life or has affected the lives of others. Put your name, address, telephone number and date of birth on the essay.

Winning essays, selected by the editors of PLUS: The Magazine of Positive Thinking, will be published in the September issue of the magazine. Cash prizes are contributed by Sir John Marks Templeton, the philanthropist and founder of the Templeton mutual funds. First prize is \$5,000; second prize \$3,000; and third prize \$2,000. Essays must be received by April 16, 1996. Send your essay to:

> Laws of Life Dept. NT 66 E. Main St. Pawling, NY 12564

While you're at it, upload a copy to the Schoolhouse News Bureau Library so that Schoolhouse Writers can share their results immediately.

#### The Steelhead Trout Are Back

Get ready....the Steelhead are once again arriving in classrooms all over California .... and the United States. We will be collecting data, sharing fishy facts and fishy journal entries. This year we are reaching outside AOL, so we'll have internet participation. This year we will do a web page and set up links, We will also add creek monitoring and sharing creek data to our list of activities .....and of course we can't forget the famous Fish Bowl....so get ready to dive in. Visit School to School: PROJECTS TO JOIN for more information.

#### **Smoke Free Continues**

If you were watching DON'T MISS, and visiting the boards, you caught this in a timely fashion. Even if you can't join in time for the trip to Washington, you can still get the benefit by linking with Linda Hurd's class and other participating classes:

Underage smoking is on the rise. Join a group of students who believe the C.O.S.T. of smoking is too high. (Children Opposed to Smoking Tobacco). Have your students join this South Jersey group on their trip to Washington, D.C. on March 30th by giving them "A Show of Hands". Check out the "Show of Hands" folder on the Quick Projects board, if you would like your children to participate in a project where their voice can make a difference. The folder includes information on a variety of collaborative activities for the trip:

- 1. Exchange stories with Linda Hurd's in the "Smoke Free" folder on the Student to Student board.
- 2. Create a "Show of Hands" ban-
- 3. Help us with the designs for kites. The creator of the winning design will receive a \$50.00 savings bond.
- 4. Join our organization called C.O.S.T. (Children Opposed to Smoking Tobacco).

If you have any questions, please e-mail them to LHurd456.

Send posters to:

Linda Hurd Mary Volz School

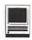

509 W. 3rd Avenue Runnemede, NJ 08078

#### Ed Tips from Our Friends

New Books by ESH Friends & Facultv:

Ferdi Serim, long-time moderator of the CoSN board in ESH and Melissa Koch have written a new book on the internet. NetLearning: How Teachers Use the Internet will be available in local bookstores by late May. Copies will be on sale at NECC or you can order them through O'Reilly & Associates customer service 800 998 9938.

NetLearning provides educators who are new to the Internet and doubtful of its benefits with stories and tips from educators successfully (and unsuccessfully) using the Internet in their classrooms. The educators' stories also serve as a guide for dealing with many of the instructional, curricular, professional development, administrative, and community issues that develop around the use of the Internet in schools. We think that educators and other individuals interested in how the Internet can support learning will find NetLearning a valuable resource.

ESH Dave sends along the following on Bard's first book:

The March 1996 MacHome Journal arrived today. On page 76 is a review on The Internet for Teachers by one Bard Williams, and it says, in part, "...this book is the best resource I've seen for ordinary Mac folks who want to order the Internet."

Congratulations, Bard! What will be your next book?

Bard Williams is host of the Sunday night ESH chats. Since the last newsletter his newest book, The World Wide Web for Teachers has reached the book stores. You can bring your questions to Bard each Sunday when he hosts our Schoolhouse project chats at 8:30 PM ET.

#### **ESH PROJECT & GRANT CHAT SCHEDULES**

Regular ESH chats are held every Sunday night from 8:30 to 9:30 ET in THE SCHOOLROOM. EDUBard is the host. Each Sunday someone in the audience will win a free online hour.

At 7:30 ET, prior to the Ed chat on Sunday night and every Friday afternoon from 4:00 PM to 5:00 PM ET, join Ridie & Fauvette at the weekly GRANT CHAT.

Stop by for the a weekly MATH CHAT for teachers. Join ESH RagenT and ESH Dan every Monday night from 7:30 to 8:30 PM ET to discuss math teaching both online and off.

And every night Monday through Thursday, stop by the Schoolroom in the evening for IN-FORMAL EDUCATION CHAT with the ESH chat hosts.

Here is the Schedule for the Sunday night series:

April 7: Schoolhouse Chattakes

a Bunny Break! Regular chats resume next Sunday! Happy Easter!

April 14: It's the Bookshare Bonanza! Join ESHJimJ, ESHArtell, ESHKris, Schillerm, ESHBuck, ESH Dave and others and discover a terrific interdisciplinary project!

April 21: Although as vet unconfirmed & unscheduled, we are hoping to have representatives of the ESH AUTHOR IN RESIDENCE project in the Schoolroom.

April 28: Apple: Alive and Well in Education. Find out about new ideas and new technolgies from Apple Education for your classroom. Special Guest!

Until next time, Leni, Kath, David, Sandy, Brandy, Nina, Ragen, Harry, Penny, Auntie, Laurie, Joe, Roger, Legs, Dan, Diane, Mike, Buck, JimJ, Kris, Bard, Toot, and all the evening chat hosts.

©April, 1996, ESH Project Leaders' Consortium

## ClickBook A Software Review

by Paul Rego

LICKBOOK IS a printing utility for almost any program's document, and it will automatically scale it, rotate it

i f necessary), shuffle pages and place them in the correct order within the booklet-size of your

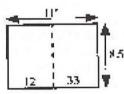

Figure 1.

choice. In other words, let's say you typed in 44 pages of text and wanted to print out a small booklet. For our example, we'll use an 8.5 by 11-inch sheet of paper in "landscape" orientation, folded in the middle with two of our "small" pages on each side of each sheet. [See figure 1]

Let's also say your 44 pages are 11 inches tall and 8.5 inches wide ("portrait" orientation) and that each page is filled with text. ClickBook will automatically rotate

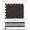

and resize each of your pages so they fit onto one half of a letter-size sheet of paper AND it will determine which pages need to be printed next to each other so they will appear in chronological order in the final booklet!

When ClickBook is launched for the first time, it places two more items on your hard drive: the ClickBook Control Panel and a Preferences folder, both of which are placed into the System Folder automatically.

The "ClickBook Setup" Control Panel provides you with three settings: "Activate From Page Setup", "ClickBook Always Active" or "ClickBook Never Active". When using ClickBook with software that follows Apple's Printing/Page Setup guidelines, using the "Activate From Page Setup" selection is the most user-friendly setting. This gives you complete flexibility, from within the "Page Setup..." dialog box within each program, as to whether ClickBook will be used or not. The choice you make will stay with your document—very handy!

The sample files that come with the program are in ClarisWorks 3.0, MS Word 4.2 and Excel 2.0 formats. For those of you who don't have any of these, ClickBook comes with a generic TEXT-only file for use with the tutorial.

Online help is fairly well written and explains a few of the more important details more than once. At least one of the explanations is illustrated.

Lots of options are provided. Preset booklet sizes are selectable via a pop-up list and ClickBook's settings can be adjusted to suit your needs. In the above example, the original pages were resized and rotated. This can be changed. You can create your pages in the final size and proper rotation and have ClickBook simply shuffle your pages into the correct order for printing.

You can instruct ClickBook to print on one side or both sides of the paper. By turning on the "Print second-side instructions" option, ClickBook will send a sheet to your printer which will explain what to do next. It will actually show you which way to insert the paper after the first side has been printed!

If you want to create booklets that are smaller than a simple folding will accomplish, ClickBook will print the cut and fold marks right on your pages. A separate sheet will also be printed which contains the instructions on how to assemble your new booklet.

ClickBook's "List Management" section even allows you to export your own ClickBook configurations in order to share them with other users. They, in turn, would simply use the "Import" button to bring your settings file into their ClickBook.

This is a VERY HANDY, HIGHLY USEFUL program! Why didn't someone think of it before? As far as I know, there is no other program like it. However, ClickBook is not without its flaws...

About its online help: It can't be printed, some of the words have been italicized for emphasis which also makes them difficult to read on screen and one or two of the explanations are not detailed enough for the first-time ClickBook user. For example, I would like to have seen a better explanation of the calculations involved in determining which font size to use in a publication when using ClickBook's "Auto-Scale" "Preserving Shapes" feature. In other words, if you want ClickBook to resize your original pages automatically, YOU have to figure out how large to make all the text and graphics so when ClickBook shrinks everything it will still be

readable. For example, the tutorial steps you through the creation of a "Welcome to ClickBook" bookletthe file is included. The titles are in 36-point and they printed out at 27point. The 18-point section titles printed out at 14-point and the 14point body text appeared on paper as 10-point type. If ClickBook were to print this same file as a different size booklet, the fonts in the original file would have to be adjusted so the booklet would be readable.

One thing I learned the hard way... Since the LaserWriter IINT (which I used for testing) has two paper paths (two ways in which a sheet of paper can travel through and exit out of the printer), I thought I'd use the straight-through paper path so the sheets wouldn't be curled when reinserting them for the second-side printing. When I did, only one side printed correctly. The individual pages on the "second" side of the sheets were printed on the backside of the wrong corresponding "first" sides. I didn't realize that in helping the sheets stay uncurled, I had forced the printer to output the finished sheets in reverse order; instead of page one being on the bottom of the stack, face down, it was now laying on the bottom, face UP. Since there is no way for the software (or the computer for that matter) to detect when the paper "path" is changed, I chalk this up to user error.

As for graphics: ClickBook doesn't like PostScript images. It printed my company's "eps" (Encapsulated PostScript) logo as a ragged, bitmapped image-and I told ClickBook not to resize them! Text and graphics I had rotated within ClarisWorks 4, printed ragged also. [Note: this is a ClarisWorks problem.] After doing some troubleshooting with their tech support people, the only solution was to NOT rotate

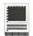

anything!!!

As for tech support: Most of the time I got right though. Other times I had to leave a message. When contacted, their assistance was very useful. One technician had told me they knew more about their PC version than their ClickBook for Macintosh.

Overall...Well, it is a very useful program. I just wish it would work with all graphic types and more software. It doesn't work well with some programs. For example, when printing from PageMaker 5, ClickBook's "preview" window showed my page of text and graphics as being blank —I didn't try to print it.

Category: Printing Utility

Product: ClickBook 1.2.8

Street Price: \$50

**Purpose**: Turns Macintosh files into double-sided booklets.

**Pros**: Very easy way to create booklets of any size.

Cons: Doesn't like PostScript. Not compatible with some programs. Does not work with ImageWriter printers.

Requirements: Mac Classic or higher, 2 MB RAM minimum, System 6.0.7 or higher. Bookmaker Corporation 415/354-8161 (voice)

415/856-4734 (fax)

From the March 1996 issue of Get Info, from the Macintosh Asheville (NC) Computer Society. began occuring after adding memory, after adding a SCSI device, or after adding some new software, this might help identify where to begin troubleshooting the symptoms

■ At the happy Macintosh during startup

#### Step 1

Turn computer off from the back of the computer.

#### Step 2

Temporarily disconnect external SCSI and serial devices.

#### Step 3

Wait 7 - 10 seconds for the drive to spin down.

#### Step 4

Turn computer back on.

#### Step 5

If computer continues to freeze at the happy Macintosh, try starting up from the system software CD-ROM disc or a Disk Tools floppy disk. The procedure for starting with the CD-ROM disc is documented in the User's Guide. Once you have started up from the CD-ROM disc or Disk Tools disk, run Disk First Aid to make sure hard disk is OK. You may also test the drive with Apple HD SC Setup or Drive Setup.

#### Step 6

If computer continues to freeze at the happy Macintosh while starting up from the CD or Disk Tools floppy disk, the computer should be serviced by an Apple-authorized service provider.

■ While loading system extensions during startup

Troubleshoot this problem as an

## Macintosh 5200/5300/ 6200/6300: Freeze Troubleshooting

3/8/96

#### TOPIC

This article provides guidelines to help troubleshoot various system freeze symptoms associate with Power Macintosh and Performa 5200, 6200, 5300, and 6300 series computers.

#### DISCUSSION

The following system freeze symptoms are covered in this article:

My computer freezes:

■ At the happy Macintosh during startup

- While loading system extensions during startup
- After startup as the Finder is loading
- While the computer is sitting idle
- When launching, using, or quitting application "X"
- When printing from application "X"

In general, it is a good idea to understand when the freezes began to occur. For instance, if the freezes

Our thanks to Apple Computer, Inc.. The above article is from The Information Alley copyright 1996.

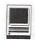

extension conflict.

#### Step 1

Turn computer off from the back of the computer.

#### Step 2

Temporarily disconnect external SCSI and serial devices

#### Step 3

Start up the computer and hold down the space bar during startup to open the Extensions Manager control panel.

Select the extension set called "System 7.5.x Only".

#### Step 4

If the computer still freezes during startup, perform a clean installation (or restore new system software) to alleviate possible corrupted system software.

#### Step 5

If the computer still freezes during startup after a clean installation of system software, the computer should be serviced by an Apple-authorized service provider.

After startup as the Finder is loading

Troubleshoot this problem as an extension conflict.

#### Step 1

Restart from the Special menu or the keyboard by pressing and releasing the Command-Control-Power keys.

#### Step 2

Start up the computer and hold down the space bar during startup to open the Extensions Manager control panel.

Select the extension set called "System 7.5.x Only".

#### Step 3

If computer still freezes as the Finder is loading, try starting up by holding down the Option key until the desktop is loaded. This prevents open windows from opening which can sometimes cause freezing or lock-ups when loading the Finder.

#### Step 4

If computer still freezes, perform a clean installation of the system software or restore new system software to alleviate possible corrupted system software.

While the computer is sitting idle

Troubleshoot this problem as an extension conflict.

#### Step 1

Restart from the Special menu or the keyboard by pressing and releasing the Command-Control-Power keys.

#### Step 2

Start up the computer and hold down the space bar during startup to open the Extensions Manager control panel.

Select the extension set called "System 7.5.x Only".

#### Step 3

Check to see if any screen savers have been added to the System Folder. Temporarily disable or remove any screen savers as they may cause this symptom if they are incompatible.

#### Step 4

If system still freezes while sitting idle with extensions off, perform a clean installation of the system software or restore new system software to alleviate possible corrupted system software.

■ When launching, using, or quitting application"X"

Troubleshoot this problem as a possible low memory situation or as a possible application conflict with the system software and/ or an extension conflict.

#### Step 1

Restart from the Special menu or the keyboard by pressing and releasing the Command-Control-Power keys.

#### Step 2

Once computer has started back up, choose About This Macintosh from the Apple menu in the Finder.

Check the Largest Unused Block of memory in the About This Macintosh window.

#### Step 3

Check the Memory Requirements of the application to be sure that there is enough free memory for the application to launch. It's important for the application to have at least the Minimum size of memory available to run. (For more information refer to Macintosh Guide's Application Programs topic, "How do I change the memory a program uses?")

Note: It may be necessary to enable Virtual Memory in the Memory control panel to give the application enough memory to run.

#### Step 4

If the computer still freezes, restart the computer and hold down the space bar during startup to open the Extensions Manager control panel.

Select the extension set called "System 7.5.x Only".

continued on page 65

## Review: Adobe PageMaker 6. 0

by Donna Holberg Kuttner CMUG Member

HEN WRITING A review of software which has been upgraded, the author needs to consider two types of readers: the reader who has never used the product but who needs to decide whether or not to invest in it, and the reader who already uses this piece of software and is not sure whether or not to upgrade to that particular version. This review will also take into consideration a third kind of reader. This reader has never used desktop publishing (DTP) software and doesn't even know what it does, let alone how to compare different DTP products. I will address the third type of reader, the novice, first.

## What is DTP software and how is it different from a word processor?

A word processor does just that, it processes words or text. You use one to type text and to edit text. You can choose fonts to your heart's desire and your computer's capacity. And when you set the margins, the text stays in those boundaries until you set new margins. You may be able to add a picture to your document. But you may not be able to manipulate it much. You may be able to construct a table, or you may even be able to draw a box around that table or picture or paragraph. But you won't be able to create graphics or rotate them. Some word processors let you make columns.

But you can't set text from several documents or stories separately. The text usually has to be a continuous stream.

A DTP program lets you move bits of text and graphics around all over the place. You can make lines and pictures part of the text or they can be independent. You can even place text on top of text if you want that effect. A good DTP program lets you set up columns any size you want, and lets you set any size margin you want in between. It also lets you work with lots of sizes of paper. You can import graphics and text from a variety of sources (depending on the type of filters in the software). Most DTP programs let you create graphics to a limited extent. Some graphics programs let you create and manipulate text. No single program, as yet, gives users a full range of capabilities for creating and manipulating both graphics and text. But just wait.

## I am using a DTP program already. Why do I need PageMaker?

You may not. You make the decision based on what you are using the software to create. If you do a lot of DTP, that is, you create lots of newsletters, newspapers, brochures, business cards, mailing labels, disk labels, video and cassette tape labels, and greeting cards, you need a program which can do all those tasks and do them quickly.

(You know, the faster it works the more you can do.) This is especially helpful if you are getting paid to do the work. If you do a little of the above but it is not the primary activity that occupies your computer, then ClarisWorks or a similar program which is pretty inexpensive may do just fine for you. But if you are serious at this business, then you need a version of PageMaker. I cannot draw fine comparisons between PageMaker and Quark and ClarisWorks and Astound etc. I started with Ready-Set-Go years ago and sold it to one of members and bought PageMaker. I have been using it since.

## Why might I be interested in PageMaker 6.0? Why might I not choose to upgrade?

The PageMaker 6.0 installer gives you the choice of installing the Native PowerPC version or the native 680x0 code version for most of the Macs already out there. The Power Mac version first became available with the last version of PageMaker, 5.0a. If all of your past PageMaker experience was with the 680x0 version and you are now using a Power Mac, you will notice something new. Speed-meaning that PM 6.0 is faster-much faster than previous non-native versions. Screen redraw is faster, saving is faster. Everything is faster.

There are several really terrific new features in PM 6.0.

- You can group text and objects. Yes, I realize that you got an addition with PM 5.0a. But after you grouped stuff (and it took a long time for that command to process) you couldn't easily resize and manipulate your grouped object. You can do all that in 6.0 as easy as pie, and fast!
- The upgrade to 6.0 will give you a

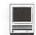

chance to work with layers. That means that now you can create things independent of one another and move things on one layer without disturbing things underneath accidentally. Ever try to construct a survey with lines and arrows and found that when you tried to move the lines, boxes, and arrows, you kept getting hold of the text? No more. People who use a lot of transparencies with overlays will love this feature.

- You can also arrange things using the alignment commands. This option gives PageMaker some of the graphics power found in most graphic programs.
- · Now that Adobe has bought out Aldus, PageMaker is much easier to integrate with Freehand and Photoshop. In fact you can revise in PM and simultaneously make changes in the original documents.
- You can create custom colors in version 6.0. Since I am still working in black and white, this is not a major concern right now. But if one of my clients inherits enough money to want color copy, all I have to do is hook up my color monitor.
- PM 6.0 provides you with the option to utilize non-printing text. You can use it to include notes to the service bureau, notes regarding future plans regarding a specific document, or reminders to yourself. They function in the way a sticky note might be used but stay attached to the PM document.
- · This version of PM comes with a polygon tool and a magnification tool. The polygon tool allows you to create polygons or stars of as many sides/points as you can desire. These are useful as certificate seals, as graphics, or as large bullets.

- Any layout created in PM 6.0 can be converted to HTML. This is the format required for the creation of world wide web pages.
- PM 6.0 comes with 15 high density 1.4 MB disks and a CD ROM. If you have a CD drive, you can install from that. With PM 6.0 you get Adobe Type Manager as well as a lot of fonts and some other goodies.

#### There are some drawbacks to upgrading to PM 6.0.

You don't get a library of templates. If you didn't buy PM 5.0, you will have to obtain the templates for labels, newsletters, and tables some other way. Another drawback is that you need a lot of RAM. 10 megabytes at least. I asked the Adobe representative if one could use 8 meg and RAM Doubler, but she could not answer that one. Also, one could not expect to run Photoshop and Freehand with PageMaker 6.0 open using that configuration. You'd crash, I feel sure. So to take full advantage of PM 6.0, I recommend investing in more RAM and/or getting a Power

Macintosh. I am running PM 6.0 on a 6100/66 with 16 meg of RAM and RAM Doubler. This baby really peels!

#### Where will it all end?

I do not know how long Adobe will support Aldus PageMaker 5.0. (That's right. Adobe bought out Aldus.) But from what I can see of the future, I predict that more and more software, as it gets more and more sophisticated, will demand more and more RAM from your CPU. I also overheard one member complain that he spends over \$1000 per year on software upgrades. And I don't foresee an end to that either. It isn't cheap. User group members don't get a price break on the upgrade. If you are buying PageMaker for the first time, it retails for \$895. It can be purchased from a discount house for \$549. The upgrade costs \$149. You decide where it all ends for you.

From Mouse Droppings December 1995 (newsletter of Corvallis [Oregon] MUG).

## PowerBook: Password Security Frequently Asked Questions

TOPIC

HIS ARTICLE answers some frequently asked questions (FAQ) about the PowerBook password protection software.

The following questions are answered in this FAQ:

- 1) What do I do if I forget my password? Is there a way to bypass it?
- 2) I activated password protection on my PowerBook computer. Now when I try to access it, it does not recognize my password. I know I am entering the correct password. I also see an arrow in the password

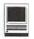

field. What does the arrow mean?

- 3) I opened the password Security control Panel and clicked the ON radio button and I get a message that says "You must turn off password protection before using this PowerBook in SCSI disk mode. I am not trying to use SCSI disk mode. What should I do?
- 4) I am at the password entry screen and the OK button is dim (greyed out) and there is no cursor in the window so I can't enter my password.

#### DISCUSSION

1) Question: What do I do if I forget my password? Is there a way to bypass it?

Answer: If you forget your password you cannot bypass the system by booting with extensions off or booting from the Disk Tools disk because the password is written to your drive at the driver level. Your only option is to take your PowerBook with your proof of purchase (receipt) to an authorized Apple service center where a technician has the means to bypass the security on the system. The Apple technicians at 800-SOS-APPL

\_CANNOT\_ help you bypass the password for security reasons.

2) Question: I activated password protection on my PowerBook computer. Now when I try to access it, it does not recognize my password. I know I am entering the correct password. I also see an arrow in the password field. What does the arrow mean?

**Answer**: The arrow indicates the caps lock key is down. Since password protection is case sensitive, simply releasing the caps lock key

causes the arrow will disappear and solve the problem.

3) Question: I opened the password Security control Panel and clicked the ON radio button and I get a message that says "You must turn off password protection before using this PowerBook in SCSI disk mode. I am not trying to use SCSI disk mode. What should I do?

**Answer**: Simply press the ok button or return. This is just a general warning message. Once you press OK the password entry screen will come up.

4) Question: I am at the password entry screen and the OK button is

dim (greyed out) and there is no cursor in the window so I can't enter my password.

Answer: You will not get a blinking cursor in the password entry area. Simply enter the password and you will see security dots (bullets) appear in the window (\*). This is to prevent someone from reading your password when you enter it. Once these dots appear in the window the OK button will darken and you can complete the process of activating your password.

## System 7.5 Update 2.0: Changes to Find File

#### TOPIC

SINCE I installed the System 7.5 Update 2.0, Find File seems to work differently. What changed?

#### DISCUSSION

If you install the System 7.5 Update 2.0 to update your system software to version 7.5.3, the Find File does not work as before. Previously, the file, folder, or application being sought would appear in both the upper and lower window.

#### Prior to System 7.5 Update 2.0

\* If you double-clicked on the item within the upper window, the file or application would launch.

\* If you double-clicked on the item

within the lower window, the application, file, or folders would be opened and the application, file, or folder would be highlighted within its respective folder window.

### After Installing System 7.5 Update 2.0

\* Double-clicking the application or file in either the upper or lower window will launch it.

NOTE: This applies to all Macintosh computers using the System 7.5 Update 2.0.

## Personal Web Pages

by Blake Evans (from Portland Computing Newsletter, Richard Kent editor)

AST MONTH, I discussed the various reasons why people would put up a personal Web page, from learning HTML programming language to "because it is there." All of the reasons were obviously personally motivated and were aimed at achieving something of value for the individual page owner. But, were these goals achieved, or did the designers gain nothing at all?

#### **Exposure**

Something which many new web designers desire is an increase in their professional contacts. Curtis Frye (http://www.teleport.com/ ~cfrye), whose .sig file identifies him as "Internet Trainer, Performer, Freelance Writer," recognizes the potential of a web site as a sort of billboard. "My WWW page, set up with a minimum of effort," states Frye, "has brought significant dividends as part of my marketing strategy." He hopes that the people who visit his page are interested in his skills and will eventually hire him for various projects.

Frye's page is basically an opportunity for prospective clients to see his resume and writing and performing experience. It is not loaded with any graphics, and the links to other sites are basically a laundry list. Though the site is rather simple, it is apparently effective. Says Frye, "the most direct benefit is an offer from a publisher in Minnesota to submit a book proposal for an Internet training manual."

#### **Fulfillment**

Julie Kawabata (http://www.teleport.com/~jkawa), has had her web site for about three months, and has "found it professionally useful and rewarding."

Devoted primarily to promoting her freelance indexing business, Kawabata's page is straightforward and informative. It has links to professional organizations, such as the American Society of Indexers, and to sites which Kawabata finds personally interesting. Her profession, compiling indexes for books and other media, is something most of us never think about; yet, including her web page in her marketing plan allows her to make customer contact she might not otherwise make. Kawabata also finds the experience of designing and maintaing the page fulfilling, and wonders how many other middle-aged women have designed their own sites. "I don't know how many others like me are out there," says Kawabata, "I am surprised by how much pride and pleasure I take in having it. It's just plain fun."

#### Friendship

Byron Mayes of New York City, (http://metro.turnpike.net/bcmayes/) originally designed his page so he could learn HTML for his job. After missing the Webmaster position and subsequently moving on to another employer, Mayes turned his site into a mode of personal expres-

sion. When the ability to use olored backgrounds on pages surfaced, Mayes immediately tried to develop a pleasing color scheme, reddish-orange on green.

Soonafter, he was contacted by a young Brazilian man, Leonardo, who complained that he could barely see the page due to his colorblindness. Apparently the colors Mayes chose are the two most difficult colors for colorblind people to distinguish. "I try to keep an open mind and consider everyone who might visit my page," says Mayes, "but colorblindness had just never entered my mind."

After working together to get the colors just right, Mayes and Leonardo became friends. Mayes created a link to Leonardo's page at the top of his own, and credits him with "special attention and consultation." Mayes says he and Leonardo correspond frequently, and that his Portuguese has improved tremendously over the past few months. Though he has communicated with many people through his web page, Mayes says his experience with Leonardo is by far the most rewarding.

"I hope to visit Brazil in the next couple of years (this was in my plans before I 'met' Leonardo), but now I have an extra reason to want to go; to see my new friend in person."

#### Reap the benefits

The possibilities are nearly endless. The number of benefits one can reap from setting up and maintaining an interesting personal web page is nearly as great as the number of Web sites. Basically, the only limits are one's imagination and willingness to commit a little personal energy. If you have any stories about how you use the Internet, or know of any useful Net Sites and wish to share them, please contact me. blake@teleport.com

## The Way Things Work by Dorling Kindersley

software review by Susan Bean

HAVE THE kind of kid that likes to see the inner mechanism of every apparatus. A great book for such youth, The Way Things Work, helped satisfy the desire to pull the hood off every machine; however, books lack movement and animation. The Way Things Work CD-ROM could rectify that obstacle. We've waited a long time to see this program, so with eager anticipation we ripped open the wrapper and installed it.

The opening screen revealed five menu activities. They are The Workshop, Machines, Principles of Science, History, and Inventors. Four handy buttons include Back—to get you where you were last, Index—handy to directly select what you want by typing in a word, Options—to copy and print the window currently on your screen, and Help—to explain how to use whatever you're having trouble with.

We tested out Machines first and learned that over 200 are included. That provides plenty of educational enrichment! With a strong interest in musical instruments, we chose the Grand Piano through an alphabetical listing that includes icon-sized illustrations. In the full-sized Piano page, we watched what happens when a key is pressed. The damper moved up off the string, the key forced the wippen upward swinging the hammer against the key to make the musical note from the vibrating string, and then the

damper came down upon the string to stop the vibration and sound as the finger moved off the key. Great! Another hidden mystery answered! My child was quite satisfied. Next we looked into Principles of Science. Since this is a computer group, Computers seemed an appropriate topic. The animated video explaining how a computer works was ingenious. When the hood came off, the CPU turned into a scholar (perhaps a professor). He needed an operating

"The Way Things Work is a five-star product with plenty of educational content in its reference material. It has a delightful method of presentation which entertains and holds the student's interest as it teaches."

system—illustrated with a clipboard and papers; and he needed an application—a book popped into his hands out of nowhere. The hard and floppy disks turned into file cabinets before our eyes. Their drawers pulled in and out showing they were full of information. The

temporary memory, RAM, on the other side of the unit became a well-stocked bookshelf and chalkboard. The chalkboard illustrated the workspace for calculations within RAM. Next a paper airplane flew into the scholar's (CPU) hand and this represented receiving information from a keyboard or other device. It explained things simply as it entertained us with the animation and transformations.

The section called History is divided into five time periods. It provided a second way to access the machines in this reference. Antiquity, from 7000 BC to 1250 AD, includes the invention of ships, plows, and pumps. The Birth of Science, 1251-1700, led to the microscope, thermometer, and calculator. From 1701 to 1850 was the Industrial Revolution, and here we could click to the solar heater, electric circuit, and battery. In the Steam Age, 1851-1940, items like the camera, refrigerator, and radar were developed. The Silicon Age, 1941-1984, was full of modern devices like the microwave oven, remote control, and supermarket scanner. The listings in the above time periods included many other ma-

Inventors contains a biography of each person responsible for creating any machine in the pages of The Way Things Work. The biography page also includes an icon to take you to the inventor's machine. The Workshop section is a fun area to click on items and watch amusing animation.

The Way Things Work is a fivestar product with plenty of educational content in its reference material. It has a delightful method of presentation which entertains and holds the student's interest as it teaches. This is a must for your CD-ROM reference library and a real treat for any child's software collection.

#### Freeze Troubleshooting

continued from page 59

#### Step 5

Try to launch application again.

#### Step 6

If the computer still freezes when launching the application, try starting the application with Modern Memory Manager (for Power Macintosh computers) or 32-bit addressing (for earlier Macintosh computers) turned off. Some older applications may not be compatible with these options. Contact the developer for a more up-to-date version of the application.

#### Step 5

If the computer still freezes, the application may not be compatible with your computer.

Check the application's documentation or contact the developer of the application to determine if the application is compatible with your computer.

A When printing from application "X"

First, troubleshoot this problem as a possible low memory situation. Second, troubleshoot this problem as a possible print driver and application or system software conflict.

#### Step 1

Restart from the Special menu or the keyboard by pressing and releasing the Command-Control-Power keys.

#### Step 2

Once computer has started back up, choose About This Macintosh from the Apple menu in the Finder.

Check the Largest Unused Block of memory in the About This Macintosh window.

#### Step 3

Check the Memory Requirements of the application to be sure that there is enough free memory for the application to launch. It's important for the application to have at least the Minimum size of memory available to run. (For more information refer to Macintosh Guide's Application Programs topic, "How do I change the memory a program uses?")

Note: It may be necessary to enable Virtual Memory in the Memory control panel to give the application enough memory to run.

#### Step 4

If the computer still freezes when printing and you are using Background Printing, try increasing the Memory Requirements for the PrintMonitor application if problem only occurs during Background Printing. The PrintMonitor is located in the Extensions folder within the System Folder.

Step 5

If the computer still freezes when printing, try disabling the Background Printing option in the Chooser or turn on Virtual Memory to increase the memory available for Background Printing.

Many print drivers including LaserWriter Apple's StyleWriter drivers allow the user to enable to Background Printing. If there is not enough free memory for Background Printing to run, the computer may freeze during printing.

#### Step 6

If the computer still freezes when printing, the print driver may not be compatible with the application or system software. Check the printer's documentation or contact the manufacturer of the printer to determine if the print driver is compatible with your computer. There are also some Apple LaserWriter printers which cannot use TCP/IP. and do not have any workarounds. A list of these printers is provided at the end of this article.

#### Review of Arcus II Flatbed scanner from AGFA.

If you are in the market for a great quality scanner, look no further than the ARCUS II. The Arcus II is a great scanner; the scan speed is approximately 3-4 minutes for a 5x8 color image.

This scanner is a single pass scanner. The scanner will scan in greyscale 8 & 16 bit modes, offers descreening, RGB up to 64 bits, and will scan in CMYK.

The CMYK separations generated from the scanner are absolutely perfect. The CMYK mode allows you to end up with a scan that when color separated, comes out as good as or better than the original image.

The Arcus II includes a transparancy adapter and "holders" for 4x5, 35mm slides as will as 8x10's.

The scanner makes one additional scan before the image is actually scanned. This allows the scanner to measure the image and run the calibration software.

You can descreen any image of any souce. It has pre-sets for magazines and high quality images from high quality publications. It also has settings for manual (if you know the line screen) and newspaper. I have tried all of the settings and they do a great job.

I would recommend this scanner for everyday use and professional prepress work as long as you are not looking for tremendous speed.

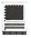

## Do-It-Yourself Address Verification

by Ron Leonard

[Editor's Note - This is a "how to" article for members who wish to verify their address lists to ensure that the addresses your correspondents have given you are in conformity with what the post office expects them to be. Correctly addressed mail gets to its intended destination sooner, and may help you qualify for additional benefits such as reduced rates machine mailing.]

UST BECAUSE your mail is getting to the intended destination doesn't mean that it's doing so quickly and efficiently. Addresses must include correctly spelled street and city names, have accurate zip

#### Index to Advertisers

| A Computerist 14             |
|------------------------------|
| AllNet Service Center 87     |
| Bethesda Computers 7         |
| digitalNATION 1              |
| Dupont Computers 9           |
| Garage Sale53                |
| MacUpgrades                  |
| Publishers Service Bureau C3 |
| TCS 5                        |
| TIAC 11                      |

codes (including zip+4), and be printed in a format that's readable by the postal service optical character recognition (OCR) equipment. The inclusion of a delivery point bar code (DPBC) further increases the efficiency and lowers the cost of mail handling within the postal service because the need for OCR is eliminated.

Computer users generally have printers that can address mail in a machine readable format (8 to 18 point type in a simple non-italic font in which each character is separated by a vertical space, i.e., no kerning), but how do you make sure that your basic address information is correct? You can call the post office, but this could be quite time consuming. Even if you don't get a busy signal, there will be a delay while the requested information is found. Each call is normally limited to 6 or 7 addresses. This would require several calls even for a small personal mailing list. A better procedure would be one that would verify and correct addresses and add zip code information quickly, without requiring the services of a postal clerk.

The following procedure will allow you to verify the addresses in your mailing list using your Mac and a modem to access a free service called ZipStation (phone charges are at your expense). (See the "What's a ZipStation" side bar.) This procedure requires the use of a

"Computer users generally have printers that can address mail in a machine readable format (8 to 18 point type in a simple nonitalic font in which each character is separated by a vertical space, i.e., no kerning), but how do you make sure that your address basic information is correct? You can call the post office, but this could be quite time consuming. Even if you don't get a busy signal, there will be a delay while the requested information is found."

telecommunications program (like ZTerm v1 .0b3 or later) which is capable of automatically sending a tagged file (containing the addresses you want verified) upon connecting with a remote modem.

The file containing your address information is prepared in plain text (ASCII) using the format shown in Figure 1, which is a typical three-address file ready to be sent by modem to a ZipStation. The first and last lines open and close a file (in this case called ZipStation.log), to which the information sent back from ZipStation is written.

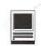

Open capture "ZipStation.log" Send "NQ3^M" Send "^M" Wait 60 ticks

Send 30A^MPOBox "SMUD^MM.S. 15830^M95852^MNQ3^M" Wait for prompt "SEND" Wait 60 ticks Send "4125 Prospect Dr^M95608^MNQ3^M" Wait for prompt "SEND" Wait 60 ticks Send "6239 Main Ave, A14^MOrangevale, CA^MNQ3^M" Wait for prompt "SEND" Wait 60 ticks

Send "ENDQUERY3" Hangup Close capture

Figure 1—Original ASCII file

Address information must be placed on a single line, preceded by the word "Send", and placed in quotes (see lines 5, 8, and 11 in Figure 1), with a carriage return (^M) following each individual address element. The individual address elements in their proper order are (1) company name (which should be used if applicable), (2) secondary address (if applicable, e.g. the mail stop designation M.S. 30A in the SMUD address), (3) primary address (mandatory) (4) city and state in the format City, ST (not mandatory if 5 digit zip code is used), (5) 5 digit zip code (not mandatory if city and state are used), and (6) the text string "NQ3" (new query command). Each address line must be followed by a "Wait for prompt "SEND""line and a "Wait 60 ticks" line. Since the minimum information that must be sent is the street address and either the zip code or the city and state, send the minimum to shorten the transmission time.

ZTerm will automatically send your pre-prepared address file as soon as it connects with the ZipStation modem if you've given the text file the same name as your ZTerm "connection settings," placed the text file in the same folder with ZTerm, and appended a ".zts" suffix to the text file name. For example, if you name the ZTerm Connection "ZipStation," you would name the address file you want sent "ZipStation.zts".

Set ZTerm to call the ZipStation closest to you. In Sacramento the ZipStation phone number is 923-4338, but as of late 1994, there are over 50 ZipStations in 26 states, some of which have toll-free numbers.

The ZTerm Connection settings that I use are: Service Name: ZipStation, Phone Number: 923-4338, Data Rate: 19200, Parity: None, Data Bits: 8, Stop Bits: 1, with Local Echo, Xon/Xoff and Hardware Handshake all checked. Local Echo can be left unchecked, but the information you send won't be written to the ZipStation.log file. I prefer to have the .log file contain

NQ3

SEND SMUD M.S. 30A PO Box 15830 95852 NQ331 95852-1834 B900 M.S. 30A PO BOX 15830 SACRAMENTO CA 95852-1834 SEND 4125 Prospect Dr 95608 NQ331 95608-2010 C027

4125 PROSPECT DR CARMICHAEL CA 95608-2010 252 SEND 6239 Main Ave, A14 Orangevale, CA NQ3 31 95662-4325 C020

6239 MAIN AVE SPC A-14 ORANGEVALE CA 95662-4325 396 SEND **ENDQUERY3** OK

Figure 2—Zip Station log created with local echo on

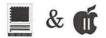

the address that I sent, as well as the address that I got back from ZipStation to make it easier for me to correct unrecognized addresses. In the Terminal settings, the only items checked are No Extended Chars, Send Rubout for Backspace, Auto Line Feed and PC ANSI-BBS. In the Text Pacing settings, both Delay Between Chars, and Delay Between Lines are set to 0. Transfer Options are Send: Xmodem, Receive: Xmodem, and Kermit Error Checking: CRC (16 Bit). These settings work for me, but others may work as well or better, so feel free to experiment.

Figure 2 (see page 67) shows line for line what the file ZipStation.log looks like after having sent the file shown in Figure 1 (with local echo turned on in the ZTerm Connection Settings.) Notice that ZipStation converts all address information to upper case, and, where no information is available, returns a blank line.

ZipStation information format

Line #1 = Return code

Line #2 = Zip & +4

Line #3 = Carrier route

Line #4 = Additional address line (if applicable)

Line #5 = Address

Line #6 = City, State, zip & +4

Line #7 = Delivery point & ck digits

ZipStation "Return Codes"

10 = Addr not parsable

11 = Invalid Zip/City/State

12 = Invalid State

13 = Invalid City

21 = Not found

22 = Multiple response

31 = Exact match

32 = Default match

Figure 3—Returned from Zip Station

Figure 3 explains what information is returned from a ZipStation, and explains the meaning of the return codes to help you figure out why an address wasn't recognized. Common errors include misspelled street or city names, misplaced carriage returns (^M), incorrect format (must be "City, ST") or some other minor error that once corrected, will allow the address to be verified.

The above procedure has worked well for me, however I make no guarantees because there are too many variables. If you get returned data that doesn't look right, try again.

For further information contact: Ron Leonard, 4125 Prospect Dr., Carmichael, CA, 95608-2010. Phone (916) 967-6401. ■

From Interface for August 1995, newsletter of Macnexus, the Sacramento (CA) MUG.

#### What's a ZipStation?

ZipStation is a combination of hardware and software that was developed to provide address support via modem, for a commercial MS/ DOS mailing program called Envelope Manager. ZipStation uses an MS/DOS computer and a modem connected to an online database that can validate addresses and add complete zip code information. Although designed to work with Envelope Manager running on an MS/DOS computer, ZipStation uses simple text commands which permits it to be accessed by other computers. Upon connection, ZipStation transmits the text string "SEND," after which it expects an address which can occupy as many as six lines, each followed by a carriage return (designated by "^M"), followed by an ending text string of either "NQ3", or "END QUERY3" and another carriage return. The string "NQ3" tells ZipStation to expect another (new) query, and "END QUERY3" means to terminate the call.

## The Blue Disk

by Andy Middleton

YMOTHER SAYS I spend too much money on my IIGS. I would say she's right. But I have good reasons for it. First of all, if I weren't buying new things for my computer, I wouldn't be able to write these reviews for you to read. That

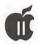

would mean a smaller issue of the Candy Apple. It would also mean I would have nothing to show at the meetings. This would result in even less people showing up for GS support.

Anyway, let me move on. A couple days after receiving my Second Sight board I decided that I just had to have the BlueDisk controller card from SHH Systeme in Germany. The price is \$139. This card allows you to use dirt cheap high density PC drives with your IIe or IIgs. With a high density drive and disks you can format 3.5 inch disks up to 1.6 megabytes of storage space. This doubles the storage space of your standard Apple 3.5 inch disk drives. You can also use Extra High Density drives for formats up to 2.88 megabytes.

As I already mentioned, the BlueDisk is from Germany. This means the only place you can get it from brand new is Germany. You could probably buy one used here in the U.S., but I think anyone who has bought one is convinced that the Apple II is their computer of choice for quite some time. Ordering from Germany will cost you \$14 shipping plus an additional \$3 for processing your check or money order. So the price comes out to \$156. They do not take credit card orders. I still think the price isn't bad considering what the BlueDisk has to offer.

So, what exactly does the BlueDisk have to offer? Basically everything that the Apple SuperDrive controller and the Applied Engineering High Density drive had to offer except at a lesser price. The SuperDrive controller cost about \$239 and the AE drive was about \$339. So you can see the difference.

The BlueDisk comes with the board, a manual, and a disk containing the BlueDisk driver and Peter Watson's MSDOS utilities. You need the driver inside your System Disk's driver folder in order to format at high densities using the Finder. MSDOS utilities allows you to format your high density disks in PC format. If you use System 5.01, Apple released a read-only MSDOS File System Translator (FST). But you couldn't use the standard Apple drives. You needed the SuperDrive controller or the BlueDisk. This FST would let you view contents of a disk that is used on a PC. You can view text files or with the right software, view graphics or listen to Mods. But you can't change any of them. You can't delete them or add anything to them. But this is where MSDOS utilities comes in. With this software you can write to PC disks! The software has PC commands built into it. They vary a little but it's still basically the same. In fact when I run the utilities using my Second Sight and SVGA monitor, it looks tike I'm using a PC.

Lets say you use a PC at work or school and your (sic) typing a paper using WordPerfect or MS Word. You would just save it as ASCII text to your disk. Then you bring it home pop it in your PC drive hooked up to the BlueDisk. Copy the file from the drive to a Prodos drive or partition. Then using AppleWorks (Classic or GS), Teach or any word processor that imports ASCII files, you can open the file to do some work at home. When you get done for the day, you save it back to your Prodos drive. Then use MSDOS utilities to copy it back to your PC disk. And it's ready for school or work the next day.

If you have WordPerfect GS or EGOed 2.0 you can even go a step

further. With WordPerfect GS, it's the easiest. If you are using WordPerfect 6.0 at work or school, you just save the file under WordPerfect 4.2 format. Bring it home, popit in the BlueDisk drive. Copy the file to a Prodos drive. And then run the GS version (if you have it) and open the file. They stopped making the GS version of WordPerfect in about 1988-89, so you aren't going to be able to order it from anyone. (You may find a used copy on a BBS somewhere.) When you're done save it in WordPerfect format. Then use MSDOS utilities and copy it back to your PC disk. Now you may be thinking, "this is the same exact way as the ASCII version." You're right, it is. But doing it this way will preserve any formatting (font-type and size and style, footnotes, etc) you may have used. The ASCII way won't preserve any formatting.

If you use EGOed 2.0 from GS+, you'll do the same thing as the other two ways. But when using a PC, you can use any word processor that will save in a format called Rich Text Format (RTF). I'm pretty sure all PC word processors save in RTF. EGOed can read and write in RTF but you'll lose some of the formatting you may have set up while using the PC.

For me, this is one reason why I bought the BlueDisk. Now when I do a paper for school, I'll be able to work on it there and at home. I'll explain another reason a little later. But now I'll explain the setting up the BlueDisk. On the board, there are four dip switches and 6 jumpers. The jumpers are exactly the ones that are found on memory boards. The dip switches need to be turned on or off depending on what slot you put it in. Speaking of the slot, you need

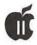

to change the setting to Your Card under the Control Panel unless it's in slot 7 which Your Card is the default. This means that the slot will override the port setting. For instance, I started out by putting my BlueDisk in Slot 1. After changing my setting from Printer to Your Card, I was unable to use my printer which was connected to the printer port. So, I ended up moving my Quickie to Slot 1. The Quickie doesn't override the slot setting. So you don't have to change it to Your Card. I then put my BlueDisk in Slot 6. This resulted in giving up the use of my 5.25 inch drive. But I don't use it that much anyway. Besides if I do need it, all I have to do is switch the setting back to Disk Port.

Now that I got all of that out, the jumpers are used to tell what type of drive you have hooked up to the BlueDisk (3.5", 5.25", high density, or extra high density). To me, the manual seemed to make installation harder than it really is. I didn't encounter problems that most people had. Next you needed a PC floppy drive cable. Now this is where I had my problems. The cable isn't included with the BlueDisk. So when I ordered my drive and power supply, I got the cable as well. These cables are the ribbon cables and the cable I ordered was a dual drive cable. When you hook up the cable to the BlueDisk, the connection is on the end closest to the front of my GS. So you are really wasting about 3 to 4 inches of cable to run to the back of GS where the openings are. When I moved the BlueDisk from Slot 1 to Slot 6, I ripped the cable while I was removing it from the opening. So I needed a new cable. I went to Radio Shack the so-called "parts superstore." Would you believe they don't carry them. At first I was shocked, but later realized they would probably charge me about \$10 for a \$5 cable. Fortunately,

there was a little computer store down the street. So I picked up another for six bucks and headed home.

When I got home I immediately proceeded to get this thing set up once and for all. My next problem was location of the connectors on the cable. The connectors for the drives are in the following order: Connection to Blue Disk - Drive 1 -Drive 2. Because the connection to the BlueDisk is towards the front, the drive 1 connector was about three inches from the back of my machine. This connector had to be plugged to the back of the drive. Thus I would have no access to the drive. Well I was off to find another cable. This time I was looking for a single drive cable. I ended up driving to Glassboro. And I again I ended up driving home with a dual drive cable. The lady told me that I could use any connector as drive 1. But the BlueDisk manual states that the connector farthest away from the BlueDisk connection is for drive 2 only. Besides, right before that connector, the cable is cut at two sections. That section that is cut from the rest of the cable is twisted upside down and goes to the drive 2 connector. This is how a PC and a BlueDisk can tell from drive 1 and drive 2.

While driving home I was looking at the connectors. I figured out how the connectors were put on and that they could be removed also. I came up with the idea of removing the drive 2 connector and turn the cut piece of cable rightside-up. This would allow me to use the drive 2 connector as drive 1. Would you believe it worked? I didn't, but it really worked!

So after about two days and three cables later, my BlueDisk is running fine. The Finder and other desktop applications recognize it. It reads and writes with no problems. I have managed to take some games that I don't play and that are bigger than 800k off my hard drive and put them on a high density disk. I made an emergency system disk in case my BOOT partition fails. One note: You can't take a 800k Prodos disk that was formatted with the BlueDisk and put it in a standard Apple drive. The Apple drive won't recognize it and asks you if you wish to initialize it. The same goes vice versa-you can't put a Prodos disk formatted with an Apple drive into the BlueDisk. The BlueDisk won't recognize it either. This has to do with how the two drives format a disk. The Apple drives use a format call GCR while the BlueDisk, like PC drives, use MFM format. You can copy files and disks from one drive to another with no glitches. Now for the other reason I purchased the BlueDisk: it will support those PC tape drives for making backups of a hard drive. As of now, there is no software that will do the actual backup. But someone is currently working on it. So when it's available I'll be able to use a dirt cheap PC tape drive to back up my hard drive. A 450 meg tape drive costs about \$100.

Speaking of dirt cheap, I mentioned in the very beginning of this review about using dirt cheap high density PC drives. Well is \$29 dirty enough for you? That's how much I paid for mine. You'll also need a power supply for the drive. I bought a 230 watt power supply for an AT computer for \$29. These little bricks supply power for everything that you see on a PC tower (drives, CD rom, tape drive, etc). The only thing is that when you get it, there's no cable to run to the wall. And when you get one, you need to toggle the power supply on and off. Well, Radio Shack had the right one for about \$3.

So, is the BlueDisk a must? If you work with a PC somewhere else

and would like to do the work at home on your He or GS, then yes it is. In fact, I would recommend the Blue Disk over buying the Second Sight. For now, you'll get more and better use with the BlueDisk. Equipped with my BlueDisk and Quickie Handscanner with Inwords, I am all set for school. If you would

like more info on the BlueDisk, you can email SHH Systeme at: JLange@TASHA. MUC.DE

From the September 1995 issue of Candy Apple, newsletter of the South Jersey Apple/Mac Users Group.

## A First Look at Second Sight

by Andy Middleton

FTERTWO MONTHS of waiting, my Second Sight video card, from Sequential Systems (\$199), arrived at my door on July 20th. (From here on, I'll refer to it as SS.) In case you have no idea of what I'm talking about, the SS is a high resolution 24-bit color video card for Apple II computers. With it, you may use Super VGA. VGA, MultiSync, or MultiScan monitors to view the display of your Apple II. You may also use your current RGB monitor if you wish, but to me, you would be defeating the purpose of having the ability to choose from over a million colors to be displayed. SS comes with one megabyte of video ram. This type of ram enables you to utilize resolutions up to 1,024 x 768, just like the big boys (Mac & PC)! This means that the Gifs and stuff you can view are very sharp and crisp. Speaking of Gifs, the only available software that makes the most of SS. called Second View, is included with the card. Second View will let you view Gifs, Tiff and PICT files in

their true and natural modes. And the display is awesome! Plus, coming from a GS makes it more intriguing! Sequential even throws in a few Gifs for you to look at. I have a CD that contains clip art of Tiff files, but when I copy them over to my Mac (HFS) partition and load them into Second View, my system hangs. I haven't tried any PICT files simply because I don't have any. Since Second View is the only software available, you can still use the SS with the Finder and other desktop applications and Prodos 8 programs that work either in Super Hi Res Mode (Print Shop GS) or text based mode (Classic Appleworks and Proterm). The view will look the same when running a desktop app or a Prodos 8 SHR mode program. But it will appear sharper. Text based programs will appear as they do on a PC. By this, I mean the letters are a little on the bold side and blocky. I actually like it better this way. It's easier on the eyes.

I like the fact that SS fills up my entire 14 inch SVGA monitor. The

border that you normally see on a RGB monitor without SS is wiped out. That to me is a big plus. Because the entire screen is filled, everything is enlarged. At first it takes some getting used to. But after a while, it makes for better living. However, if you'd rather have the border back or would rather have everything smaller, you can use the control dials on the front of your SVGA monitor to do so. If you wish to do so, you can keep your RGB monitor hooked up to the GSU video port the same time you have your SVGA monitor connected to the SS. But what you can't do is have both hooked up to the SS at the same time. The SS has cables and ports for both RGB and SVGA but the manual says don't do it. Anyway, I had my RGB connected to the video port along with my SVGA hooked to SS for about a week after I received it. But due to reducing desk space, I took the RGB down.

Well now that I covered all of the cool things about SS, I guess I should cover the not so great things about it. It has a few quirks and I have a few gripes. First and foremost: if you use a RamFast SCSI card, you need to check the serial number either in the manual or on the actual board. If the number is below 4800 (approximately), then chances are good that you may have to send the board back to Sequential for chip replacements. If your RF falls in the above category, you need to check two chips on it, U15 and U17. (All of the chips are labeled U# right next to them.) Once you find them, check the part number on the chip. If number ends in 825, then the RamFast won't work right with the SS. It has something to do with the speed of these chips aren't fast enough for the SS and cause the screen to get garbage on it. GS + magazine mentions this fact, but they stated that the bad chips fell

## π & €

approximately between serial numbers 3700 and 4700. My card is number 3540, so I thought I was safe. But when I read the SS manual, it said anything below 4800 is probably no good. So I had to send my RamFast back for about another week. The worst part of all this is that Sequential charges you an additional \$35 for the replacement. I think they should have given some kind of discount if you bought the Second Sight.

My next gripe is about a quirk. If my machine has been on for a while and I need to go to the classic control panel or if I reboot, the screen twists and flickers continuously once I'm back at the desktop or thermometer screens. The only solution so far is to turn off my monitor and turn it back on. This gets very annoying. Also, the manual states that SS does not support Hi Res or Double Hi Res modes. I do play a classic II game once in a while when the moon is full so that is a disappointment. However, I did pop in the New Print Shop and that worked fine, but when I tried to play the IIe version of Winter Games the screen was all mangled up. Sequential says they are working on both of the problems I just mentioned.

My next gripe really is Second Sight's fault. But if you have a Rom 01 (like me), you are limited to placing your SS in slot 3. It becomes a real problem if you have a Zip accelerator and/or a lot of cards in your slots already. Well I happen to have both. My Zip was in slot 3 and my only available slots were 1, 4 and 6. I really didn't want to deal with popping the Zip out of the CPU socket. So I left that part of my Zip intact. I took the other end out of slot 3 and put it on an angle in slot 4. Then I was able to drop the SS in slot 3. I then placed some baseball cards (one was some guy named Mantle) between the Zip and the

Second Sight since they seemed to be touching each other. So far it's working fine. The manual gives you two other options that you can use for placing the Second Sight in a crowded GS. One deals with moving the Zip to slot one and the other deals with soldering a jumper wire from slot three to the slot you want to put your SS into. But I won't get into that here. By the way, if you own a Rom 03, first of all, would you like to trade motherboards? Secondly, the SS can go in slot 1 thru 6. I really need a Rom 03! Other than these few gripes, I'd still recommend the Second Sight to all GS owners. Sequential is working with software programmers to develop new products and patches to old ones that will make use of the Second Sight's abilities. In fact, programmers are now working on a patch to the Quickdraw toolbox that will offer better resolution to our old software. This means that the

Finder and other desktop applications will look much better with a Second Sight. We could see new paint programs (maybe an update to Platinum Paint) that will offer us the use of the millions of colors that SS has made available. Seven Hills Software is working on updates to SuperConvert and Spectrum. Maybe GraphicWriter will also give us Second Sight capabilities. Sequential is adding drivers to Discquest '95 so we can view the pictures in their true modes. It really all comes down to how many people buy a Second Sight. If more Apple II owners buy it, more programmers will develop stuff for it. This truly is a sound investment for you and the longevity of the Apple II.

From the September 1995 issue of Candy Apple, newsletter of the South Jersey Apple/Mac Users Group:

# Emergency Startup Disk for the Apple IIGS

by Lorin Evans

FYOU USE a hard drive to run your Apple IIGS, this article is for you. Should your hard drive ever fail to boot, it would be nice to have a disk which will start your computer, and give you a chance to access your hard drive. If you can get it to come online, you have a chance to work on it. You can transfer the files to another hard drive, or floppy disks, or repair the System files so as to regain control

over the drive. In addition, it will be possible for you to initialize, erasing, zero, or partition the hard drive.

In the Macintosh world, Apple provides a disk called Disk Tools to do just that.

None was produced for the IIGS. Neither System.Disk 5.0.4 nor 6.0.1 will work because there are no SCSI drivers on those disk. The Install.Disk for 6.0.1 will do some of it, but it lacks Advanced

Disk Utilities. A disk tools for the IIGS can be built. These are the instructions for creating one for System 5.0.4 or System 6.0.1. This is a disk that you should create now, before you need it, and at a time when you can test it at your leisure. What you will do is slim down the stock disk to create room for the addition tools you need. Do not make any of these changes to your original disks. Always use a copy!

#### **Things Needed**

You need a blank 800k disk [not a 1.44 with the high density hole covered!]. You must have a known good set of System 5.0.4 or 6.0.1 disks. It will be easier for you if you have access to either a second 800k drive or sufficient memory to create a RAM disk. Absent either, you can still make it happen. Here is how.

#### Set-up

- 1. If you have access to a second 800k drive attach it before starting your computer. Remember the order of drives is the CPU, (1 or 2) 800k drives, then (1 or 2) 144k drives.
- 2. Start your IIGS. If you do not have access to a second 800k drive, and have more than 1.25megs of RAM, create an 800k RAM disk. You do that by going into the Control Panel [OA/control/esc]. Highlight Control Panel [press return]. Selecting RAM Disk [press return]. Highlight Minimum RAM Disk Size. Use the right hand arrow to raise the number from 0 to 800k [press return]. Use the down arrow to highlight Quit [press return]. Again highlight Quit [press return]. Now reboot your computer. You now have an 800k RAM disk to hold the pieces you need to build the disk. You can reset the RAM to zero afterwards.
- 3. Format the blank 800k disk in your drive. Title it

"Emergency.Disk". Be sure to select 2:1 as the interleaf. Leave the disk in the drive. If you have one drive put your arrow on the disks icon. Click once. Now press < open apple> and <E>. That will eject the disk, but leave the icon on your screen.

#### To Create a System 5.0.4 Emergency Disk

- 1. Put the System. Disk in drive 1. Double click on the disk. Highlight the contents of the disk by pressing <OA> <A>. Put your arrow on one of the darkened icons and drag it either to the icon for "Emergency.Disk" or to the RAM disk you created. You will be asked it you want to make a copy of your System disk; answer yes. If you have one disk drive and no RAM disk, you will have to swap disks a few times. Press on.
- 2. When the copying process is finished, you will have to remove some files rom the Emergency. Disk to make room for additional files. Delete:
- the Appletalk and Tutorial folders
- Basic.Launcher and Basic.System
- open the System.Folder. Find the Fonts folder. Delete all fonts

EXCEPT Fast.Font.

Close the folder

- open the System.Folder. Find the Drivers folder. Delete:
  - Printer
  - AppleDisk5.25
  - Modem
  - Imagewriter

close the folder.

3. Now insert Disk. Tools disk in the drive. Open the disk and find the System. Folder. Find the Drivers folder inside the System. Folder. Locate two files: SCSI. Manager and SCSIHD.Driver. Drag both to the icon for Emergency.Disk or to the RAM disk you created. When the copying process is complete, close those folder. Find the icon for Adv.Disk.Util on the disk. Drag it to the Emergency.Disk or to the RAM disk you created. When the copying process is complete, put the Emergency.Disk in your drive (if not already there).

- 4. Open the Emergency.Disk. Put SCSI.Manager and SCSIHD.Driver into the Drivers folder, inside the System.Folder. Close all folders. Place Adv.Disk.Util at the top of the disk (root directory) along with the System.Folder, ProDOS and Icons.
- 5. Eject the disk, lock it and label it 'Emergency Start-up Disk'

#### To Create a System 6.0.1 Emergency Disk

- 1. Make a copy of the Installer. Disk. Change the name to Emergency. Disk. Delete from it:
  - Installer
  - Scripts folder
- 2. Now find the SystemTools1 disk. Copy Adv.Disk.Util from it to the new

Emergency Disk. Leave it a the root level of the disk along with ProDOS, System. Folder, and Icons.

3. Eject the disk, lock it and label it 'Emergency Start-up Disk'

#### Vulcan and InnerDriver Owners

If you use an InnerDrive from Applied Ingenuity or the Vulcan series of hard drives from Applied Engineering, you should add to the Drivers folder the special drivers that came with those drives. Here is the additional step you need to take: Look in the Drivers folder

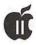

inside your System.Folder in your hard drive. You should see a driver that was created for your InnerDrive or Vulcan. Copy that driver into the Drivers folder of your new Emergency.Disk. Be sure to leave the two drivers from Apple that are already there.

#### Now What?

You should test the disk to make sure it works; that is, can start your computer when your hard drive can't? Try this:

- go into the Control Panel. Go to Slots. Change the Startup device to Slot 5 (the 800k drive). Leave the slot with your SCSI card as 'Your Card'.
- Close the Control Panel and reboot your computer with the Emergency. Disk in the external drive. If your hard drive can be brought online, you will see it on the screen, be able to access the programs you stored on it, and make repairs to it.

## What Emergency.Disk is Not

Emergency Start-up is not a substitute for a serious commercial hard drive utility, recovery and back-up program like ProSEL from Glen Bredon [Charlie's Appleseeds (619) 566-1297] or Salvation Supreme [Vitesse, Inc, 248 N. Orange Ave, West Covina, CA 91790 (800) 777-7344 (\$69.95)]. ■

## GraphicWriter III, Version 2.0

by Gareth Jones

#### Introduction

GRAPHICWRITER, a desktop publishing program, was one of the first programs written specifically for the Apple IIGS. It evolved through several iterations to GraphicWriter III, version 1.1, where it stayed for a couple of years. However, at last, version 2.0 has been released. Since I rely on GraphicWriter for everything from my letters to a self-published book, I was eager to see the new version.

#### An Overview of GraphicWriter

Like other desktop publishing programs, GraphicWriter III allows you to create and arrange painting, drawing, and text objects on a page. The painting tools are simple, reflecting the fact that they are meant for touching up imported art rather than creating it from scratch. The drawing tools are fine for creating simple lines and polygons in your choice of colour and line thickness.

The text tools are equivalent to a word processor. In addition to the usual font, size, style, and selection commands, it includes a spell-checker with an 80,000 word dictionary. It also supports kerning and leading control, three kinds of text wrap, custom tab leaders, Rsnap-toS guides, and a few other typographic controls not likely to be in a typical word processor.

#### New and Improved

The changes to GraphicWriter are extensive (the new version is over a third larger than the previous one), but easily summarized. I'd like to discuss the new features in GraphicWriter III 2.0 in two categories: Standardizing and New.

Standardizing features replace some ideosyncracy with Apple's prefered way of

doing things. New features add new capabilities to the program. As it turns out, the two categories overlap, but there you go.

#### Standardizing

There are many small, but appreciated, changes: the watch cursor is now the standard one, so the Twilight II screen saver won't interrupt a print job; the sounds you select in the RSoundsS Control Panel will play at the appropriate times; GraphicWriter III now tells the printer driver the name of the file that it is printing, which is useful for users of the RExpressS printer spooler: the RAuto-SaveS preference has been removed, and doubleclicking a Graphic Writer document in the Finder will now load the document, as well as launching the program. Finally, version 2.0 has adopted separate Font and Size menus instead of a combining them. The combined menu frustrated people who used a large number of fonts, and it did not work with the RTypeSetS Control Panel. One standardizing feature is probably more important than any other change in the program: The Cut, Copy, and Paste operations now use the System Clipboard instead of a private one. This means that you can cut or copy something in another GS/OS program and paste it into GraphicWriter III, or vice versa. Best of all, if the object you paste into GraphicWriter III is a QuickDraw PICT, then it will print at the best resolution your printer can provide. A useful technique is to

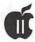

turn a painting or text into a PICT by opening it in another program (such as AppleWorks GS or Platinum Paint), copying it to the clipboard, and pasting it into GraphicWriter instead of importing it directly into GraphicWriter. In this way, for example, I was able to place artwork and screen shots into GraphicWriter that could be smoothly reduced to one quarter their original size and still print sharply.

#### **New Features**

Dialogue boxes have mostly turned into either windoids (think of them as dialogue boxes that can be moved around the screen) or actual windows. For example RFind/ ChangeS is now a window, meaning that you can leave it open on your desktop and click on it whenever you wish to use it. Speaking of dialogues, one of the three new menu items in GraphicWriter III is "Object Specs ... ". (The others are "Help..." and "Copy Master Guides"). Selecting this brings up a windoid that lets you see and change the size and location of a selected object by typing new values for them. One feature of the new GraphicWriter will not be apparent for a while. An RExtras" menu will appear on the menu bar only when Extras are installed. None have vet been written. Depending on what Extras are written, the Extras menu may become the most powerful feature of the program. In order to get a sense of what is possible, spend some time with the Additions menu in PageMaker or the Extras menu in Quark Express and let your imagination soar.

#### The Journey is the Reward?

As much as I like this update, there are certainly more changes that I'd like to see. For example, I was a little dissapointed that the text editing commands don't include

the standard Control-F and Control-Y commands (except in the dialogue boxes), smart quotes, smart cut-and-paste, and smart delete. The ability to create white text on a black background would also be useful. Although it is nice to beable to launch a document from the Finder, there are other messages fromother programs that GraphicWriterignores: it won't print a document directly from the Finder, nor Open or Print one under command from HyperCard IIgs. And, while we're at it, the Help window in the Finder lets you copy help text to the Clipboard. Is there any reason that you can't do that in GraphicWriter? (Quibble, quibble).

More importantly, I'd urge Seven Hills to consider redesigning the Toolbar as a floating palette resembling the tool palettes in HyperCard IIgs and HyperStudio. This would allow the user to read the entire width of text on a page without scrolling horizontally. There is a bug left over from the old version that causes squares and circles to be not-square or not-circular when you create them by holding down the shift key as you drag the appropriate tool. The resulting shape is about a tenth higher than it is wide. This can now be corrected with the Object Specifications dialogue, but should be squashed. Seven Hills has several file translators that have been in beta testing or a while, including AppleWorks GS, WordPerfect, BeagleWrite and Thunderscan. I presume that these will be released eventually.

#### Conclusion

The previous version of GraphicWriter III was one of my staple programs. This version is better. In my opinion, the four greatest deficiencies in the previous version were:

- No standard clipboard
- No way to precisely place or

size objects

- You can't see all the way across the page when you are typing
- There is no text-wrap allowed around text objects.

The first two of these four have been corrected. The last one hasn't been but, as I mentioned, the standard clipboard offers a workaround to the problem. Anyone who owns an earlier version of Graphic Writer should dig \$28.50 U.S. (postage included) from their pockets for the upgrade. That amount is miniscule compared to the benefits. People who don't own GraphicWriter IIIhave to justify a cost of \$68.50 U.S. (postage included). However, if they do any page layout, they will do it faster, better, and easier in GraphicWriter III. For example, to wrap text around a graphic takes a menu selection and a mouse click in GraphicWriter; in AppleWorks GS the user has to create several linked text objects and fit them carefully around the graphic. Although PublishIt!4 is an excellent program, GraphicWriter's access to the System Clipboard and standard desk accessories, to high quality TrueType fonts via the "Pointless" Control Panel, and to a spell checker are all big advantages. In addition, its publishers are still in business. It is to our benefit to support them.

GraphicWriter III (v2.0) is available from:

Seven Hills Software 2310 Oxford Road Tallahassee, FL 32304 (904) 575-0566

Existing owners can update their copy for \$28.50; new, the program sells for \$68.50. ■

Gareth Jones is a member of the Apples British Columbia Users Group. This review was adapted from their newsletter, The Apple B.C. News.

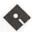

## Apple // Disketeria

APSD-XX - Apple System Software

APSD-01 - SYSTEM UTILITIES -V. 4.0.1

APSD-02 - DOS 3.3 SYSTEM MAS-TER - TUTORIAL

Disk #APSD-01

APSD-01 - SYSTEM DISK - UTILI-TIES V. 4.0.1

COPYRIGHT (C) 1992 BY APPLE COMPUTER, INC.

THIS DISK IS A SYSTEM UTILITIES DISK USABLE FOR MOST APPLE II COMPUTERS WITH THE EXCEP-TION OF THE APPLE II+ OR THE UNENHANCED APPLE HE. IT CON-TAINS PRODOS V. 2.0.2 AND BASIC SYSTEM V. 1.5.

#### UTILITIES:

ENTIRE DISK: CATALOG A DISK, LIST VOLUMES, DUPLICATE A DISK, FORMAT A DISK, AND VERIFY A DISK.

WORK ON PRODOS DISKS ONLY: CREATE A SUB-DIRECTORY, SET PREFIX, AND RENAME VOLUMES.

WORKON INDIVIDUAL FILES: COPY FILES, DELETE FILES, RENAME FILES, AND LOCK & UNLOCK FILES.

THIS DISK HAS ON LINE HELP FOR THE ABOVE ITEMS. ALSO ON THIS DISK IS A FAST COPY PROGRAM.

APPLE II SYSTEM DISK 4.0.1 NOVEMBER 3, 1992

CONTENTS OF /UTILITIES (3.5" DISK)

/UTILITIES **BLOCKS** 

**PRODOS** 

UPDATED TO VERSION 2.0.2 LAUNCHER.SYSTEM

16 VERSION CHANGED TO 4.0, COPY-

RIGHT EXTENDED TO 1992 SYSUTIL.SYSTEM

3 NO CHANGE FASTCOPY.SYSTEM

UPDATED TO VERSION 1.0.1 TO FIX BUGS COPYING 1.4 MEG DISKS BASIC.SYSTEM

21 UPDATED TO VERSION 1.5 FROM SYSTEM SOFTWARE 6.0

UTIL.0 87

NO CHANGE UTIL.1

62

NO CHANGE UTIL.2

4

NO CHANGE SETTINGS

1

NO CHANGE COPY.ME

1

NO CHANGE CLOCK.PATCH

NEW APPLESOFT PROGRAM, FIXES PRODOS DATE STAMPING PAST

\CONTENTS OF /UTILITIES (5.25" DISK)

SAME AS 3.5" DISK, EXCEPT CLOCK.PATCH IS SIDE 2 BECAUSE THERE'S NO ROOM ON SIDE 1.

WHAT CHANGED:

PRODOS PRODOS 8 V2.0.2.

KVERSION (\$BFFF) IS \$22 FOR VER-SION 2.0.2.

SLOT 3, DRIVE 2 IS ALWAYS RE-SERVED FOR /RAM. SMARTPORT REMAPPING CODE NEVER MAPS A DEVICE INTO SLOT 3. DRIVE 2.

THE MESSAGE "RELOCATION/ CONFIGURATION ERROR" IS UP-PERCASE AGAIN (LIKE IT WAS IN 1.9) SO IT WILL BE LEGIBLE ON AN APPLE II+. AFTER DISPLAYING THE MESSAGE, IT NOW HANGS WITH A BMI AGAIN INSTEAD OF BRA, FOR PRE-65C02 PROCESSORS.

CHANGED THE COPYRIGHT MES-SAGE AT \$BF40 TO START WITH A \$00, TO PREVENT CRASHES WHEN APPLICATIONS USE THE CODE IN THE PRODOS 8 TECHNICAL REF-ERENCE TO REMOVE /RAM. THIS CODE ASSUMES THERE IS A \$00 AFTER THE LAST DEVICE NUMBER, WHICH WAS PREVIOUSLY NOT TRUE IF 14 DEVICES WERE PRESENT.

CHANGED PAGE-3-INIT TABLE TO INITIALIZE \$3FB (NMI) TO \$00 \$40 \$00 INSTEAD OF JMP \$FF59.

BASIC.SYSTEM VERSION 1.5 (UNCHANGED FROM APPLE IIGS SYSTEM SOFTWARE 6.0).

LAUNCHER.SYSTEM VERSION 4.0. THE ONLY CHANGE IS THE VERSION NUMBER AND COPYRIGHT DATE.

FASTCOPY.SYSTEM VERSION 1.0.1.

FASTCOPY NOW CORRECTLY DE-TERMINES THE CAPACITY OF SOURCE AND DESTINATION DISKS BEFORE COPYING. ATTEMPTING TO COPY BETWEEN VARYING SIZES RESULTS IN THE MESSAGE "DISK MUST BE SAME TYPE..." AND THE

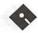

DESTINATION DISK BEING EJECTED AND THE USER PROMPTED FOR ANOTHER DISK.

ROM 03 APPLE IIGS'S USING FASTCOPY 1.0 WERE FORCED TO HAVE DISKS IN ANY DRIVES THEY WISHED TO USE FOR COPYING AT THE TIME THEY LAUNCHED VERSION 1.0. ANY DRIVES WITHOUT DISKS IN THEM WERE IGNORED AND NOT AVAILABLE FOR COPYING. NOW ALLOWS ANY AVAILABLE DRIVE TO BE USED FOR ROM 01 AND ROM 03.

THE NUMBER OF BLOCKS COPIED FROM A SOURCE DISK WAS NOT THE ACTUAL NUMBER OF BLOCKS ON THE SOURCE DISK BUT THE NUMBER OF BLOCKS ON THE DISK IN THE DRIVE WHEN VERSION 1.0 WAS LAUNCHED. IF A 400K DISK WAS IN THE DRIVE WHEN FASTCOPY 1.0 WAS LAUNCHED, THEN AN 800K DISK COPIED, ONLY 400K OF THE DISK WAS ACTUALLY COPIED. NOW IT READS THE NUMBER OF BLOCKS ON THE DISK AT THE ACTUAL TIME OF THE COPY.

#### CLOCK.PATCH

UPDATED TO PATCH 2.0.2 AS WELL AS 1.9 AND 2.0.1. THE YEAR TABLE IN 2.0.2 IS IN THE SAME PLACE AS IN 2.0.1.

COPY.ME

UNCHANGED FROM APPLE II SYSTEM SOFTWARE 3.2.

SYSUTIL.SYSTEM

UTIL.0

UTIL.1

UTIL.2

SETTINGS SYSTEM UTILITIES VERSION 3.1, UNCHANGED FROM APPLE II SYS-TEM SOFTWARE 3.2.

Disk #APSD-02

SIDE A - DOS 3.3 SYSTEM MASTER

YOU MAY WISH TO KNOW HOW TO USE THE DOS 3.3 LIBRARY DISKS. NEW APPLE COMPUTERS COME WITH AN OPERATING SYSTEM

CALLED PRO-DOS. THEY WILL ALSO WORK WITH NEARLY ALL THE DISKS IN THE OLDER OPER-ATINGSYSTEM 3.3 USED FOR MUCH OF THE WAP LIBRARY. WE ARE NOW AUTHORIZED TO DISTRIB-UTE THE APPLE 3.3 OPERATING SYSTEM ON DISK. THERE IS AL-MOST NO DOCUMENTATION ON THIS DISK, AND THE MANUALS ARE SOMEWHAT HARD TO OBTAIN (TRY ONE OF OUR SEMI-ANNUAL GA-RAGE SALES.) THIS SECTION IS INTENDED TO BRIEFLY DESCRIBE HOW THIS SYSTEM WORKS, AND MORE IMPORTANTLY HOW TO USE THE CLASSIC COLLECTION. THE DOS MASTER DISK WAS DISTRIB-UTED WITH EVERY DISK DRIVE THAT WAS SOLD. ALSO INCLUDED WAS A MANUAL DESCRIBING THE OPERATION OF THE DOS OPERAT-ING SYSTEM. THE ORIGINAL APPLE\* DISK WAS WRITE PRO-TECTED (BY VIRTUE OF HAVING NO WRITE PROTECT NOTCH), AND ANY USE OF THE DISK REQUIRED USING A COPY. THIS OF COURSE IS A SMART MOVE WITH ANY SOFT-WARE. THIS LACK OF A NOTCH MEANS THAT THE DISK IS READ ONLY. (SEE PAGES 36-37 IN THE DOS 3.3 MANUAL.) MOST OF THE PROGRAMS ON THE DISK ARE UTILITIES THAT ARE REQUIRED TO OPERATE THE COMPUTER, FIRST BEING THE DOS THAT OC-CUPIES THE FIRST THREE TRACKS OF THE DISK. ALSO INCLUDED ARE SEVERAL RFUNS PROGRAMS THAT SERVE AS PROGRAMMING MOD-ELS. ALL THE MODEL PROGRAMS ARE WRITTEN IN APPLESOFT BA-SIC, AND CAN BE LISTED AND STUDIED AS DESIRED. EARLY IN 1983 THE SAMPLE PROGRAMS WERE SEPARATED FROM THE SYS-TEM UTILITIES. WHILE THE SEC-OND VOLUME WAS NOTCHED AND CAN BE MODIFIED, ITS STILL SMART TO COPY TO A WORKING DISK ANY PART THAT IS USED. NEARLY ALL PROGRAMS ON THE DIFFERENT SETS ARE THE SAME. THEREFORE, BY REFERRING TO THE TITLES, THE PROPER PRO-GRAM MAY BE CHOSEN FROM THE DISK SET. WHEN A COMPUTER IS

TURNED ON THE STATE OF THE RANDOM ACCESS MEMORY (RAM) IS INDETERMINATE, THAT IS IT CONTAINS NONSENSE. A BUILT IN PROGRAM TO CONTROL THE STARTUP OF THE COMPUTER WAS PROGRAMMED BY APPLE TO TAKE CARE OF THIS PROBLEM. THIS SEC-TION OF MEMORY IS NOT LOST WHEN THE POWER IS OFF, AND IT CANNOT BE MODIFIED BY THE PROGRAMMER WRITING TO IT. THIS IS THE READ ONLY MEMORY (ROM) SET THAT EVERY SMALL COMPUTER STARTS FROM. IT AU-TOMATICALLY LOOKS FOR A DISK CONTROLLER STARTING IN THE HIGHEST SLOT UNTIL IT FINDS ONE. A SMALL PROGRAM IS WRIT-TEN INTO ANOTHER SET OF ROM'S THEN LOADS A PROGRAM FROM THE DISK THAT IN TURN LOAD A FULL OPERATING SYSTEM.THIS PROCESS PREPARES THE COM-PUTER TO DEAL WITH DISK DRIVES AND THE FILES ON THE DISKS. THIS ENTIRE PROCESS IS RE-FERRED TO AS "BOOTING" AS IN LIFTING ONESELF BY ONES BOOT-STRAPS. A SPECIAL PART OF THE LOADING PROCESS FINDS HOW MUCH MEMORY IS IN THE COM-PUTER. WHEN IT KNOWS WHERE THE TOP OF RAM IS IT MOVES THE COPY OF THE OPERATING SYSTEM TO THE TOP OF AVAILABLE SPACE. AFTER THE DOS IS IN MEMORY, IT LOCATES A PROGRAM CALLED "HELLO" AND LOADS IT INTO MEMORY AND RUNS IT. ON THE MASTER DISK THIS PROGRAM PRINTS SOME MESSAGES TO THE USER INCLUDING THE NAME OF THE SYSTEM, COPYRIGHT DATE, ETC. PART OF THE PROGRAM DE-TERMINES WHICH COMPUTER IT IS RUNNING ON, AND LOOKS FOR A 16K MEMORY CARD IF IT IS AN APPLE ][ OR ][+. IF THE UPPER MEMORY IS FOUND OR IF THE MACHINE IS A //E OR //GS IT LOADS INTEGER BASIC INTO THIS SPACE. THIS ALLOWS THE USER TO RUN INTEGER BASIC PROGRAMS. WITH-OUT THE EXTRA MEMORY NO MES-SAGE APPEARS.

Not the complete Apple // Disketeria, check with WAP office

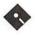

## Apple /// Disk Order Form

| 5-1/4" DISKS:                                   | Business Basic                                  | \$13.50                                                        | 3GRX-33                                      | 3PCL-01                                      | 3SYS-06                                                                                                    |
|-------------------------------------------------|-------------------------------------------------|----------------------------------------------------------------|----------------------------------------------|----------------------------------------------|----------------------------------------------------------------------------------------------------|
|                                                 | 20 disk set =                                   | 3EMM-01                                                        | 3GRX-34                                      | 3PCL-02                                      | 3SYS-07                                                                                                    |
| Accounting                                      | \$30.00                                         | 3EMM-02                                                        | 3GRX-35                                      | 3PCL-03                                      |                                                                                                    |
| 3 disk set =                                    | 3BSB-01                                         | 3EMM-03                                                        | 7 0                                          | 3PCL-04                                      | TeleCommunications                                                                                                   |
| \$4.50                                          | 3BSB-02                                         | 3EMM-04                                                        | Information                                  | 3PCL-05                                      | 13 disk set =                                                                                                    |
| 3ACT-01                                         | 3BSB-03                                         | 3EMM-05                                                        | 15 disk set =                                | 3PCL-06                                      | \$19.50                                                                                                    |
| 3ACT-02                                         | 3BSB-04                                         | 3EMM-06                                                        | \$22.50                                      | 3PCL-07                                      | 3TEL-01                                                                                                    |
| 3ACT-03                                         | 3BSB-05                                         | 3EMM-07                                                        | 3INF-01                                      | 3PCL-08                                      | 3TEL-02                                                                                                    |
|                                                 | 3BSB-06                                         | 3EMM-08                                                        | 3INF-02                                      | 3PCL-09                                      | 3TEL-03                                                                                                    |
| Apple Software                                  | 3BSB-07                                         | 3EMM-09                                                        | 3INF-03                                      | 3PCL-10                                      | 3TEL-04                                                                                                    |
| 3 disk set =                                    | 3BSB-08                                         | D /                                                            | 3INF-04                                      | 3PCL-11                                      | 3TEL-05                                                                                                    |
| \$4.50                                          | 3BSB-09                                         | Fonts 6 disk set =                                             | 3INF-05<br>3INF-06                           | 3PCL-12<br>3PCL-13                           | 3TEL-06                                                                                                    |
| 3APL-01                                         | 3BSB-10                                         |                                                                |                                              |                                              | 3TEL-07                                                                                                    |
| 3APL-02                                         | 3BSB-11                                         | \$9.00                                                         | 3INF-07                                      | 3PCL-14                                      | 3TEL-08                                                                                                    |
| 3APL-03                                         | 3BSB-12                                         | 3FNT-01                                                        | 3INF-08                                      | 3PCL-15<br>3PCL-16                           | 3TEL-09                                                                                                    |
|                                                 | 3BSB-13                                         | 3FNT-02                                                        | 3INF-09                                      | 3PCL-17                                      | 3TEL-10                                                                                                    |
| AppleWorks/3                                    | 3BSB-14                                         | 3FNT-03<br>3FNT-04                                             | 3INF-10<br>3INF-11                           | 3PCL-17<br>3PCL-18                           | 3TEL-11                                                                                                    |
| Easy Pieces                                     | 3BSB-15                                         |                                                                |                                              | 3PCL-19                                      | 3TEL-12                                                                                                    |
| 15 disk set =                                   | 3BSB-16                                         | 3FNT-05                                                        | 3INF-12                                      |                                              | 3TEL-13                                                                                                    |
| \$22.50                                         | 3BSB-17                                         | 3FNT-06                                                        | 3INF-13<br>3INF-14                           | 3PCL-20                                      | TT(*1*4*                                                                                                    |
| 3AWZ-01                                         | 3BSB-18                                         | C                                                              |                                              | Danaina                                      | Utilities                                                                                                    |
| 3AWZ-02                                         | 3BSB-19                                         | Games                                                          | 3INF-15                                      | Repairs                                      | 6 disk set =                                                                                                    |
| 3AWZ-03                                         | 3BSB-20                                         | 6 disk set =                                                   | T                                            | 12 disk set =                                | \$9.00                                                                                                    |
| 3AWZ-04                                         | Diele Catalan                                   | \$9.00<br>3GAM-01                                              | Internet                                     | \$18.00<br>3REP-01                           | 3UTL-01                                                                                                    |
| 3AWZ-05                                         | Disk Catalog                                    |                                                                | 15 disk set =                                |                                              | 3UTL-02                                                                                                    |
| 3AWZ-06                                         | (ASCII TEXT)                                    | 3GAM-02                                                        | \$22.50                                      | 3REP-02                                      | 3UTL-03                                                                                                    |
| 3AWZ-07                                         | 4 disk set =                                    | 3GAM-03<br>3GAM-04                                             | 3INT-01<br>3INT-02                           | 3REP-03<br>3REP-04                           | 3UTL-04                                                                                                    |
| 3AWZ-08                                         | \$4 or \$1 per disk                             |                                                                |                                              |                                              | 3UTL-05                                                                                                    |
| 3AWZ-09                                         | 3CAT-01 -<br>Disk 1                             | 3GAM-05                                                        | 3INT-03                                      | 3REP-05                                      | 3UTL-06                                                                                                    |
| 3AWZ-10                                         | 3CAT-02 -                                       | 3GAM-06                                                        | 3INT-04<br>3INT-05                           | 3REP-06<br>3REP-07                           | ****                                                                                                    |
| 3AWZ-11                                         | Disk 2                                          | Graphics                                                       | 3INT-05                                      | = 3REP-07<br>3REP-08                         | WAP Articles                                                                                                    |
| 3AWZ-12                                         | 3CAT-03 -                                       | 35 disk set =                                                  | 3INT-07                                      | 3REP-09                                      | 10 disk set =                                                                                                    |
| 3AWZ-13                                         | Disk 3                                          | \$52.50                                                        | 3INT-08                                      | 3REP-10                                      | \$15.00                                                                                                    |
| 3AWZ-14                                         | 3CAT-04 -                                       | 3GRX-01                                                        | 3INT-09                                      | 3REP-11                                      | 3WAP-01                                                                                                    |
| 3AWZ-15                                         | Disk 4                                          | 3GRX-02                                                        | 3INT-10                                      | 3REP-12                                      | 3WAP-02                                                                                                    |
| 701                                             | DISK 4                                          | 3GRX-02<br>3GRX-03                                             | 3INT-11                                      | 51121-12                                     | 3WAP-03                                                                                                    |
| Bloom                                           | Disk Catalog (3                                 | 3GRX-04                                                        | 3INT-12                                      | Shareware                                    | 3WAP-04<br>3WAP-05                                                                                                   |
| Programs                                        | EZPC's)                                         | 3GRX-05                                                        | 3INT-13                                      | 9 disk set =                                 | 3WAP-05                                                                                                    |
| 27 disk set =                                   | 3 disk set =                                    | 3GRX-06                                                        | 3INT-14                                      | \$13.50                                      |                                                                                                    |
| 40.50                                           | \$3 or \$1 per disk                             | 3GRX-07                                                        | 3INT-15                                      | 3SHR-01                                      | 3WAP-07<br>3WAP-08                                                                                                   |
| 3BLM-01                                         | 3CAT-05 -                                       | 3GRX-08                                                        | 01111-10                                     | 3SHR-02                                      | 3WAP-09                                                                                                    |
| 3BLM-02                                         | Disk 1                                          | 3GRX-09                                                        | Miscellaneous                                | 3SHR-03                                      | 3WAP-10                                                                                                    |
| 3BLM-03                                         | 3CAT-06 -                                       | 3GRX-10                                                        | 12 disk set =                                | 3SHR-04                                      | SWAF-10                                                                                                    |
| 3BLM-04                                         | Disk 2                                          | 3GRX-11                                                        | \$18.00                                      | 3SHR-05                                      | Word                                                                                                    |
| 3BLM-05                                         | 3CAT-07 -                                       | 3GRX-12                                                        | 3MSC-01                                      | 3SHR-06                                      |                                                                                                    |
| 3BLM-06                                         | Disk 3                                          | 3GRX-13                                                        | 3MSC-02                                      | 3SHR-07                                      | Processing 8 disk set =                                                                                              |
| 3BLM-07                                         |                                                 | 3GRX-14                                                        | 3MSC-02                                      | 3SHR-08                                      | \$12.00                                                                                                    |
| 3BLM-08                                         | DA -                                            | 3GRX-15                                                        | 3MSC-04                                      | 3SHR-09                                      | 3WDP-01                                                                                                    |
| 3BLM-09                                         | Datasystems                                     | 3GRX-16                                                        | 3MSC-05                                      |                                              | 3WDP-01                                                                                                    |
| 3BLM-10                                         | 11 disk set =                                   | 3GRX-17                                                        | 3MSC-06                                      | Source Code                                  | 3WDP-02<br>3WDP-03                                                                                                   |
| 3BLM-11                                         | \$16.50                                         | 3GRX-18                                                        | 3MSC-07                                      | 3 disk set =                                 | 3WDP-03                                                                                                    |
| 3BLM-12                                         | 3DAD-01                                         | 3GRX-19                                                        | 3MSC-08                                      | \$4.50                                       | 3WDP-04<br>3WDP-05                                                                                                   |
| 3BLM-13                                         | 3DAD-02                                         | 3GRX-20                                                        | 3MSC-09                                      | 3SRC-01                                      | 3WDP-06                                                                                                    |
| 3BLM-14                                         | 3DAD-03                                         | 3GRX-21                                                        | 3MSC-10                                      | 3SRC-01                                      | 3WDP-06<br>3WDP-07                                                                                                   |
| 3BLM-15                                         | 3DAD-04                                         | 3GRX-22                                                        | 3MSC-11                                      | 3SRC-03                                      | 3WDP-07                                                                                                    |
| 3BLM-16                                         | 3DAD-05                                         | 3GRX-23                                                        | 3MSC-12                                      |                                              | 011 11 -00                                                                                                    |
| 3BLM-17                                         |                                                 |                                                                |                                              | System                                       | Note: Some disks                                                                                                    |
| 2DT M 10                                        |                                                 | 3GRX-24                                                        |                                              |                                              | ATOLE, DUILE GISRS                                                                                                   |
| 3BLM-18                                         | 3DAD-06                                         | 3GRX-24<br>3GRX-25                                             | Pair Software                                | Software                                     |                                                                                                    |
| 3BLM-19                                         | 3DAD-06<br>3DAD-07                              | 3GRX-25                                                        | Pair Software<br>2 disk set =                | Software<br>7 disk set =                     | may contain                                                                                                    |
| 3BLM-19<br>3BLM-20                              | 3DAD-06                                         | 3GRX-25<br>3GRX-26                                             | 2 disk set =                                 | 7 disk set =                                 | may contain<br>Shareware. Please                                                                                     |
| 3BLM-19<br>3BLM-20<br>3BLM-21                   | 3DAD-06<br>3DAD-07<br>3DAD-08                   | 3GRX-25<br>3GRX-26<br>3GRX-27                                  | $\frac{2 \text{ disk set}}{\$3.00}$          | $\frac{7 \text{ disk set} =}{\$10.50}$       | may contain<br>Shareware. Please<br>remit to the author                                                              |
| 3BLM-19<br>3BLM-20<br>3BLM-21<br>3BLM-22        | 3DAD-06 3DAD-07 3DAD-08 3DAD-09 3DAD-10         | 3GRX-25<br>3GRX-26<br>3GRX-27<br>3GRX-28                       | 2 disk set =<br>\$3.00<br>3PAR-01            | 7 disk set =<br>\$10.50<br>3SYS-01           | may contain<br>Shareware. Please<br>remit to the author<br>of the program the                                        |
| 3BLM-19 3BLM-20 3BLM-21 3BLM-22 3BLM-23         | 3DAD-06<br>3DAD-07<br>3DAD-08<br>3DAD-09        | 3GRX-25<br>3GRX-26<br>3GRX-27                                  | $\frac{2 \text{ disk set}}{\$3.00}$          | 7 disk set = \$10.50 3SYS-01 3SYS-02         | may contain<br>Shareware. Please<br>remit to the author<br>of the program the<br>requested amount                    |
| 3BLM-19 3BLM-20 3BLM-21 3BLM-22 3BLM-23 3BLM-23 | 3DAD-06 3DAD-07 3DAD-08 3DAD-09 3DAD-10         | 3GRX-25<br>3GRX-26<br>3GRX-27<br>3GRX-28<br>3GRX-29            | 2 disk set =  \$3.00 3PAR-01 3PAR-02 Pascal  | 7 disk set = \$10.50 3SYS-01 3SYS-02 3SYS-03 | may contain<br>Shareware. Please<br>remit to the author<br>of the program the<br>requested amount<br>if you use that |
| 3BLM-19 3BLM-20 3BLM-21 3BLM-22 3BLM-23         | 3DAD-06 3DAD-07 3DAD-08 3DAD-09 3DAD-10 3DAD-11 | 3GRX-25<br>3GRX-26<br>3GRX-27<br>3GRX-28<br>3GRX-29<br>3GRX-30 | 2 disk set =<br>\$3.00<br>3PAR-01<br>3PAR-02 | 7 disk set = \$10.50 3SYS-01 3SYS-02         | may contain<br>Shareware. Please<br>remit to the author<br>of the program the<br>requested amount                    |

See page 93 for additional order form.

3BLM-27

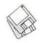

## Macintosh Disketeria

by Dave Weikert

**New Disks** 

WE FEATURE 17 disks this month including an update of the Disketeria Catalog, an update of Teacher Tools, an update of the System Utilities series and an ClarisWorks updater. In addition, Apple has just released System 7.5 Update 2.0; a set of 14 high density disks which are also available. Single disks are available for \$4.00 each and quantity purchases are priced at \$3.50 for five or more. See the Disk Order Form and following paragraphs for the prices for sets not otherwise listed herein.

#### Errata

The Telecommunications series disks described last month should have been titled as: 13.01D, TCS Essentials; 13.02D, TCS Goodies; 13.03D, Encoders/Decoders 1; 13.04D, Encoders/Decoders 2; 13.05D, Tools 1; 13.06D, Tools 2; 13.07D, Tools 3 and 13.08D, Tools 4.

#### Disketeria Catalog Update

Our Disketeria Catalog—in Easy View viewer format—permits fast browsing of the contents of our Disketeria collection. You can search for specific file names or disk numbers. The three Easy View windows make it easy to see the overall organization of the Disketeria collection as well as see the detailed descriptions of the contents of each folder or archive. The catalog disk costs \$4; you can trade in an older version of the Disketeria Catalog disk for the current version for \$1 (plus postage if by mail).

#### **Education Series**

Grace Gallagher has a major update to the Teacher Tools disk for this issue. Teacher Tools includes programs to assist teachers in their day-to-day administrivia and class drills. This disk is worth buying for the label alone—it has both color and graphics. I have been unable to contract with Grace for all of the Disketeria labels for now—maybe later?

Rumor has it that Grace, Beth and Lorin may be working on some new Education series disks. If the kids are really lucky, they may be available for use over the summer break. Isn't Grace going to be popular with the younger set this year? Yeah, ...right!

#### System Utilities Series

The entire System Utilities Series was revised this month. There are now 13 disks in the series designated 16.XXF. The majority of the programs in this revised series are new or udates of programs provided earlier; less than 20 percent are carryovers from the previous series.

System Utilities perform their magic on or within the system and finder environment and include a wide variety of useful functions. System environment utilities deal with such items as the desktop, start-up screens, fonts, menus, etc. and their appearance, operation and management. Other system utilities permit you to copy, encrypt, print, modify, manage and perform other related functions on files, folders and disks. Remember to make a

copy of the files that you are going to use these utilities on before you start.

#### **Application Updates**

Grace Gallagher has also assembled the an update of ClarisWorks version 4 to version 4.0V4. Like the Teacher Tools, this one is worth the price for the colored label alone. Grrace may force a little class into the label business. The two disk set is available for \$8.

#### Apple System 7.5 Update 2.0

Apple recently released a major Update 2.0 for System 7.5. This 14 disk set updates any version of System 7.5, 7.5.1 and 7.5.2 to 7.5.3 (which may be interchangeably called Update 2.0). This is a mandatory update for anyone with a PowerMacintosh and is generally highly recommended for other Macintosh models from SE/30 and later.

You can get this update by a number of different ways. You may download the disk images from the TCS (File Area 3) if you have the Classic service level. It might take a few days to do so depending on your modem speed. You may download the disk images from Explorer via FTP(http://tempftp.wap.org/)ifyou have that service. This can likely be accomplished in a single session. You may order the disk set or a CD ROM from Claris (1-800-544-8554 x311) for \$13 for the set. You may have to devote some time on hold in order to place your order and there is a few week wait for fulfillment. As an alternative, the Disketeria is also offering Update 2.0 to our members. Unlike Claris, which is subsidized by Apple and buys disks by the tens of thousands or more, the Disketeria subsidizes the Pi and buys disks by the hundreds. So we cannot charge \$13 for the disks like Claris—we have to charge \$20. Even at that price, we still find it a mar-

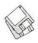

ginal operation due to the extreme amount of time it takes to copy just one set of disks. Never the less, we have decided to make the disks available for those who do not want to go through the hassle of getting them elsewhere. The 14-disk set is available for \$20 picked up at the office or monthly meeting; please add \$5 if you want them mailed to you. Please do not gripe about the price; we have done the best we can and I can tell you that I will have no sympathy at all after duplicating and labeling a few sets. If you don't like the price, just get them at one of the alternatives listed above.

#### **About Shareware Requests**

Please honor authors' requests for shareware fees if you decide to add shareware programs to your software library. Shareware is a valuable distribution channel for low cost software and it is important to encourage authors to use this channel by paying them for their efforts.

#### Disk # 3.01 Tools for Teachers

- Award Maker 1.02e: By Steve Bandit. An award certificate creator. The program is fairly intuitive. Most menus and tools are pretty standard Mac items. There is on-line help under the Apple Menu.
- Chiron 2.4: By Rob Cummings. The problem reference for your Mac. Get help with Sad Mac faces, System Error Codes, and tips on how to avoid a crash. Freeware
- Color Simple Text 2.1: by Allesandro Levi Montalcini. Freeware
- CWAdmin: By Berta Cardoza Middle School. Includes five ClarisWorks databases that are designed to increase the productivity of public school administrators and their staff. They require ClarisWorks 2.0 or newer. Shareware \$50.
- Desk Planner 3.5: by John Barber. A program that allows teachers to keep lesson plans electronically. Information is entered by clicking in

the appropriate space and typing when the cursor appears. Shareware - \$10.

- Disk Copy: By Steve Christenson; Apple Computer, Inc. It can duplicate all Macintosh floppy disk formats, Apple II ProDOS, and 1 and 2 meg MS-DOS disks. You can also use it to create disk images of operating system software when the original is on a CD-ROM or from an on-line service.
- Disk First Aid 7.2: By Apple Computer, Inc. a utility to verify or repair the directory structure of any Mac (HFS) disk or hard drive. It gives you a chance to rescue student work on a sick disk, etc.
- Fast Formatter 3.0: By Beyond, Inc. A disk-initializing utility. Set the disk name once and format a whole box of disks, with the least amount of hassles. It will also alert you if you

"Our Disketeria Catalog—in Easy View viewer format—permits fast browsing of the contents of our Disketeria collection. You can search for specific file names or disk numbers. The three Easy View windows make it easy to see the overall organization of the Disketeria collection...."

insert a disk that is already initialized, locked or has problems.

- Font Clerk 4.1: By Robert Chandler. An easy way to see what a font looks like so you have an idea of how it will look in your text. Shareware - \$10.
- MacGradeBook: By Lawrence Goerzen. A grade book program for teachers. It keeps track of students, assignments, and marks. It generates report cards, class lists, etc.

Shareware - \$15.

- Matt Paint 1.9.2: By Matt Battey. A neat small color paint program.
- Quill 2.0: By Sergio Villone. You can display text and pictures from documents generated by a word processor program you don't own or from documents that are somewhat corrupted and won't otherwise open. It can be installed as either a desk accessory or an application. Postcardware.
- **Quizzer 2.0**: By T. J. Compucon. A combination review program, Jeopardy game, dictionary/thesaurus and more. **Shareware \$20**.
- Screen Capture Utilities: A
  utility to capture the screen of
  your Mac so that you can use
  the resulting picture. A good
  one allows you to capture all
  or a portion of the monitor
  screen and save it to the
  Clipboard. You can then paste
  it into a document, save it on
  your hard drive or print it. We
  have included two of these on
  this disk: PICTify and FlashIt.
  - PICTify 1.5.1: By Scott Johnson. Simple to master and use.
  - Flash-It 3.0.2: by Nobu Toge. A full featured, a bit more to learn to master fully.

    Shareware \$15.
- Test Tools 1.5: By Ryan Koopmans. A pair of programs that makes it easier to give and grade tests, whether they be multiple choice, fill-in, true/false, essay or matching, or any combination of these. Tests created with Test Tools can either be printed out or given directly on the screen. Test Tools also lets you add pictures and sounds to your tests.
- Twilite 7.2.1: By R. J. Lukassen. A nice little screensaver, if you feel you need one. *Postcardware*.
- Vocabulary Quiz 1.4: By Mike Gleason. You can choose from one of seven built-in tests, 14 SAT style tests, or create your own quizzes. Instructions are found at the front of the create option. Shareware \$1.
- Vocabulary Quiz does just that. You can choose from one of seven built-in

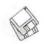

tests, 14 SAT style tests, or create your own quizzes. Instructions are found at the front of the create option. **Shareware - \$1.** 

#### DISK #16.01F — SU 1 SYSTEM UTILITIES

Goodman. Lets you reduce the size of many of the files on your computer by "compressing" the data in the files. Also supports "archives" which are collections of files and folders combined into a single unit. You can simplify the storage of large amounts of data by grouping related items into an archive. Shareware - \$25.

Disk Copy 4.2: By Steve Christensen, Apple Computer, Inc. Duplicate 3.5" floppy disks from a single master disk. It performs checksumming of the master disk to assure a reliable duplication. Copies 800K Apple and 720K and 1440K MFM disk formats. Requires a double sided disk drive.

DropStuff w/EE 3.5.2 Install: By Leonard Rosenthol. Offers drag and drop compression and BinHexing with on-the-fly option switching. When used in conjunction with Stuffit Expander 3.5.1 (Disk 13.01), lets Stuffit Expander expand DOS and UNIX formats. Fat binary. Shareware - \$30; \$15 for StuffitLite registrants; free for Stuffit Deluxe/SITcomm owners.

ShrinkWrap<sup>TM</sup> 1.4.2: By Chad Magendanz. Create and mount multiple DiskCopy disk images. Automatically compress and decompress archived image files onthe-fly with Aladdin's StuffIt Engine<sup>TM</sup>. This is a 'must have' application for anybody who has to work with disk images.

Stuffit Expander™ 3.5.2: By Leonard Rosenthol. Decompress any non-encrypted Macintosh archives compressed with Stuffit, Compact Pro or AppleLink packages. Also decodes files which have been encoded by BinHex 4.0 (or a compatible product). Requires System 6.0.4 or later.

#### DISK #16.02F — SU 2 SYSTEM UTILITIES

AutoCat 4.01: By Oscar F. Hills. A HyperCardstack-basedfile inventory and disk cataloging program. Shareware - \$15.

CatFinder 1.62 By Keith Turner. A utility to catalog the contents of all kinds of disks including floppies, hard drives and removables including CDs. You can easily browse the catalog, search for specific files by name and/or creator and create informative catalog reports. Uses Apple Events under System 7 and later to select and launch files. Requires System 6.0.4 and later. Shareware - \$25.

DiskWizard 2.0: By François Pottier. Automatically catalogs the contents of your volumes (hard disks, floppies, CDs, SyQuests, etc.). Has the ability to 'see' into Stuffit 3.0 and Compact Pro archives. For System 7 and later. Shareware - \$10.

FileList+ 1.0b21 By Bill Patterson. A file and disk organizer that reads entire volumes and saves volume and file information. An option enables "Stuffit" (Classic and Deluxe) and/or "Compactor" archives to be opened and to be treated like a folder; all files in the archive (including encrypted entries) will be listed. FileList+ Read Me and FileList+ Release Notes are in text format; FileList+ Revision History and FileList+ User's Manual (Word 4) are in Word format. Shareware - what you feel it is worth.

Floppy Catalog 2.0: By Antoine Makhlouf. An application for cataloging files on diskettes, hard drive volumes, removable cartridges and other mountable media. For System 7 and later.

List Files 2.5.2 FAT: By Alessandro Levi Montalcini. Creates text catalog of any disk, folder or document you drop on it. It has file filters, lots of formatting options, easy-to-use worksets, automatic catalog saving, text file searching for fast file retrieval. Shareware - \$5.

#### DISK #16.03F — SU 3 SYSTEM UTILITIES

Dark Side of the Mac 4.0: By Tom Dowdy. An application type screen saver that does not 'patch' the operating system. Runs in the background and has an expandable set of 'blackouts' or 'Faders' to select from. For System 7.0 and later.

Tiny Saver 3.1: By Chris Owen. A very

tiny screen saver; it takes less than 13K of disk space and less than 18K of RAM when running. Includes 'sleep' and 'wake' corners. For System 7.0 and later. Shareware - \$2 to \$5.

#### Disk #16.04F — SU 4 System Utilities

Aliassistant 1.1: By Kevin Vail. Makes an alias of whatever you drop on it, and presents a standard Save dialog to specify where to save the alias, and what to call it. **Readme** is in TeachText format. For System 7.0 and later.

AWOL Utilities 1.2+: By Ross Brown.
A group of six programs for the Macintosh and Power Macintosh. Each works independently, but they work better together. The components include: a help system, a virtual desktop manager (gives you a desktop as big as you wish), enhancements of the alias function, a screen capture utility, enhanced scripting of applications through their menu commands and a remote menu utility.

**BigSecret 3.0**: By John Montbriand. Provides a limited security for files and folders on your Mac by setting the invisible attribute for files and folders.

ChunkJoiner 2.1: By Fabrizio Oddone. Lets you join (concatenate) a group of documents into a single piece. To use it, simply select the documents you want to join, and drag and drop the entire group on top of the ChunkJoiner icon. Requires System 7.0 and later. Shareware - \$5.

#### Disk #16.05F — SU 5 System Utilities

AliasZoo 2.0.8: By Cliff McCollum. Manage aliases across multiple hard drives. Locate and delete or repair aliases that no longer "point" to anything. For System 7.0 and later. Shareware - \$15.

CopyQueuer 1.0: By Ammon Skidmore. Allows you to select multiple files and folders from different locations to be copied later as a group. Very useful for ARA and AppleTalk users because you don't have to wait around staring into the monitor each time you copy something. Requires System 7.0 and

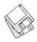

later. Shareware - \$7.

CopyThru 2.2.5: By B. J. Hellstrom. Creates exact duplicates of removable HFS volumes such as Bernoulli, SyQuest, Zip or optical cartridges or hard disk partitions. Note that this includes copying any errors that may exist such as directory problems, etc. Requires System 7.1 and later.

Creator Changer 2.0: By Christopher Lee Waskowich. Allows you to change what applications that documents belong to (Creator code), as well as what the document type is (Type code). Requires System 7.0 and later.

DeAL! 1.3: By Martin Tessarek. A Drag and Drop utility to automatically collect groups of files into folders of a specified size. The size of the folders is selectable to standard disk sizes or to any specified size. Requires System 7.0 and later.

Default Folder 2.5.7: (formerly DFaultD) By Jon Gotow. Lets you assign, for each application you run, a default folder in which to store documents. The idea is that you shouldn't have to navigate throughout your disk the first time you try to save a document after starting up an application. Shareware - \$25.

Disk Charmer 3.0.1: By Fabrizio Oddone. Allows formatting of disks in background. Also locks out 'bad' sectors on floppy disks. This is imperative if you want to use disks with bad sectors with Systems earlier than 7.0 (down to 4.3). Requires System 7.0 and later. Shareware - \$10.

#### DISK #16.06F — SU 6 SYSTEM UTILITIES

**Décor 3.0 Installer:** By François Pottier. Replace the standard desktop pattern with a PICT or StartupScreen picture of your choice. You can specify a particular file to display or have one chosen at random from a preselected folder. **Shareware - \$5**.

**Disk Trivia.sit**: By Carter B. Productions. Another HyperCard stack-based disk catalog and file inventory program.

DiskLocker™ 1.2: By Olivier Lebra. A security utility that allows you to lock and unlock a volume(floppy

disks, SyQuest cartridges, etc.) easily. You can attach a password with each disk you lock. Requires System 7.0 and later. *Shareware* – \$10.

DragThing 1.0.2 By James Thomson. An application dock designed to tidy up the icons littering your desktop. Simply drag an application from the Finder onto an empty square in a dock and then drag documents onto it as normal. In addition, the docks can contain files, folders, disks and servers. Requires System 7.5 and later. Shareware – a gift.

#### DISK #16.07F — SU 7 SYSTEM UTILITIES

DiskTools™ 3.3: By Evan Gross. A collection of five desk accessories; the collection has a long history of bouncing among different commercial software publishers. (In fact, the About Phone Pad... dialog still has the Fifth Generation Systems name for the package—MacPak.) The very useful Disk Tools DA is a file management utility that let you easily list, rename, delete, copy, move and find files. The others provide a phone pad, calendar, RPN calculator and scientific calculator. Shareware - \$20.

Easy Errors 1.1.1 By Dave Rubinic. When you get an error number, type the number in, and the program displays (if available) the result code word and a longer description.

EmptyTrashFast 1.0: By Roland Gustafsson. Empties the trash on all mounted volumes... quicker than the Finder, without any warning messages. Requires System 7.0 and later.

eXpress 1.0.0: By Stephen Maas. Allows you to access the Process menu (the one on the far right side of the menu bar in System 7.x) from anywhere on the screen. eXpress v1.0.0 Documentation is in SimpleText format. Scholarware; see documentation.

FastFiler 1.1 By Ondrej Bojar. Lets you easily change the type and creator of more that one file at once and it also supports using "wild cards" "?" and "\*". Also can lock or unlock your files and lock or unlock their names. FastFiler ReadMe is in text format. Shareware - \$2.

Fat Free 1.2.1: By Hubert Figuière. Intended for 680x0 Mac users, it removes the Data Fork (i.e. the part containing data and native PowerPC code) of a file with both 680x0 and PowerPC code thus saving lot of disk space.

File Buddy 3.4.2: By Lawrence Harris. A file utility to perform a wide variety of 'Get Info' type file functions including creating custom icons, aliases, file type, creator, etc. For System 7.0 and later. Shareware - \$25.

File Tweaker 2.0.1: By David L. Sterner. Change the type and creator of a file, as well as some of the common Finder flags, such as the Invisible, Bundle, Name Locked, Stationery, and Custom Icon flags. You may also lock or unlock files. Requires System 7.0 and later.

Filelock 1.2 By Rocco Moliterno. A Drag & Drop application which locks unlocked files and unlocks the locked ones. Requires System 7.0 and later. Shareware - \$10.

FileTransporter 1.3: By Boyd Multerer. Segments large files into smaller parts that will fit on a floppy disk and then recombines the parts when moved to their destination.

Shareware - \$15.

Folder Icon Cleaner 1.1.1 By Fabrizio Oddone. Lets you 'properly' get rid of those space and time wasting custom icons, stuck right there on your folders. 'Properly' means deleting the hidden icon file as well as deleting the icon resource. For System 7.0 and later. Shareware - \$5.

#### DISK #16.08F — SU 8 SYSTEM UTILITIES

FileTyper 4.1.2 By Daniel Azuma. Performs a multitude of functions. Changes document creator and file type and changes finder flags (invisible, locked, etc.). MakeAutoTyper 4.1 f includes a utility to create Auto Typers which change file types to those you specify. System 6 and 7 versions. Shareware - \$10.

Folder Icon Maker 1.5: By Gregory M. Robbins. Creates folders with custom icons; just drag the application or document to the FIM and that creates a new folder with

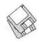

icon. Folder Icon Maker 1.0 Notes is in text format. Requires System 7 or later.

FolderCompare 1.0b3 FAT: By Michel Pollet. Synchronize the contents of two folders such as between contents of a PowerBook and desktop Mac. You can choose what files to update. Requires System 7.5 and later. Shareware - \$15.

FolderIcon 2.1: By Scott Lindsey. Creates custom folder icons based on other files' icons. To use it, drag any application, control panel, desk accessory, or document, etc. onto FolderIcon and it will create a custom folder icon at the location you specify in the preferences. Requires System 7.5 and later.

Font Box 1.7.1 By Insider Software. Checks for duplicate and corrupted fonts and superfluous bitmapped font sizes. Registered copy fixes problems with corrupted and duplicate fonts and resolves font ID conflicts. Registration, Personal Edition - \$29.95

Fonts On Parade 1.0.1: By Bradley Lindauer. A simple, no-frills font viewer that lets you easily display sample text in any font, size, and style.

**FontShow 1.2** By Rainer Fuchs. A font viewer that shows either a sample text window of the selected font or a character table (map).

#### DISK #16.09F — SU 9 SYSTEM UTILITIES

Font O'Matic 2.0.2: By John Hogan. Displays a window with a pop-up menu containing a list of all the fonts currently installed on your system. For selected fonts, displays sample text in that font in any size you select. Shareware - \$20.

Fonts Manager™ 1.5.9: By Ed Hopkins. Create and select or remove 'sets' of font suitcases for installation in your System in a manner similar to Extensions Manager. Requires System 7.5 and later. Shareware - \$10.

Greg's Browser 2.5.4: By Gregory D. Landweber. Allows you to easily move up and down the folder hierarchy to select one or more files or folders. Create 'bookmarks' for frequently accessed files or folders. For System 7.0 and later and Color QuickDraw. **Shareware - \$20**.

GURU 1.2: By Newer Technology. In addition to showing the RAM and

"Rumor has it that Grace, Beth and Lorin may be working on some new Education series disks. If the kids are really lucky, they may be available for use over the summer break. Isn't Grace going to be popular with the younger set this year?"

VRAM configurations, it lets you test RAM memory and show other characteristics of different Mac models. Excellent and it is free.

HoverBar 1.2.8: By Guy Fullerton. Keeps icons and clipboard data at your fingertips by storing them on bars that float over everything, no matter what program you are using. Requires System 7.1 or later. Shareware - \$5.

#### DISK #16.10F — SU 10 SYSTEM UTILITIES

Rayzal. Allows you to create icon collections by merging customs icons from multiple applications, files or folders in a single document. Requires System 7.0 and later. *T-ShirtWare*.

Icon Extractor 1.3: By David Veldhuizen. Another icon collector that creates folders with all of the Finder icons from collected documents. Requires System 7.0 and later.

InstantInit 1.0.2: By Wolf Technologies, Inc. A very small application designed to initialize

disks in the shortest possible time, which ranged from 1 to 3 seconds. Requires System 7.0 and later. Shareware - \$10.

Kapu! 2.1: By CoconutInfo. A simple password protection program that may be easily bypassed by using a bootable System disk. IMPORTANT Kapu Read Me First! is in TeachText format. Requires System 7.0 or later and a 68020 or higher CPU. Shareware - \$10.

LaserWriter 8 Patch 3.2: By Neil Mickelson. Patches the LaserWriter 8.3.2 driver to put a layout menu (1-up, 2-up, etc.) in the print dialog box and providing for selection of a printer description file. For LaserWriter 8.3.2 driver only.

LaunchPad 3.0.3: By J. S. Greenfield.
Creates a drag and drop dock for any application without cluttering the desktop. LaunchPad™ 3.0 Docs is in double clickable Postcard application format. For System 7.0 and later. Shareware − \$11.

Mac Identifier 1.1: By Maurice Volaski. Designed for Mac purists who don't feel comfortable with a Mac that doesn't know its own model designation or appearance, a condition that occurs sometimes under System 7.5 and 7.1P. About Mac Identifier 1.1 is in SimpleText format.

Malph 2.5: By Nitin Ganatra. An application launch dock that you use to switch between applications under System 7 instead of pulling down the application menu. You can also drag and drop files to launch them.

MasterFinder 1.3 FAT: By Bill Johnson & Ron Duritsch. A Finder enhancement utility that adds several features not found in the Finder. It boasts the fastest file find capability on any Mac. It's also extremely fast in navigating drives, folders and catalogs. Requires System 7.0 and later. Shareware - \$25.

MiniApps Pack 1.1: By Erik C.
Thauvin. A collection of miniapplications that best reside in the Apple Menu Items or Startup folders.
The apps are EmptyTrash, FinderToFront, QuitAllApps, QuitFinder, Restart, ShutDown, Sleep and VolumeUp &

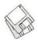

VolumeDown. MiniApps Pack (1.1) is in text format. For System 7.0 and later.

MODE32 v7.5 installer: By Connectrix. Corrects a problem on Mac II, IIx, IIcx and SE/30 computer ROMs. These ROMs are not 32-bit clean and will not support System 7 32-bit addressing thus limiting the amount of addressable memory to less than advertised. MODE32 patches the system to correct the problem and give you back the memory addressing you thought you were buying. Required for System 7.5; backward compatible to earlier System 7 versions. MODE32-Important Instructions is in SimpleText format.

#### DISK #16.11F — SU 11 System Utilities

O-Limpia 1.0: By Jim Moore. Allows you to view all non-busy files in your Preferences folder and to move those without a corresponding application to the trash.

Picon 1.3: By Adam Doppelt. Drag and drop a folder onto Picon and it will let you select one of the top ten icons that reside in that folder. These icons can be copied verbatim, or optionally "folder-ized" (ala Folder Icon Maker). Requires System 7.0 and later.

PRAM-Reader 1.2 FAT: By Matthias Wuttke. Reads and writes the original parameter RAM ("PRAM") data and the extended parameter RAM data of the Macintosh to a file on the disk. You can make a backup of the content of your PRAM with PRAM-Reader and rewrite this backup back to your PRAM in case the content of the PRAM is lost or you would like to restore old settings in control panels.

Process Spy 1.0 By Rick Christianson. A neat little utility that shows the amount of CPU time and percentage taken since launch by each ongoing process in the Mac. You can immediately see the CPU hogs. For 68K and PPC Macs as indicated.

Processing Plant 1.2: By Eric Shepherd. Displays information about the frontmost application, including the name of the application, its memory partition size, and how much of that partition is free. Processing Plant ReadMe is in

SimpleText format.

Program Switcher 3.2.1: By Michael F. Kamprath. Allows you to switch between the running programs on your System 7 or greater Mac via simple two-key keystroke. This feature was inspired by the same Windows functionality, but I have improved on it and made an unique and fully configurable control panel which makes switching applications on the Macintosh as simple as pressing some keys. Requires System 7.0 and later. Shareware - \$10.

Quitter 1.2: By Bradley S. Pliner. Easily quit any program running on your Mac, or on any Mac on an Appletalk network (including ARA).

"Apple recently released a major Update 2.0 for System 7.5. This 14 disk set updates any version of System 7.5, 7.5.1 and 7.5.2 to 7.5.3 (which may be interchangeably called Update 2.0). This is a mandatory update for anyone with a PowerMacintosh..."

Restart or shut down any Mac on your Appletalk network. Quitter works by sending a Quit Apple Event. Requires System 7.0 and later.

RunTime 1.1 By Patrick Stadelmann. Gives you the total power on time of your Mac (the total number of hours and minutes) that your Mac has been turned on ever. This information is kept in PRAM (battery-powered memory) and gets updated by the system every five minutes.

ScrapIt Pro 5.12 FAT: By John V. Holder. ScrapIt Pro, is the editable, searchable multimedia scrapbook...

and a mini-word processor to boot! Need a place to store, sort, display and search all of your text notes, sounds, GIF files, JPEG files, QuickDraw 3D files? Look no further, ScrapIt Pro is the utility you've been looking for. One of MacUser's top 30 shareware programs of 1995! Requires System 6.0.5 and later.

SCSIExplorer 1.0: By Martin Minow, Apple Computer, Inc. Displays information about attached SCSI bus adapters and hardware devices. It is primarily intended for SCSI hardware and device driver developers rather than casual users. Tested with System 7.5 only.

#### DISK #16.12F — SU 12 SYSTEM UTILITIES

ramBunctious 1.0: By Elden Wood and Bob Clark. A ram disk program. Ram disks set aside an amount of memory that the system can then use as a 'normal' hard drive, floppy drive, or any other storage device—except that they're much faster. Several options let you customize for your desired balance of speed, security, safety, and versatility. Shareware - \$12.

Set Clock 3.6: By Jim Leitch. Synchronize your Mac to within one second with a 10 second call to Toronto Canada, Washington D.C. or Chesapeake Virginia.

Set Startup 1.2 By Alessandro Levi Montalcini. An alternative to Apple's standard 'Startup Device' control panel. Its main advantage is that you can change your startup disk even if the new one is not currently mounted on the desktop. Set Startup 1.2 docs is in text format.

SetupPartitions 1.0.4: By Fabrizio Oddone. Allows you to create multiple 'hard' Macintosh partitions on drives formatted with Apple's HD SC Setup. SetupPartitions docs is in SimpleText format. Requires System 6.0.4 or later. Shareware - \$10.

Speedometer 4.02: By Scott Berfield.

A system information and performance testing program for the Macintosh family of computers. Various tests are available; the central one is designed to give a performance rating for the system as a whole. Intended to help you

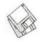

understand and tune performance of your computer and to give you some basis for comparing different systems. Shareware-\$40.

SunBlock 2.3: By Bryan Cyr. An application format screen saver with user-selectable modules. Shareware - \$5.

SwitchBack 2.5: By Glendower Software. This utility synchronizes two folders, so that both folders have a copy of the most recent version of their files. Shareware - \$30.

System Dropper 1.0.sit: By Ammon Skidmore. Allows you to easily move and copy files into the different System sub-folders based upon their file type. For System 7.0 and later. Shareware - \$5.

The Show Must Go FOND '96: By Robert Schenk. Shows all the typefaces on a drive or in selected parts of a drive. One does not have to install typefaces in order to view them, and one does not even have to know where they are. Demoware, limited to 100 fonts and expires at end of '96.

Trash It! 3.5.1: By Ammon Skidmore. A control strip module that loves to delete things quickly through its optimized deletion routines. A special feature of Trash It! is that it can delete busy files/folders that the Finder chokes on when emptying the

Type Fixer 1.0.2: By Eric Kidd. Helps the Finder and Macintosh Easy Open locate a "creator" for files downloaded from non-Mac sources by changing their type/creator. It uses file name extensions (\*.txt) or the last word of a file's name to identify a common Mac application which can be used to open files of that type. Shareware -\$5.

#### Disk #16.13F — SU 13 System Utilities

TechTool 1.0.9: By Robert Sanders and Jeff Baudin, Rebuild the Desktop or zap the PRAM (Parameter RAM) the easy way with this simple utility. Also creates and prints a profile of important System Information about your Mac. Read the included Help dialog to see why you may want to do

Type/Creator Database 2.3: By Ilan Szekely and Daniel Azuma. Every Macintosh program has a four character code associated with it-its type and creator. The latter is unique to each program and enables the Finder to attach documents to their parent applications. This database tries to compile as many codes as possible for every program. Shareware - \$10.

UltraFind™ 2.0: By Julian Linford and Steve Linford. A high speed professional Find File and Batch Filer utility that will find anything. anywhere on your system or network. Find images, documents, fonts, sounds, filters, XTensions, programs or Email messages. Find documents by words, names, numbers, codes, keywords, captions, titles or authors etc., and even cross-reference words with the built-in Thesaurus. Shareware - \$38.

WakeUp 1.3: By Rickard Andersson. Adds two features to your screen saver: 1) the ability to use the microphone to wake the screen saver from its sleep and 2) the ability to play a user-selected sound when the screen saver wakes up from sleep. README-WakeUp 1.3 is in SimpleText format. For System 7.0 and later. Shareware - \$5.

Welcome 1.2.1 By Michael Carlton. Replace the Welcome to Macintosh startup greeting by your own tailored message.

WhoAmI? 1.1: By Jonathan Jacobs. Restores the identification strings and icon resources to a copy of your System 7.5 file. (For those of you who have the System 7.5 Update, these resources must also be added to a copy of the Update file.) These strings were originally in the Enabler files removed with the advent of System 7.5 and 7.5 Update 1.0. For System 7.5 and 7.5.1 (Update 1.0) only.

#### DISK #26.13C CLARISWORKS 4.0V4

This two disk set updates any ClarisWorks 4.0 (v1, v2, or v3) product to version 4 (v4). This revision adds drag and drop support, backwards file conversion to 2.0, 2.1 and 3.0 formats and new filter for Word Perfect 3.1 for Macintosh. In addition, it kills a number of pesky bugs that have plagued earlier versions.

| Mail this form with your check to: Disk Library, Washington Apple Pi 12022 Parklawn Drive Rockville, MD 20852                                 |                                                                  | Are you a member of Washington Apple Pi, Ltd.?  Y/N If yes, member number  All payments must be in U.S. funds drawn against U.S. Banking institutions. Non-members add \$3.00 per disk to listed prices. |                                           |                     |           |
|----------------------------------------------------------------------------------------------------|------------------------------------------------------------------|----------------------------------------------------------------------------------------------------|-------------------------------------------|---------------------|-----------|
| # of disks                                                                                                    | Member Price                                                     | Extended                                                                                                    | 84                                        |                     | 400 C C C |
| 3.5" Singles 4 or less @ 5 or more @ sets (as marked 5.25" Singles 4 or less @ 5 or more @ sets (as marked +postage \$1.00/disk maxium \$5.00 | \$4.00<br>\$3.50<br>\$ (above)<br>\$2.00<br>\$1.75<br>\$ (above) |                                                                                                    | Name  Box Number, A  Street Address  City | pt., Suite<br>State | Zip       |
|                                                                                                    | <b>Total Amount Due:</b>                                         |                                                                                                    | Day tele.                                 | Evening te          | ele.      |

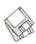

## **Macintosh Library Order Form**

| New disks in this issue!                                              | 3.XX Education                                            | 18.XX - Internet Series <sup>†</sup> 01A <sup>‡</sup> 02A <sup>‡</sup> 03A <sup>‡</sup> 04A <sup>‡</sup> |
|-----------------------------------------------------------------------|-----------------------------------------------------------|----------------------------------------------------------------------------------------------------|
| Teacher Tools- 1 disk; \$4 <sup>‡</sup>                               | 01A <sup>‡</sup> 02/.03/.04 <sup>‡</sup>                  | $= .05A^{\ddagger} = .06A^{\ddagger} = .07A^{\ddagger} = .08A^{\ddagger}$                                |
| System Utilities- 13 disks; \$39                                      | 4.XX Function Keys (F Keys)                               | 09A <sup>‡</sup> 00A07A00A                                                                               |
| _ ClarisWorks 4.0v4- 2 disks; \$8 <sup>‡</sup>                        | 01A02A                                                    | 071                                                                                                    |
| System 7.5 Update 2.0 - 14 disks; \$15‡                               |                                                           | 19.XX - QuickTime Series <sup>†</sup>                                                                    |
| Disketeria ValuPaks†                                                  | 5.XX – ImageWriter Fonts <sup>†</sup>                     | 01 <sup>‡</sup> 02 <sup>‡</sup> 03 <sup>‡</sup> 04 <sup>‡</sup>                                          |
| Best of the Pi, 15 disks; \$30                                        | 01A02A03A04A                                              |                                                                                                    |
| PostScript Fonts 1, 14 disks; \$30                                    | 6 VV PostCarint Fontst                                    | 20.XX - Mac Troubleshooting                                                                              |
| PostScript Fonts 2, 5 disks; \$10                                     | 6.XX - PostScript Fonts <sup>†</sup> 01B02B03B04B         | 01A02A03A04A                                                                                             |
| TrueType Fonts 1, 9 disks; \$20                                       |                                                           | 21.XX - LAN Tools <sup>†</sup>                                                                           |
| TrueType Fonts 2, 4 disks; \$10                                       | 05B06B07B08B                                              |                                                                                                    |
| Telecom Essentials & Goodies,                                         | 09B10B11B12B                                              | 010203                                                                                                   |
|                                                                       | 13B14B15B16B                                              | 22.XX - Fun & Games Series <sup>†</sup>                                                                  |
| 2 disks; \$8 Internet Basics/Add-ons/Tools;                           | 17B18B19B                                                 | 01020304                                                                                                 |
|                                                                       | 7.XX - TrueType Fonts <sup>†</sup>                        | 05060708                                                                                                 |
| 6 disks; \$20‡                                                        | 01A02A03A04A                                              | 091011‡12‡                                                                                               |
| _ Calc/Clock Utils, 5 disks; \$15                                     | 05A06A07A08A                                              | 13 <sup>‡</sup> 14 <sup>‡</sup> 15 <sup>‡</sup> 16 <sup>‡</sup>                                          |
| Pers Management Utils, 5 disks; \$15                                  | 09A10A11A12A                                              | 17 <sup>‡</sup> 18 <sup>‡</sup> 19 <sup>‡</sup> 20 <sup>‡</sup>                                          |
| _ System Utilities 4, 5 disks; \$15                                   | 13A                                                       |                                                                                                    |
| _ Fun/Games 1, 10 disks; \$25                                         | 15A                                                       | 23.XX - PowerBook/Duo Series <sup>†</sup>                                                                |
| Fun/Games 2, 10 disks; \$25 <sup>‡</sup>                              | 8.XX - Graphics <sup>†</sup>                              | 01C02C03C04C                                                                                             |
| <ul> <li>TroubleShooting Utils, 4 disks; \$15</li> </ul>              | 13 disk set; \$39                                         | ***** ** 1 · 0 ·                                                                                         |
| LAN Tools, 3 disks; \$12                                              | 01A02A03A04A                                              | 26.XX - Update Series                                                                                    |
| _ PowerBook/Duo Utils, 4 disks; \$15 <sup>‡</sup>                     | 05A06A07A08A                                              | 01/02A - Photoshop, 2 disks; \$8                                                                         |
| 1 1 - Ct C - (t                                                       | 09A10B11B12A                                              | 03A - Photoshop Plug Ins, 1 disk; \$4                                                                    |
| Apple System Software                                                 |                                                           | 04A - Desktop Publishing, 1 disk; \$4                                                                    |
| System 6.0.8 - 4 disks; \$15                                          | _ 110                                                     | 05A - QuarkXPress, 1 disk; \$4                                                                           |
| System 7.0 - 8 disks; \$20                                            | 9.XX – INITs & cdevs <sup>†</sup>                         | 07B - HP DeskWriter 6.0, 1 disk; \$4                                                                     |
| System 7.0.1 - 6 disks; \$20 <sup>‡</sup>                             | 01C02C03C04C                                              | 08/09C - Denaba Canvas, 2 disks; \$8                                                                     |
| System 7/7.0.1 Tune-Up \$4                                            | 05C06C07C08C                                              | 10A - Word Processor 1, 1 disk; \$4                                                                      |
| <ul> <li>System 7.1 Update 3.0 - 2 disks; \$8<sup>‡</sup></li> </ul>  | 09C10C11C12C                                              | 11C - Word Processor 2, 1 disk; \$4                                                                      |
| System 7.1 Update 3.0 (800K); \$4                                     | 13C14C15C16C                                              | 12C - Database, 1 disk; \$4                                                                              |
| System 7.5 Update 1.0 - 4 disks; \$15‡                                |                                                           | 13C - ClarisWorks 4.0v4, 2 disks; \$8                                                                    |
| _ System 7.5 Update 2.0 - 14 disks; \$15‡                             | 11.XX - Paintings (MacPaint)                              | 14A - Word, 1 disk; \$4                                                                                  |
| _ QuickDraw GX 1.1.3- 4 disks; \$15 <sup>‡</sup>                      | 5 disk set; \$15                                          | 15A - Word Enhancements, 1 disk; \$                                                                      |
| QuickTime 2.1; \$4 <sup>‡</sup>                                       | 01020304                                                  | 16A - Excel Enhancements, 1 disk; \$4                                                                    |
| LaserWriter 8.2 - 2 disks; \$8                                        | 05                                                        | 17B - Anti-Virus, 1 disk; \$4                                                                            |
| _ LaserWriter 8.3.2 - 4 disks; \$15 <sup>‡</sup>                      | 12 VV Digitized Sounds†                                   | 18A - After Dark Update, 1 disk; \$4                                                                     |
| <ul> <li>Network Software Installer 1.5.1; \$4<sup>‡</sup></li> </ul> | 12.XX – Digitized Sounds <sup>†</sup><br>9 disk set; \$27 | 18–23A - After Dark Set, 6 disks; \$15                                                                   |
| _ TrueType Fonts & Software; \$8                                      | 01B02B03B04B                                              | 25–27B - CP MacTools, 3 disks; \$12                                                                      |
| Basic Connectivity Set 1.1.1; \$4                                     | 05B06B07B08B                                              | 29A - Now Utilities 4, 1 disk; \$4                                                                       |
| _ Express Modem; \$4 <sup>‡</sup>                                     | 09B06B07B08B                                              | 30D - Miscel. Utilities, 1 disk; \$4                                                                     |
| GeoPort; \$4 <sup>‡</sup>                                             | _ ·09B                                                    | 31/32A - Stuffit Deluxe, 2 disks; \$8                                                                    |
| Display Software; \$4                                                 | 13.XX - Telecommunications†                               | 33A - DrawPro, Impact, Frontier,                                                                         |
| CD ROM Setup 5.1.1; \$4                                               | 01D02D03D04D                                              | 1 disk; \$4                                                                                              |
| Comm 1 (CTB); \$4                                                     | 05D06D07D08D                                              |                                                                                                    |
| AppleShare 4 Tune-Up; \$4                                             |                                                           | 34A - Now Utilities 5, 1 disk; \$4 <sup>‡</sup>                                                          |
| AtEase Updater 2.01; \$4                                              | 14.XX - Programmer/Hacker                                 | 35A - Quicken 4 & 5, 1 disk; \$4                                                                         |
| _ StyleWriter II; 4 disks; \$15                                       | 01C02B                                                    | 36A - QuarkXpress 3.31r3->3.31r5,                                                                        |
| _ IIe Installer; \$4                                                  | AT VV Misselles Titlet                                    | 1 disk; \$4                                                                                              |
| Monitor Energy Star; \$4                                              | 15.XX – Miscellaneous Utils†                              | 37A - ATM ->3.8.2, RamDblr ->1.5.2                                                                       |
| _ LW Pro Tune-Up; \$4                                                 | 01C02C03C04C                                              | & PM 5 WP Filters, 1 disk; \$4                                                                           |
| Network Access (universal boot); \$4 <sup>‡</sup>                     | 05C06C07C08C                                              | Online Bible <sup>†</sup>                                                                                |
| Video Software Installer; \$4 <sup>‡</sup>                            | 09C10C11C12C                                              | 24 disk set; \$50                                                                                        |
| video Software Installer, \$4.                                        | 13C14C15C                                                 | Set 1, 6 disks; \$15                                                                                     |
| 00.XX - Pi Library <sup>†</sup>                                       | 16.XX - System Utilities <sup>†</sup>                     | Set 2, 7 disks; \$15                                                                                     |
| 01 Mac Disketeria Catalog                                             | 01F02F03F04F                                              | Set 3, 6 disks; \$15                                                                                     |
| 02 New Member Sampler & Catalog                                       | 05F06F07F08F                                              |                                                                                                    |
|                                                                       | 09F10F11F12F                                              | Set 4, 5 disks; \$15                                                                                     |
| 1.XX – Anti-Virus Utilities <sup>†</sup>                              | 09F10F11F12F                                              | GB.XX - Grab Bag Updates <sup>†</sup>                                                                    |
| 02M03M                                                                | 13F                                                       | 01020304                                                                                                 |
| YY - Dock Assessment                                                  | 17.XX - Word Processing Utils <sup>†</sup>                | 05060708                                                                                                 |
| 2.XX – Desk Accessories <sup>†</sup>                                  | 7 disk set; \$21                                          | 0910                                                                                                    |
| 8 disk set; \$24                                                      | 01C02C03C04C                                              | - A - A - A - A - A - A - A - A - A - A                                                                  |
| 01E                                                                   | 05C06C07C                                                 | † all files compressed                                                                                   |
| UPE UPE UPE UPE                                                       |                                                           |                                                                                                    |

#### **Classified Advertisements**

Classified advertisements can be placed by mailing copy to the business office of Washington Apple Pi, Ltd., 12022 Parklawn Drive, Rockville, MD 20852. Be sure to include your WAP membership number and indicate area codes with your phone numbers. Ads must be received by the ad copy due date listed in the calendar page for that month in order to be included in the appropriate issue. Any ads postmarked after that time will be included at the discretion of the editor. Cost is \$2.00/line (40 characters per line), maximum 12 lines. Members of Washington Apple Pi, Ltd., may place ads up to three lines at no charge. The editor reserves the right to refuse any ads deemed inappropriate.

#### Services

Law Office of Richard S. Sternberg

A General Practice of Law since 1984 General Civil & Criminal Litigation

Employment, Labor & Civil Rights

Personal Injury & Auto Accidents Business and Corporate

Practice
Domestic Relations
Wills & Probate

Admitted DC, MD, VA & Fed. Courts

First consultation free and discount rates with valid Pi membership

(202) 638-2300

—**MacsInDC** is a new web page for freelance Mac consultants in the Washington DC metro area to list their availability and areas of expertise. http://users.aol.com/macsindc/

To submit info to this page, send to pshapiro@aol.com

Phil Shapiro. (202) 686-5465 (home/office).

—Special for Apple II Users New Print Shop by Broderbund Software. School edition reg. \$89. Limited supply available for \$69.00. Please add \$5.00 shipping and handling or UPS ground delivery. Requires Apple //e, //c, //GS with 5 1/4" drive. Let us know how you heard of this offer.

Send check, money order or Visa/ MasterCharge info to:

B&R Computer Services, PO Box 7195, San Diego, CA 92167-0195

Please allow 2 to 3 weeks for delivery.

—Macintosh Trainer/
Consultant Available for Hire.
Icurrently subcontract to many local
Mac schools. Hire me directly and
save. I teach: Excel, Word, Quark,
PageMaker, Illustrator, MS Project,
and more. References available.
Alan Stillman: 703-548-8794.

—Business & Personal Tax Prep, CPA Services, Bookkeeping, Graphics, Word Processing, PJ Neff, CPA (410) 740-4259. —Consultant: to teach Photoshop, Adobe Dimensions, Illustrator (beginner through advanced techniques). Carol O'Connor: 703-430-5881

#### **Help Wanted**

—Consultant/Programmer/
FileMaker Expert individual
capable of developing simple but
effective data base management
program for specialty agricultural
animal breeding and care program.
Contact: Steve Campbell 410-8677144 or Fax at 410-867-0815 or AOL
at Trap Steve. ■

#### Be Sure to Vote

Find your ballot in the centerfold of this magazine.

Vote Today!

#### **ALLNET SERVICE CENTER**

Apple and Macintosh Specialists

Mac Plus/512 Power Supply \$95
One MB Memory Upgrade Installed \$48
Upgrade Mac 512 KE to Mac Plus w/ 1 MB RAM \$335
Laser Printer, Hard Drive, Floppy Drive Repair
Call for our low rates • Pickup/Delivery
On-site/Walk-in • Service Agreements

3020 Wilson Blvd., Arlington, VA, Tel: 703-527-4300

#### Washington Apple Pi, Ltd. 12022 Parklawn Drive, Rockville, MD 20852

| Membership Application Please print or type:                                                                                                    |                                                                                                    |                                                     |                                                                                                    |  |
|----------------------------------------------------------------------------------------------------|----------------------------------------------------------------------------------------------------|-----------------------------------------------------|----------------------------------------------------------------------------------------------------|--|
| Name                                                                                                    | _ Phone # (H)                                                                                                    | Phone # (                                           | (W)                                                                                                    |  |
| Company                                                                                                    | Address                                                                                                    |                                                     |                                                                                                    |  |
| Occupation                                                                                                    |                                                                                                    | nacio Serbin ed al 1<br>nacioni stati appoint       | log at continue to att                                                                                                    |  |
| Please answer a few questions from you use on a regular basis.  Apple II, II+ Apple IIe, IIc Apple IIc+ Apple II GS Laser 128 Franklin Apple III (SARA) Mac Plus, 512e Mac SE Mac SE Mac SE30, Mac IIx Mac Portable Mac LC (series) Mac Classic (series) Other | LISA  Mac II  Mac IIsi  Mac IIfx  Mac VX  Mac PowerBook  Mac Duo  Quadra (all)  Centris (all)  PowerMac  Newton  Performa (all) | WAP has many Spec                                   | cial Interest Groups (SIGs) etter next to area of interest. clunteer  HOTLINE HypterTalk SIG Mac Programmers SIG Music SIG NOVA Educators Mac/Apple Users SIG QuickTime SIG Stock SIG |  |
| Enclose check or money orde                                                                                                    | r payable to Washing                                                                                                    | ton Apple Pi, Ltd.                                  | To direct desired Number                                                                                                    |  |
| ☐ Basic Membership—1 year                                                                                                    | \$49                                                                                                    |                                                     | Indicate desired New<br>Member kit (1 only)                                                                                                    |  |
| ☐ Student rate* for 1 year                                                                                                    | \$42                                                                                                    |                                                     | Apple II                                                                                                    |  |
|                                                                                                    | State of the second                                                                                                    |                                                     | ☐ Apple II GS                                                                                                    |  |
| For other options please add co                                                                                                    | rrect amounts                                                                                                    |                                                     | ☐ Apple III                                                                                                    |  |
| ☐ WAP Bulletin Board System (TCS)** \$15                                                                                                    |                                                                                                    |                                                     | ☐ Mac 400k                                                                                                    |  |
| ☐ WAP Bulletin Board Syste                                                                                                    | m (TCS)** with e-mail \$                                                                                                    | 25                                                  | ☐ Mac 800 k                                                                                                    |  |
| ☐ WAP Bulletin Board Syste                                                                                                    | m (TCS)** with Internet                                                                                                    | \$186                                               | ☐ Mac 1.44 k                                                                                                    |  |
| ☐ 1st class mail (U.S.) \$17                                                                                                    |                                                                                                    |                                                     | □ Wide 1.11 K                                                                                                    |  |
| ☐ Airmail to Canada, Mexico                                                                                                    | o, West Indies or                                                                                                    |                                                     |                                                                                                    |  |
| Cental America \$20                                                                                                    |                                                                                                    | Please circle Yes                                   | or No for the 2 items                                                                                                    |  |
| ☐ Airmail to Europe & South                                                                                                    | America \$38                                                                                                    | below.                                              |                                                                                                    |  |
| ☐ Airmail to Asia & elsewhere \$48                                                                                                    |                                                                                                    | 1. My name, address & phone number may              |                                                                                                    |  |
| ☐ Surface to Europe, Asia & elsewhere \$18                                                                                                    |                                                                                                    | be published in the membership director.<br>Yes No. |                                                                                                    |  |
| Total end                                                                                                    |                                                                                                    | 2. Please leave my                                  | name on the Pi mailing leaves the office and all                                                                                                    |  |
| *Please enclose photocopy of cu<br>** Access to the TCS is continge<br>current home telephone num                                                                                                    | ent on WAP having a                                                                                                    |                                                     | vised by the Pi staff.) Yes                                                                                                    |  |
| carrett nome telephone fluir                                                                                                    | -                                                                                                    | Applicant signature and                             | d date                                                                                                    |  |

# Photo CD will change the way you capture and store color images.

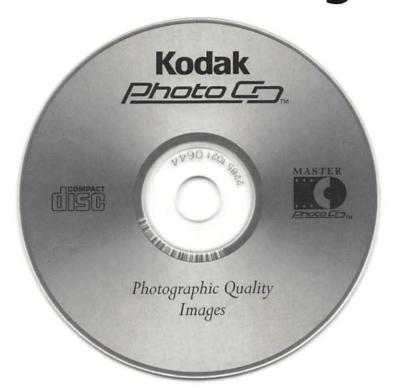

## Forever.

#### Good

Our Kodak Photo CD scanner can scan about 100 images from 35mm slides or negatives onto a single Photo CD. Each image is stored at five resolutions. The highest resolution can produce a 7" × 10" color separation on a PostScript® imagesetter at 150 lpi. The cost per image is about \$1.75 plus the price of the disc (under \$10).

#### Better

Our Kodak Pro Photo CD scanner can scan about 25 images from 35mm slides or negatives or 2" × 2" and 4" × 5" transparencies onto a single Pro Photo CD. The highest resolution can produce a 14" × 20" color separation on a Post-Script® imagesetter at 150 lpi. The cost per image is less than \$15 plus the price of the disc (under \$10).

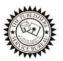

The Publishers Service Bureau 4300 King Street, Alexandria, Virginia \* 703 824–8022

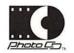

# PowerP(

## The Fastest Personal Computers Ever Made

#### "PowerMac is more than twice as fast as the PentiumPC" - Cover InfoWorld 3/14/94

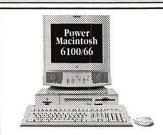

#### PowerMac 6100/66

66mHz PowerPC 601 w/256K Cache Compact Desktop Chassis. 8/16MB RAM Expandable to 72MB Supports 14", 16" Monitors 16-Bit Stereo Sound In/Out Optional DOS Compatibility Card Standard Configurations 6100/66 8/350 with CD

6100/66 16/500 DOS Compatible (w/486 66DX2 Card)

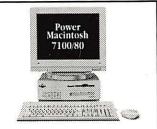

#### PowerMac 7100/80

80mHz PowerPC 601 w/256K Cache Expandable 4-Slot Desktop Chassis. 8/16MB RAM Expandable to 136MB Supports 14"-21" Monitors 16-Bit Stereo Sound In/Out

#### Standard Configurations

7100/80 8mb RAM 500mb HD 7100/80 8/700 with CD 7100/80 AV 16/700 with CD

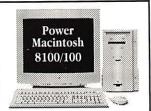

#### PowerMac 8100/100

100mHz PowerPC 601 w/256K Cache Expandable 4-Slot Desktop Chassis. 8/16MB RAM Expandable to 264MB Supports 14"-21" Monitors 24-Bit 16-Bit Stereo Sound In/Out

Standard Configurations 8100/100 8mb RAM 700mb HD 8100/100 16/1 Gig with CD

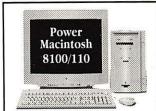

#### PowerMac 8100/110

Ultra-High performance desktop workstation specially optimized for speed. 110mHz PowerPC 601 w/256K Cache Expandable 4-Slot Desktop Chassis. 16MB RAM Expandable to 264MB 2 GIG High Performance SCSI-II Drive Dual Speed CD-ROM Drive Supports 14"-21" Monitors 24-Bit 16-Bit Stereo Sound In/Out

#### New Products from Apple

#### System 7.5

Hierarchical Menus, PC Conversion Utilities, Powerful new printing architecture, Stickies, Quicktime, AppleGuide & Much more...

#### Color StyleWriter 2400

360dpi Ink-Jet color. Small compact footprint. MacUser's top choice for a entry-level color printer. Quick drying oil based inks. Includes Cable

#### **DOS Compatibility Card**

A complete PC on a Card. 486/66DX2 with full networking and SoundBlaster compatibility. Includes DOS and Windows.

#### LaserWriter 16/600

16 page per minute, 600dpi, True Adobe Postscript optional fax card, Ethernet, AppleTalk, Serial, Parallel and an extremely competitive price.

#### Multimedia Products

#### CD Multimedia Kit

Tray Load Double Speed PhotoCD ready CD Drive, Speakers, Headphone, Comptons Multimedia Ency. & 2 More CDs of your choice.

## CyberArcade CD Bundle Includes 3 Separate CD-ROMs: Dark Seed, Indiana Jones and the Fate of Atlantis, and the Journeyman

#### Altec Lansing Speakers

3-Piece Magnetically Shielded Speaker System with Subwoofer. Dual Audio Inputs. Separate On/Off Volume, Treble and Bass Controls.

## Grolier Encyclopedia - 95 CD Package including 33,000 articles 8,000 pictures 300 maps 4

cles, 8,000 pictures, 300 maps, 4 hours of audio/video clips and powerful searching capabilities......\$93

### **Best Selling Monitors**

#### Sony 15" Flat Screen

#### Apple Multiple Scan 15

Flat Screen Tube, 0.28mm dot pitch with Digital Controls. Supports up to 17" resolution. Includes built-in speakers & all required cables.

#### Sony 17" Flat Screen

CPD-175F, Flat Screen Trinitron Tube, 0.25mm Aperture Grille with Digital Controls. Supports up to 20" resolution. 3 Yr Warranty.

#### **Radius Precision Color 21**

Flat Screen Tube, 0.28mm dot pitch with Digital Controls. Supports up to 1600x1200. Sharpest and Brightest 21" color display for Mac.

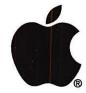

Authorized Value Added Reseller Where: 6931 Arlington Road, Retail Unit A, Bethesda, MD 20814
At the corner of Arlington Road & Bradley Boulevard

When: Weekdays 10-6, Saturday 11-4

Parking: Free Validated Parking in the adjacent garage

Fax: 301-907-9335

Project

Repairs: Apple Authorized Service Center-Onsite repair available.

Specialists in repairs of Older Macs (128, Plus, SE, II)

Terms: Cash, Check, MC, Visa, AMEX, Discover, Approved PO's

## macUpgrades

**Competitively Priced Mac Solutions** 

301 • 907 • 0300

#### Washington Apple Pi, Ltd

12022 Parklawn Drive Rockville, MD 20852

May / June 1996

Second Class Postage rates paid at Rockville, MD